# **UNIVERSIDAD NACIONAL** DE **INGENIERÍA**

# **FACULTAD DE INGENIERÍA ELÉCTRICA Y ELECTRÓNICA**

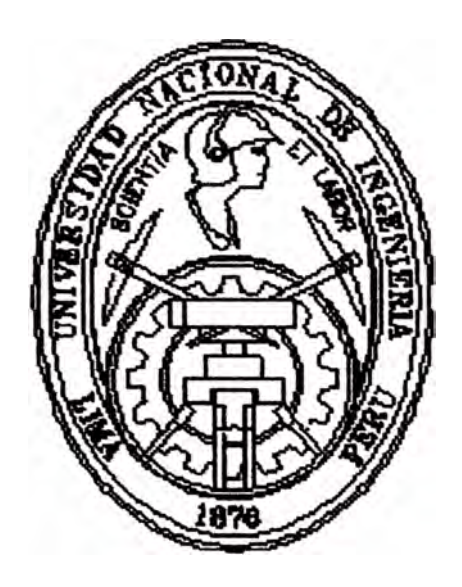

**COORDINACIÓN DE LA PROTECCIÓN DEL PEQUEÑO SISTEMA ELÉCTRICO CHACHAPOYAS** 

# **INFORME DE SUFICIENCIA**

**PARA OPTAR EL TÍTULO PROFESIONAL DE:** 

# **INGENIERO ELECTRICISTA**

# **PRESENTADO POR:**

# **Williams James Collazos Collazos**

**PROMOCIÓN 1981 -1** 

**LIMA-PERÚ 2003** 

"Dedicado a la memoria de mi querida madre, en reconocimiento a su abnegada labor de madre, a sí mismo a mi hijo James Erickson Collazos Castro, quien con su presencia me da la alegría y la paz que necesito".

# **COORDINACIÓN DE LA PROTECCIÓN DEL PEQUEÑO SISTEMA ELÉCTRICO CHACHAPOYAS**

#### **SUMARIO**

El presente trabajo, consiste en la coordinación de la protección del pequeño sistema eléctrico de Chachapoyas, que comprende los equipos de protección instalados en las línea primarias de 22.9 **kV.,** así como en la central Hidroeléctrica de Caclic.

La Central Hidroeléctrica de Caclic se encuentra ubicada en el anexo de Caclic, provincia de Luya, Departamento de Amazonas, distante 10.8 Km. de la ciudad de Chachapoyas. Esta constituida por cuatro generadores Hidráulicos de 1,550 kVA cada uno con una tensión de salida de 4,160 voltios. De los cuatro generadores dos se encuentran operativos y cuentan con tableros en 4.16 kV., implementados con protección diferencial (87), protección de Fase a Tierra (50N/51N) de alta sensibilidad que actúa como respaldo de la protección diferencial, Protección de Sobrecorriente de fases (51), que tiene el propósito de parar el grupo en caso de cortocircuitos entre fases, protección contra Sobrevoltaje (59), Protección de Subvoltaje (27) y la protección contra inversión de potencia (32) para evitar la motorización de los generadores.

La Subestación elevadora ubicada en la C.H. de Caclic cuenta con 02 transformadores de 3 MVA cada uno, relación de transformación 4.16 kV./22.9 kV. ubicados en una celda cada uno. Los transformadores se **encuentran protegidos con relés de sobrecorriente de fases (50/51), Relés de Sobrecorriente de Fase a Tierra (51 N), Relés de Sobrecarga Térmica (49).** 

**La salida a la línea primaria en 22.9 kV. está protegida con relé de sobrecorriente de fases (50/51) y relé de sobrecorriente de fase a tierra (51 N). Las Líneas Primarias existentes parten de la Central Hidroeléctrica de Caclic en 22.9 kV. a través del circuito N <sup>º</sup>01 ubicado en el Plano N <sup>º</sup>01 con una longitud total de 70.706 Km. y una máxima demanda de 2,223.00 KW. Las Líneas primarias proyectadas mediante los circuitos N <sup>º</sup>02 y N <sup>º</sup>03 ubicados en el Plano N <sup>º</sup>01, tienen demandas concentradas en las barras de 22.9 kV. de la C.H. de Caclic de respectivamente. 976.40 KW. y 1,244.6 KW.** 

# **INDICE**

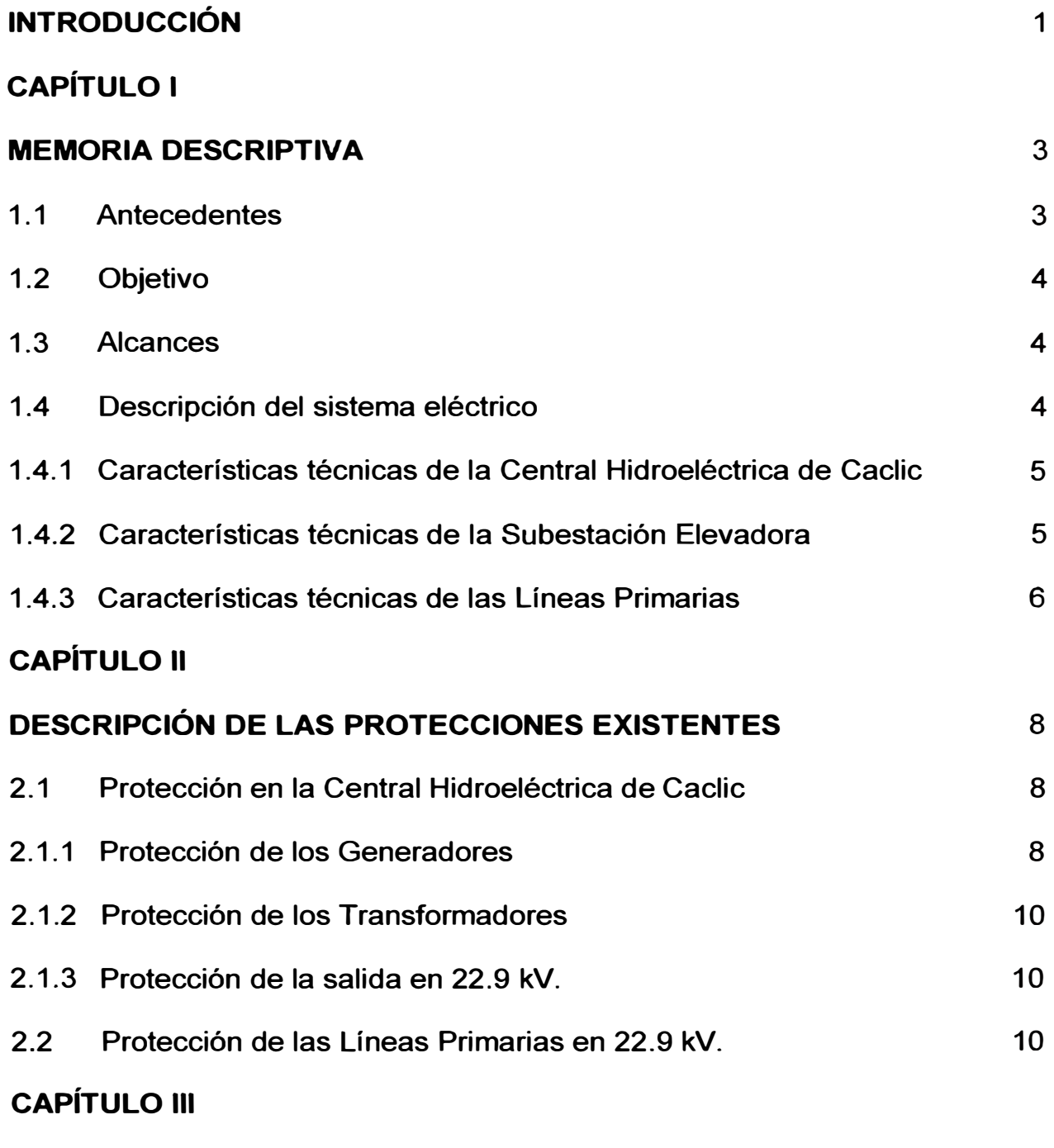

**CÁLCULO DEL FLUJO DE CORRIENTE EN ESTADO ESTABLE** 11

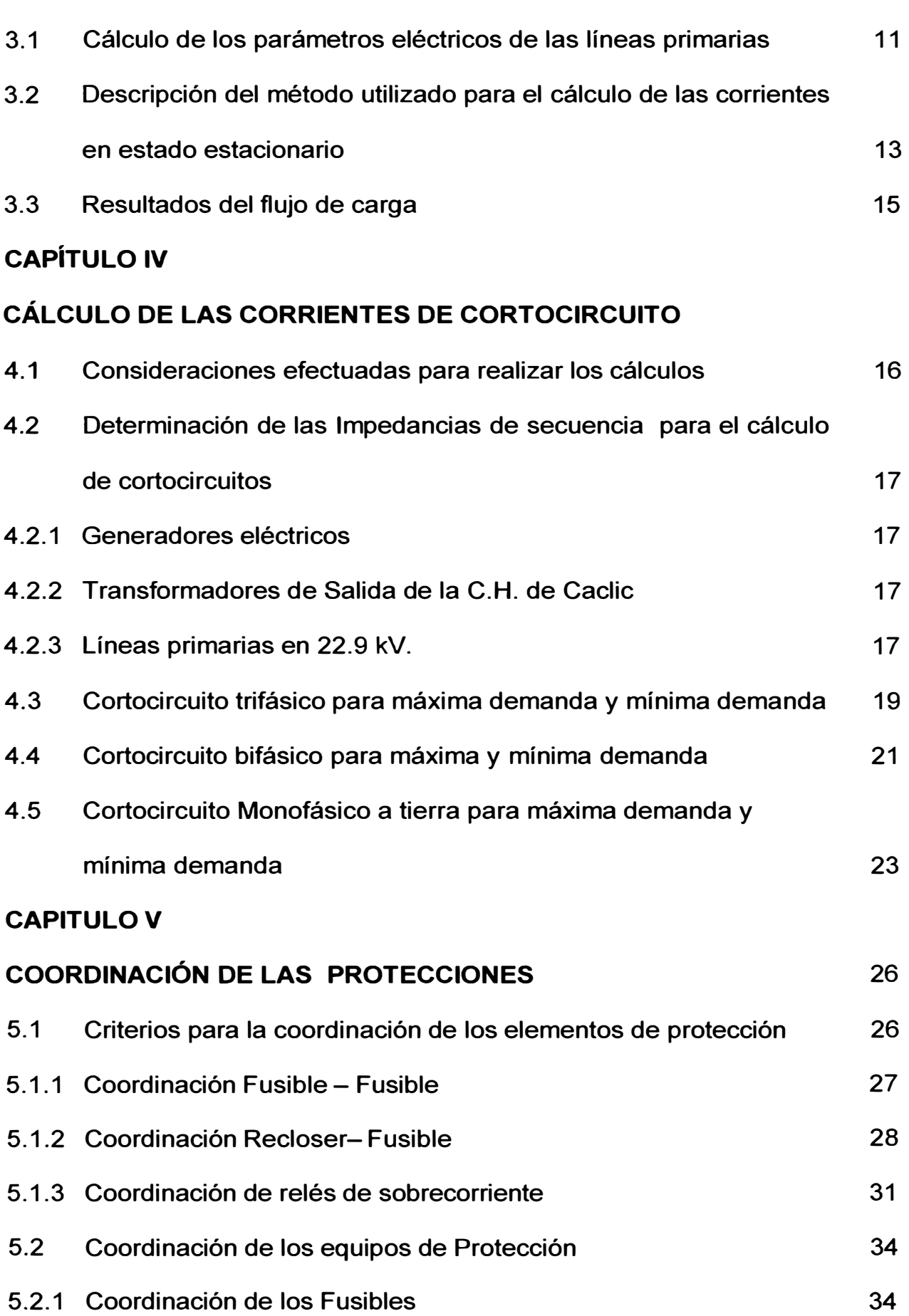

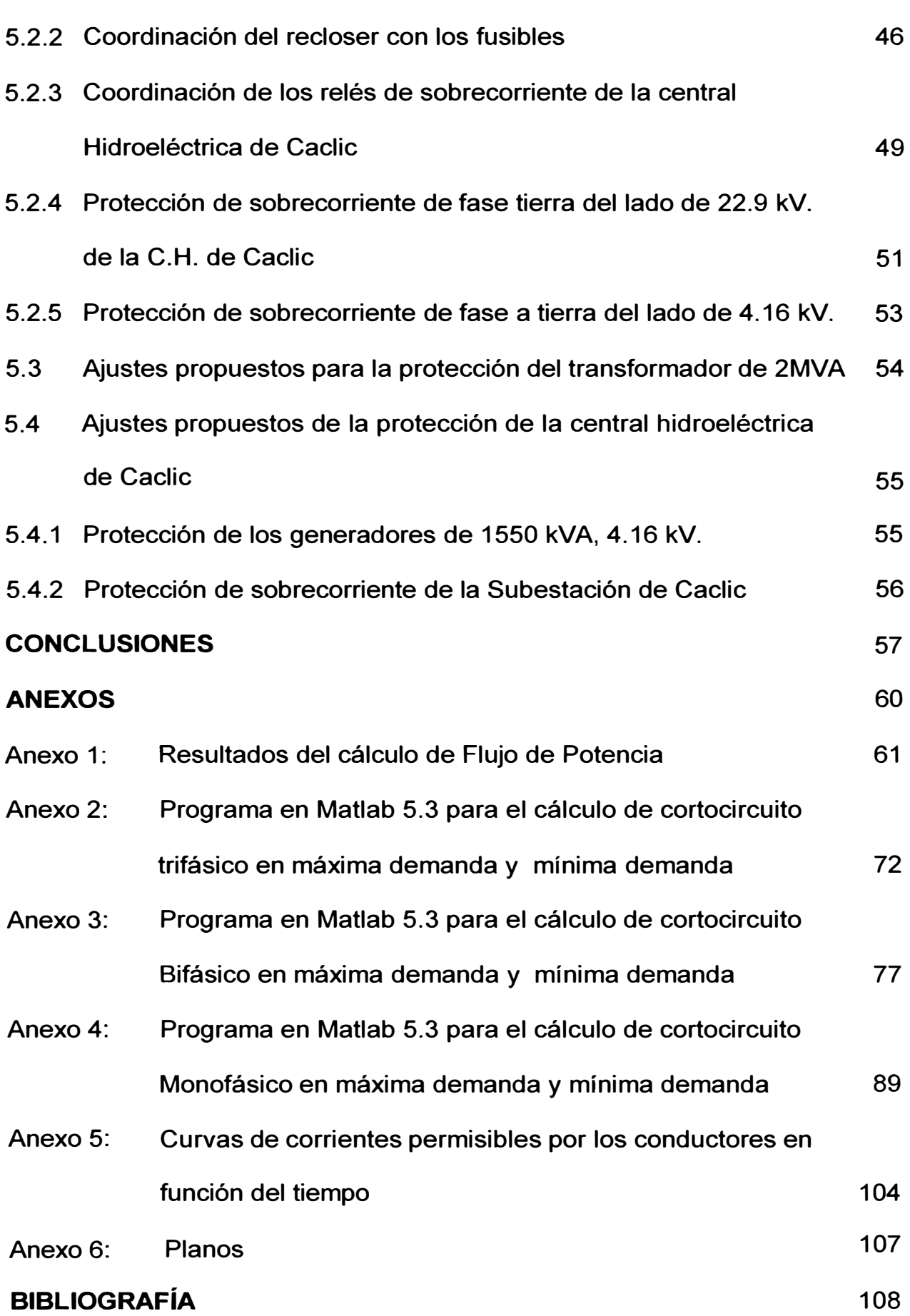

### **INTRODUCCION**

La calidad del servicio en el suministro de la energía eléctrica, se mide básicamente, en términos del número y duración de las interrupciones en el suministro, así como por el sostenimiento de la tensión y frecuencia dentro de ciertos límites prefijados o nominales.

Los Países dictan normas y reglamentos que fijan estándares mínimos de calidad, con la finalidad de garantizar a los usuarios un servicio eléctrico continuo, adecuado, confiable y oportuno. Las interrupciones traen consigo compensaciones por la falta de suministro, y está normado por la Ley de Concesiones eléctricas y la Norma Técnica de Calidad de los servicios eléctricos (NTCSE)

En el Perú, la aplicación de la NTCSE alcanza a la generación, transmisión y distribución de la electricidad sujetos a regulación de precios y de aplicación aceptada por las partes en aquellos suministros que conforme a ley pertenecen al régimen de libertad de precios.

La acción de los agentes atmosféricos, fallas en los equipos de los sistemas y el error humano hacen que se produzcan perturbaciones (incidentes) en la red. Estos pueden reducirse al mínimo si los sistema están correctamente proyectados, con márgenes de seguridad económicamente razonables, una estudiada selección de los equipos, una organización del **mantenimiento que tienda a detectar la parte de la red en que han disminuido sus coeficientes de seguridad y por último, una adecuada selección, formación y motivación del personal encargado en la operación y mantenimiento.** 

**Siempre existen posibilidades de que se produzcan perturbaciones aún en los casos en que los sistemas eléctricos estén cuidadosamente proyectados, conservados y operados. Por lo tanto las perturbaciones deben ser controlados para minimizar los efectos destructivos que pudieran ocurrir, de forma que quede desconectada del sistema la menor parte posible, a fin de que este siga funcionando. Esto se logra mediante la implementación**  generalizada de equipos de protección, es aquí donde los relés de **protección entran en un sistema de potencia, aunque el término puede envolver otros dispositivos como los fusibles.** 

**En tal sentido, el presente documento denominado "Coordinación de las protecciones del Pequeño Sistema Eléctrico de Chachapoyas", proporciona los detalles de la metodología normalmente utilizada para proyectos de esta naturaleza.** 

### **CAPÍTULO 1 MEMORIA DESCRIPTIVA**

### **1.1 Antecedentes**

**Hasta el año de 1,995 la ciudad de Chachapoyas era abastecida de energía eléctrica mediante generación Térmica con 03 grupos electrógenos DIESEL ubicados en la planta térmica de Chachapoyas. Posteriormente en enero de1 ,996 con la ejecución y puesta en operación de la Central Hidroeléctrica de Caclic se interconectan las dos Centrales Generadoras mediante una línea de interconexión en 22.9 kV. y una longitud de 10.8 Km. Constituyéndose de esta manera la central hidráulica en la base de la generación eléctrica y utilizándose la generación térmica para situaciones de emergencia ocasionadas por paradas intempestivas y** *lo* **mantenimiento de la Central Hidráulica.** 

**En año 2,002 el Ministerio de Energía y Minas a través de la Dirección Ejecutiva de Proyectos, ha puesto en servicio la electrificación del pequeño sistema eléctrico de Chachapoyas-11 etapa, con lo cual la carga viene incrementándose gradualmente. Es preciso aclarar que por convenir a los intereses de la empresa concesionaria en la zona la central térmica ha sido desimplementada por completo.** 

**Estos cambios han originado que los sistemas de protección tengan que ajustarse para las condiciones actuales de operación, de tal manera que las**  fallas que se presenten sean eliminadas en forma selectiva que elimine sólo el equipo fallado y en tiempos que eviten su deterioro y/o accidentes.

#### **1.2 Objetivo**

El objetivo del presente estudio es coordinar las protecciones eléctricas, determinando un ajuste adecuado de los equipos de protección, que permitan eliminar en forma rápida y selectiva las fallas que podrían presentarse en el sistema eléctrico.

### **1.3 Alcances**

El estudio, consiste en la coordinación de la protección del pequeño sistema eléctrico de Chachapoyas, que comprende los equipos de protección instalados en las línea primarias de 22.9 kV. así como en la central Hidroeléctrica de Caclic.

Para su ejecución se ha considerado configuraciones típicas de operación en máxima demanda y mínima demanda y la información ha sido suministrada por la concesionaria de electricidad de la zona así como el Ministerio de Energía y Minas.

#### **1.4 Descripción del sistema Eléctrico**

El pequeño sistema eléctrico de Chachapoyas, materia del presente estudio comprende la Central Hidroeléctrica de Caclic de 4.8 MW, 01 Subestación elevadora de 6 MVA de 4.16 kV. a 22.9 kV. y 01 Línea Primaria en 22.9 kV. que parte de la C.H. de Qaclic y une las localidades de Chachapoyas y Molinopampa así como otras localidades.

A continuación se describe las características técnicas de los principales compon�nt�s del sistema eléctrico:

# **1.4.1 Características técnicas de la Central Hidroeléctrica de Caclic**

La Central Hidroeléctrica de Caclic cuenta con los siguientes equipos principales: Cuatro (04) Generadores Hidráulicos de las siguientes características:

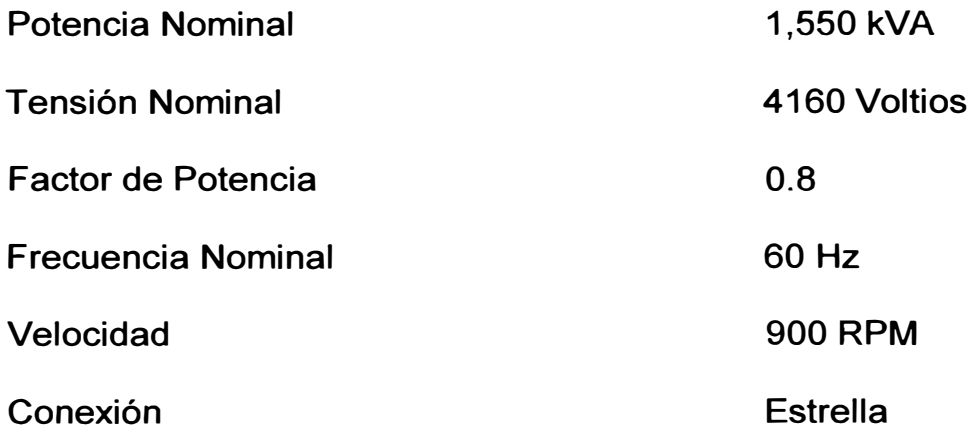

Constituyendo una potencia instalada total de 6,200 **kVA.** 

Estos grupos de generación hidráulica tienen aterramiento mediante una resistencia común, limitador de corriente de falla fase-tierra.

# **1.4.2 Características técnicas de la Subestación Elevadora**

La Subestación elevadora ubicado en la central Hidroeléctrica de Caclic está constituido por 02 Transformadores de potencia de las siguientes características:

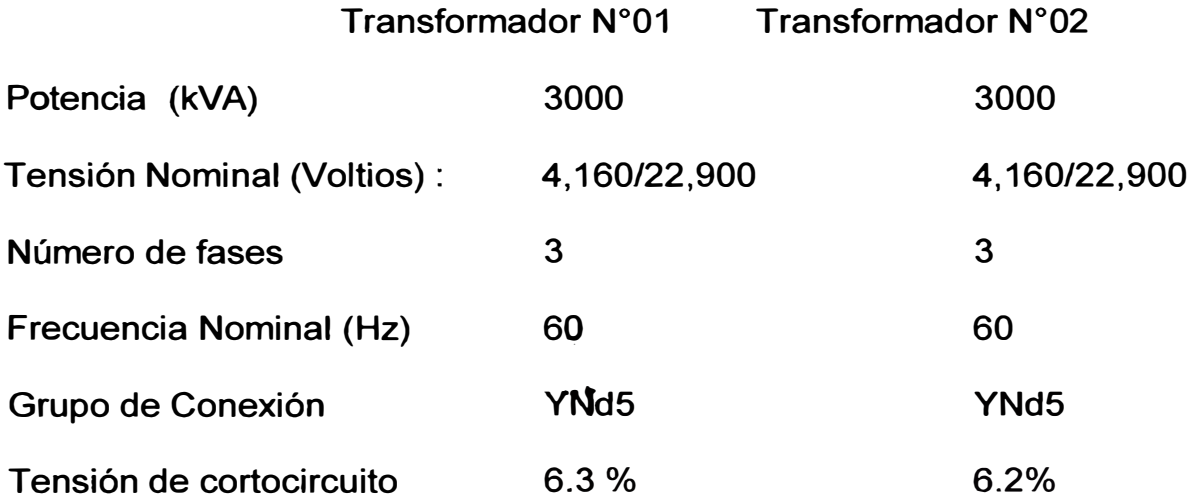

Conmutador A<sub>T</sub>

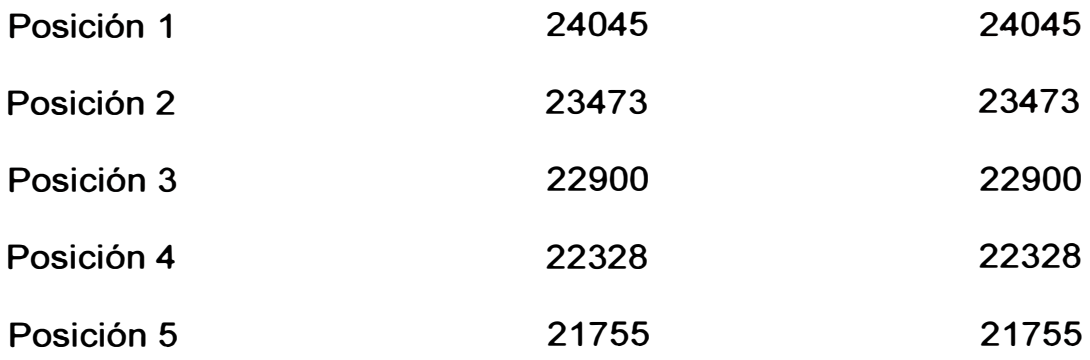

Estos transformadores elevadores tienen el neutro sólidamente conectado a tierra en el lado de 22.9 kV. y aislado en el lado de 4.16 kV.

El lado de 22,900 voltios se encuentra conectado a 01 tablero el cual presenta 04 celdas de salidas designadas de la siguiente manera:

Celda de salida N <sup>º</sup>01 que interconecta la C.H. de Caclic-Chachapoyas-Molinopampa.

Celda de Salida N <sup>º</sup>02 que interconectará la C.H. Caclic con la localidad de Pomacochas.

Celda de Salida N <sup>º</sup>03 que interconectará la C.H. Caclic con la localidad de Leymebamba.

Celda de salida Nº 04 de Reserva

En el Plano N°01 denominado Diagrama Unifilar de Protección C.H. Caclic se muestra la disposición de estos equipos así como sus protecciones.

# **1.4.3 Características técnicas de las Líneas Primarias**

**Ramal Principal: Une la C:H. de Caclic con la localidad de Molinopampa** 

Número de fases

3

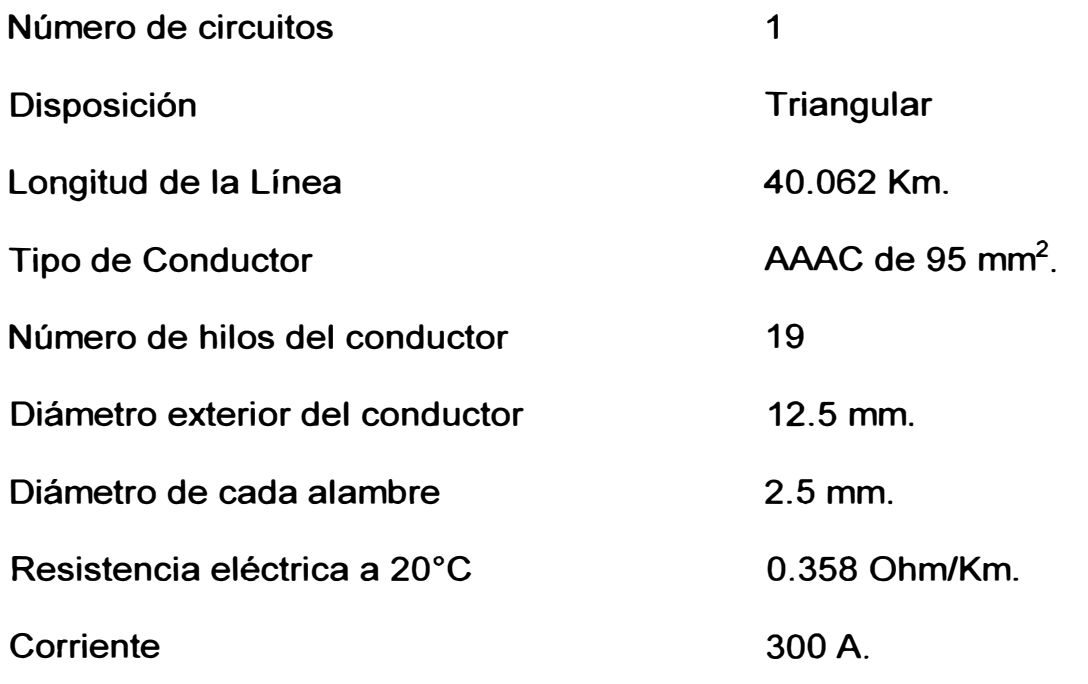

# **Ramales de derivación de la Línea Primaria Caclic-Molinopampa:**

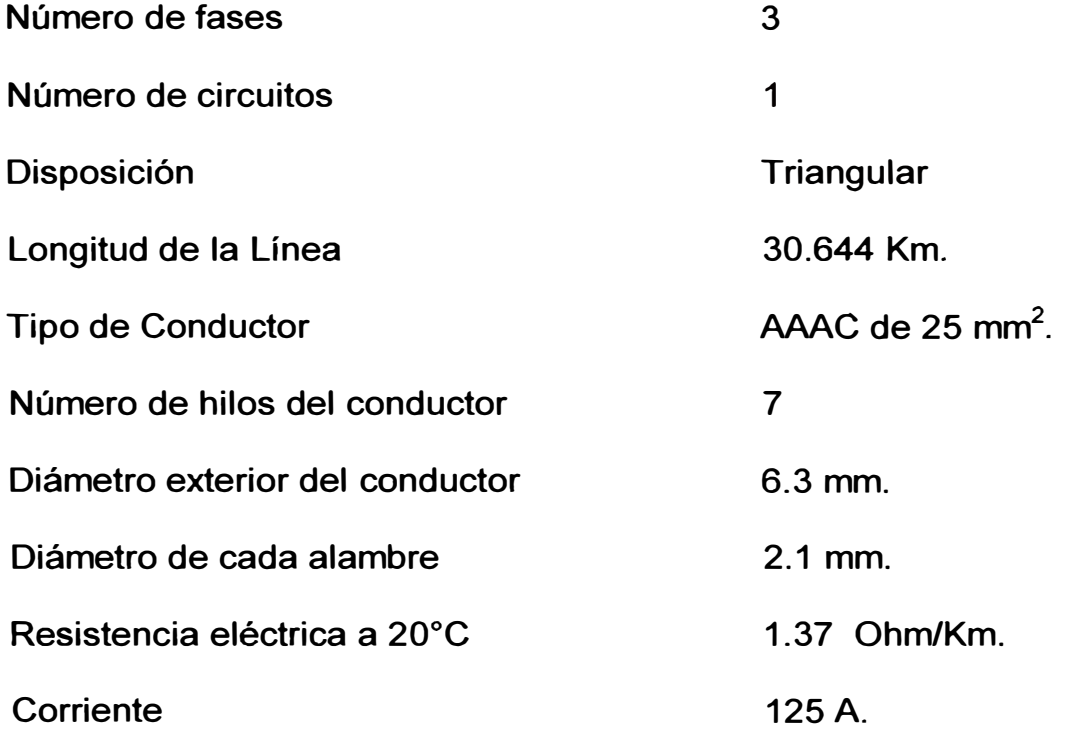

**En el Plano N <sup>º</sup>02 qenominado Diagrama Unifilar del P.S.E. de Chachapoyas se muestra la disposición de las líneas primarias en 22.9 kV.** 

# **CAPÍTULO 11 DESCRIPCIÓN DE LAS PROTECCIONES EXISTENTES**

### **2.1 Protección de la Central Hidroeléctrica de Caclic**

En el plano N º 01 se muestra las protecciones de la central Hidroeléctrica de Caclic, las cuales se describen a continuación:

### **2.1.1 Protección de los Generadores**

### **a.-Protección Diferencial (87)**

El propósito de este relé es ordenar el disparo del disyuntor del grupo generador en casos de presentarse fallas internas entre fases y fase a tierra.

El relé que se emplea es el GEC ALSHTON tipo MCAG34 que es un relé diferencial de alta impedancia.

Este dispositivo es de actuación instantánea por lo tanto no requiere coordinar.

### **b.-Protección de Fase a Tierra (50N/51 N)**

Relé GEC ALSHTON Electrónico de estado sólido, tipo MCGG22; de alta sensibilidad y actúa como respaldo de la protección diferencial, tiene dos rangos de ajuste:

Ajuste de sobrecorriente temporizado (51N) que tiene el propósito de parar el grupo generador en caso de una corriente persistente en el neutro por un determinado tiempo, su actuación debe ser retardada por lo que requiere ser coordinado para evitar desconexiones durante fallas externas.

**Ajuste de sobrecorriente instantánea (50N) que tiene el propósito de parar el grupo en caso de presentarse elevadas corrientes en el neutro, su actuación es instantánea.** 

#### **c.-Protección de Sobrecorriente de Fases (51)**

**Relé GEC ALSHTON Electrónico de estado sólido, tipo MCGG63, que tiene el propósito de parar el grupo en caso de cortocircuito entre fases, requiere ser coordinado.** 

#### **d.-Protección Contra Sobrevoltaje (59)**

**Relé GEC ALSHTON Electrónico de estado sólido tipo MVTl12, de actuación instantánea, por lo tanto no requiere ser coordinado, y se emplea para la protección contra sobretensiones proveniente de fallas del sistema de regulación, por descargas atmosféricas y maniobras de equipos.** 

### **e.-Protección de Sub-Voltaje (27)**

**Relé GEC ALSHTON Electrónico de estado sólido, tipo MVTU 11, es de actuación retardada. Esta protección se instala en minicentrales. Su misión consiste en detectar cortocircuitos polifásicos en la línea de distribución de media tensión.** 

#### **f .-Protección contra inversión de potencia (32)**

**La Protección contra retorno de energía, o potencia inversa, tiene como finalidad separar el generador de la red cuando falle la energía motriz d�I mismo, esto es, cuando la turbina ya no sea la que arrastre al generador sino que sea éste el que, como motor, haga girar la turbina. Esta proteccidn es, en realidad, una protección de la turbina, ya que solamente es ésta la que puede estar sometida a esfuerzos anormales en dicho estado de**  servicio. Se emplea el relé GEC ALSHTON tipo MWTV01. y no requiere ser coordinado.

#### **2.1.2 Protección de los Transformadores**

Cuenta como protección principal con relés de sobrecorriente de fases (50/51) y sobrecorriente de fase a tierra (51 N) tanto para el lado de 4.16 kV. como para el lado de 22.9 kV., son relés GEC ALSHTON Electrónicos de estado sólido tipo MCGG 82, con características de operación temporizado e instantánea. Como protección de respaldo cuenta con relés de sobrecarga (49) y con relés de sobrecorriente fase a tierra (51 N) marca GEC ALSHTON Electrónicos de estado sólido tipo MCGG22, que censa la corriente del neutro del devanado de alta tensión del transformador de potencia. Además cuenta con las protecciones internas propias, tales como relé Bucholz, imagen térmica y nivel de aceite.

#### **2.1.3 Protección de la salida en 22.9 kV.**

La celda de salida de 22.9 kV. está protegido con relé de sobrecorriente de fases (50/51) y sobrecorriente de fase a tierra (51N). Es un relé marca GEC ALSHTON Electrónico de estado sólido tipo MCGG 82, con características de operación temporizado e instantánea.

### **2.2 Protección de las Líneas Primarias en 22.9 kV.**

En el plano N º 02 se muestran las protecciones de las Líneas en 22.9 kV., que está compuesta por 01 recloser PCD-2000 marca Asea Brown Bovery, 01 Relé de sobrecorriente GEC-ALSHTON Electrónico de estado sólido tipo MCGG 62 ubicado para proteger la derivación a Chachapoyas, fusjbles tipo K (rápidos) y pararrayos tipo autoválvula de 21 kV.

# **CAPÍTULO 111 CÁLCULO DE FLUJO DE CORRIENTE EN ESTADO ESTACIONARIO**

### **3.1 Cálculo de los parámetros eléctricos de las líneas primarias**

La resistencia a la máxima temperatura de operación viene definida por la siguiente relación:

 $R_{20^{\circ}C}$  (1 +  $\alpha \Delta t$ )  $R_{40\degree}$  = (3.1 )

Donde:

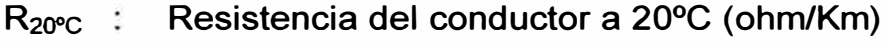

- R<sub>40℃</sub> : Resistencia del conductor a 40°C (ohm/Km)
- $\alpha$  : Coeficiente de resistividad térmica del conductor a 20°C.

 $\alpha$  : 0.00360 (1/ ° C) para el aluminio

 $\Delta t$  : Incremento de la temperatura. (°C)

La reactancia para conformación trifásica indicada en la fig 3.1 viene dada por la siguiente expresión:

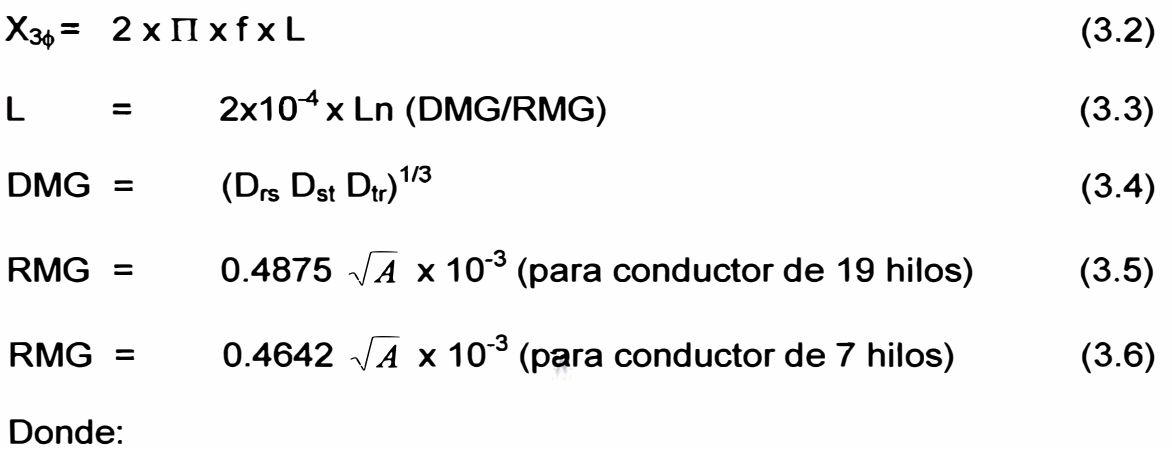

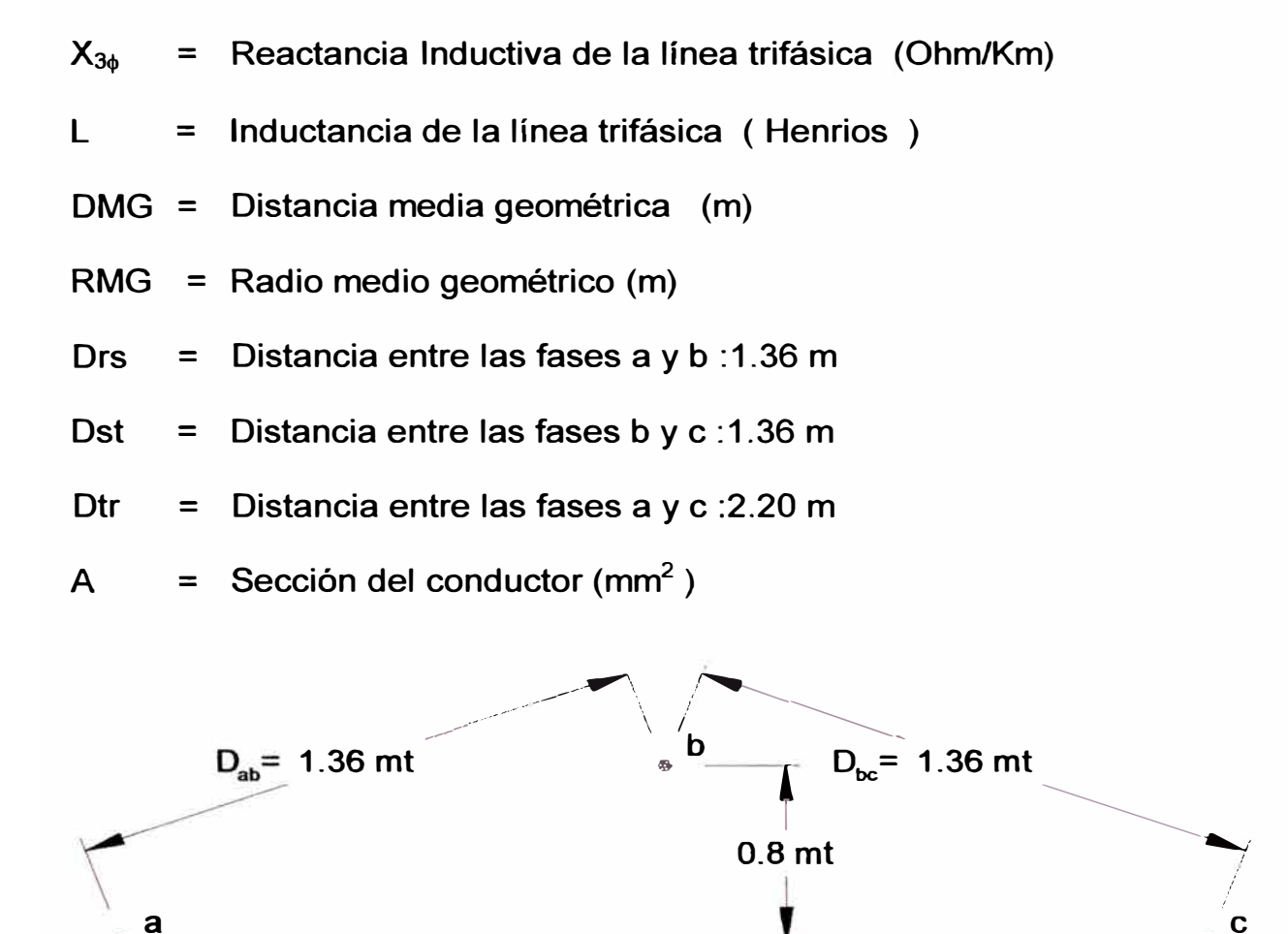

 $\mathsf{D}_\mathrm{ac}$ =3.15 mt *Figura 3. 1: Conformación de los Conductores* 

a

Con las fórmulas indicadas se procede al cálculo de la resistencia y reactancia de los conductores de las líneas los cuales se muestran en la tabla 3.1.

# **Tabla 3.1 CÁLCULO DE LA RESISTENCIA Y REACTANCIA DE LOS CONDUCTORES DE ALEACIÓN DE ALUMINIO - NORMA MEM/DEP-501**

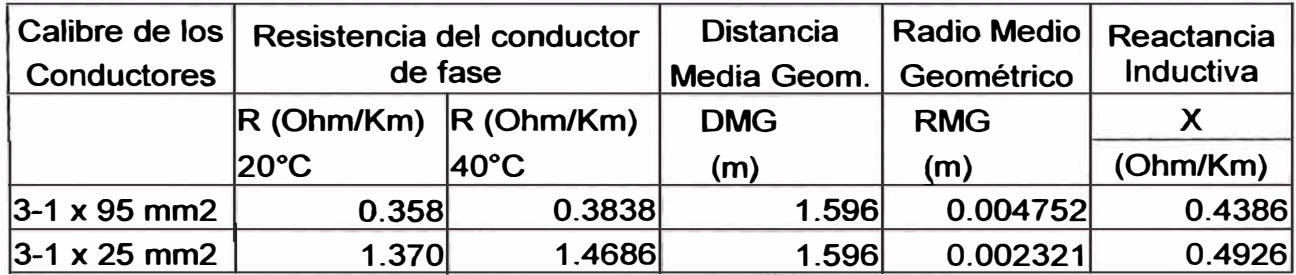

c

# **3.2 Descripción del método utilizado para el cálculo de las corrientes en estado estacionario**

**Como el PSE Chachapoyas es un sistema desbalanceado ya que se tienen cargas trifásicas y bifásicas, para el cálculo de las corrientes de régimen en estado estacionario, se ha utilizado el plano N <sup>º</sup>02, así como una hoja de cálculo del programa excel, cuyo método se describe a continuación:** 

**El método consiste en calcular las corrientes y las tensiones en cada barra en forma regresiva, es decir se asume un valor en módulo y ángulo para el fasor de la tensión de la barra mas lejana en cada ramal y con esto se calculan las tensiones y corrientes de las barras anteriores.** 

**Por ejemplo trabajando en el plano 02, se asume la tensión en el punto 12 y conociendo la carga en esta barra, se puede calcular la corriente que**  fluye del punto 11 al punto 12 (11  $\rightarrow$  12).

**Además con esta corriente se puede calcular la caída de tensión de la línea que une el punto 11 con el punto 12 y por ende se puede tener la tensión en el punto 11.** 

**De esta manera se van calculando las tensiones en cada barra y las corrientes que llegan y que salen de ella.** 

**Para facilitar los cálculos, se organizan cuadros de datos para cada punto, tal como el que se muestra a continuación.** 

**Por ejemplo la tabla 3.2 que se muestra a continuación pertenece al punto 11 e indica que en este punto existe una carga monofásica de 9.00 kW** 

**Tabla 3.2** 

| <b>PUNTO 11</b>          |                           |  | POTENCIA CARGA 1F: 9.00 KW |  |                        | 4.36 KVAR                                                                                                   |                     |                |
|--------------------------|---------------------------|--|----------------------------|--|------------------------|----------------------------------------------------------------------------------------------------|---------------------|----------------|
| <b>TENSIONES DE FASE</b> | <b>CORRIENTES DE FASE</b> |  |                            |  |                        |                                                                                                    |                     |                |
|                          |                           |  | $11 \rightarrow 12$        |  | $11 \rightarrow$ CARGA |                                                                                                    | $10 \rightarrow 11$ |                |
|                          |                           |  |                            |  |                        | $V_R = 12.92 \text{ Kv}$ -1.75 $\text{tr}$ 1.937 A 2.41 $\text{er}$ 0.000 A 0.00 $\text{er}$ 1.937 A        |                     | $2.41^{\circ}$ |
|                          |                           |  |                            |  |                        | $V_s$ = 12.92 Kv -121.75 $\cdot$ I s 1.937 A -117.60 $\cdot$ 0.447 A -117.60 $\cdot$ 2.38 A -117.60 $\cdot$ |                     |                |
|                          |                           |  |                            |  |                        | $V_T$ = 12.92 Kv 118.25° I <sub>T</sub> 1.937 A 122.42° -0.447 A -117.60° 2.19 A 112.26°                    |                     |                |

Pues bien, como se trata de un método de tanteo, el resultado final, se dará cuando se cumplan las dos condiciones inherentes del problema; **y** que son:

Que la tensión de la fuente en este caso la C.H. de Caclic esté definida entre líneas por Vrs=22.9  $\angle 30^{\circ}$ , Vst=22.9 $\angle$ -90° y Vtr=22.9 $\angle 150^{\circ}$ lo que significa que entre fases se tengan la tensiónes Vr=13.22∠0°, Vs=13.22∠-120° y Vt=13.22∠120°, considerando que la generación es perfectamente balanceada.

La segunda condición sería que en los puntos donde se unen dos ramales y se van a deducir dos tensiones distintas, se tiene que hacer que estas se igualen.

Por ejemplo si se asume una tensión en el punto 7.5 **y** se sigue el método se va a deducir una tensión en el punto 7.3; por otro lado al asumir una tensión en el punto 7.4 **y** seguir el método, se va a deducir otra tensión para el punto 7.3.

Se debe variar los valores de las tensiones asumidas en los puntos 7.5 **y** 7.4 hasta que se igualen las dos tensiones deducidas para el punto 7.3, pues esta debe ser única.

### **3.3 Resultados del flujo de carga**

Lo que se va a mostrar como resultados del cálculo se encuentra en el anexo 1, para cada punto de análisis **y** luego de cumplidas las condiciones del problema. Las ubicaciones de los puntos calculados se muestran en el plano 02.

# **CAPÍTULO IV CÁLCULO DE LAS CORRIENTES DE CORTOCIRCUITO**

El cálculo de cortocircuitos, evalúa el comportamiento del sistema ante posibles fallas que podrían presentarse en el sistema eléctrico, lo que permitirá definir los máximos niveles de falla.

### **4.1 Consideraciones efectuadas para realizar los cálculos**

- Los cálculos se efectúan en por unidad debido a que se tienen dos niveles de tensión: 4.16 kV. **y** 22.9 kV.
- La potencia Base asumida es de 10 MVA
- Se desprecia la circulación de corriente previa a la falla.
- Debido a las fluctuaciones que se podrían presentar en la tensión de generación, esta se considera un 10 % superior a la nominal.
- La impedancia de los generadores han sido asumidas considerando valores típicos.
- La red de secuencia negativa de la transmisión o distribución se considera igual a la red de secuencia positiva.

- Para cubrir la máxima demanda operan dos generadores **y** para cubrir la mínima demanda opera sólo un generador., por lo tanto los cálculos se realizan para las condiciones de máxima **y** mínima demanda.

# **4.2 Determinación de las Impedancias de secuencia para el cálculo de cortocircuitos**

### **4.2.1 Generadores eléctricos**

Para los generadores eléctricos de 1.55 MVA de rotor bobinado, se ha considerado los siguientes valores:

Reactancia de secuencia positiva= 20 %

Reactancia de secuencia negativa= 20 %

Reactancia de secuencia cero= **4** %

# **4.2.2 Transformadores de salida de la C.H. de Caclic**

Los datos de las reactancias de los transformadores instalados en la C.H. de Caclic, han sido tomados del protocolo de pruebas. Las reactancias de secuencia positiva, negativa y cero tienen igual valor:

### **Transformador N <sup>º</sup>01**

Reactancia de secuencia positiva= 6.3 %

Reactancia de secuencia negativa= 6.3 %

Reactancia de secuencia cero= 6.3 %

### **Transformador N <sup>º</sup>02**

Reactancia de secuencia positiva= 6.2 %

Reactancia de secuencia negativa= 6.2 %

Reactancia de secuencia cero= 6.2 %

# **4.2.3 Líneas primarias en 22.9 kV.**

Las impedancias de secuencia positiva y negativa de las líneas se consideran de igual valor.

$$
Z(\mathbf{1},\mathbf{2}) = \mathbf{R} + \mathbf{j} \mathbf{X} \tag{4.1}
$$

**Los valores de las impedancias de secuencia positiva y negativa de los tramos de la línea se calculan tomando los valores de R y X calculados en la tabla N <sup>º</sup>3.1 y multiplicándolo por la respectiva longitud del tramo.** 

**La resistencia de secuencia cero se determinan a partir de la siguiente expresión:** 

$$
R_0 = R_{25} \cdot C + 0.00284 \text{ f} \tag{4.2}
$$

 $R_{25^{\circ}C}$  $=$ **R**<sub>20</sub> $\circ$ **c** (1 +  $\alpha \Delta t$ ) **(4.3)** 

**Donde:** 

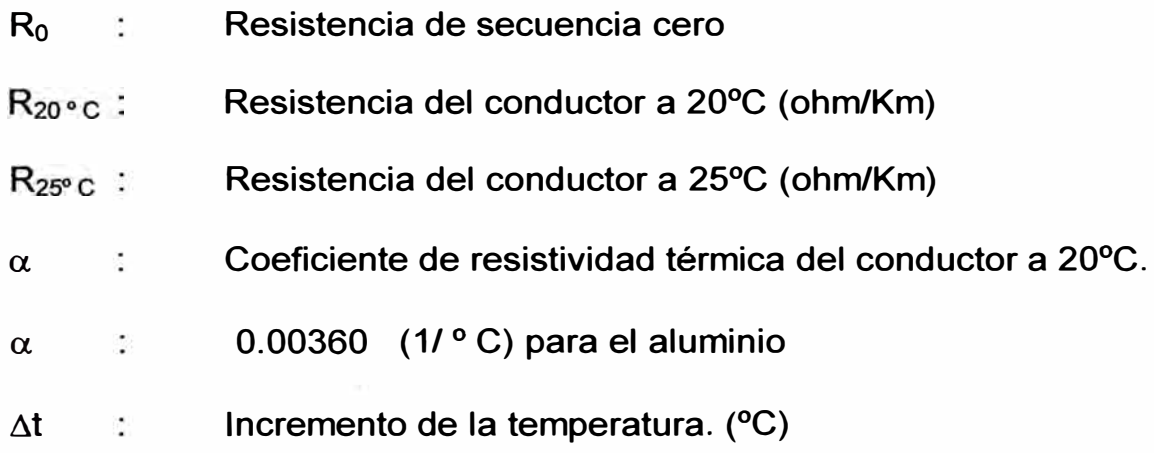

**La reactancia de secuencia cero viene dada por la siguiente expresión:** 

$$
Xo = 0.521 \times Log \left( \frac{D_e}{\left( RMG^3 * D^2 rs * D^2 st * D^2 tr \right)^{\frac{1}{9}}} \right)
$$
(4.4)

$$
De = 85\sqrt{\rho} \tag{4.5}
$$

$$
RMG=0.4875 \sqrt{A} \times 10^{-3} \text{ (para conductor de 19 hilos)}
$$
 (4.6)

RMG= 0.4642 
$$
\sqrt{A} \times 10^{-3}
$$
 (para conductor de 7 hilos) (4.7)

**Donde:** 

**Xo = Reactancia de secuencia cero de la línea trifásica (Ohm/Km) De = Distancia equivalente (m)** 

- RMG = Radio medio geométrico (m)
- $D_{rs}$  = Distancia entre las fases r y s : 1.36 m
- $D_{st}$  = Distancia entre las fases s y t : 1.36 m
- $D_{tr}$  = Distancia entre las fases t y r : 2.20 m
- *p* = Resistividad eléctrica del terreno , se considera 250 Ohm-metro
- $A =$  Sección del conductor (mm<sup>2</sup>)

Con las fórmulas indicadas se procede al cálculo de los parámetros para

los distintos tramos de las líneas, obteniéndose los resultados que se

muestran en la tabla 4.1

# **Tabla 4.1 CÁLCULO DE LA RESISTENCIA Y REACTANCIA DE SECUENCIA CERO DE LOS CONDUCTORES DE ALEACIÓN DE ALUMINIO CON LOS DATOS DE LA NORMA MEM/DEP-501**

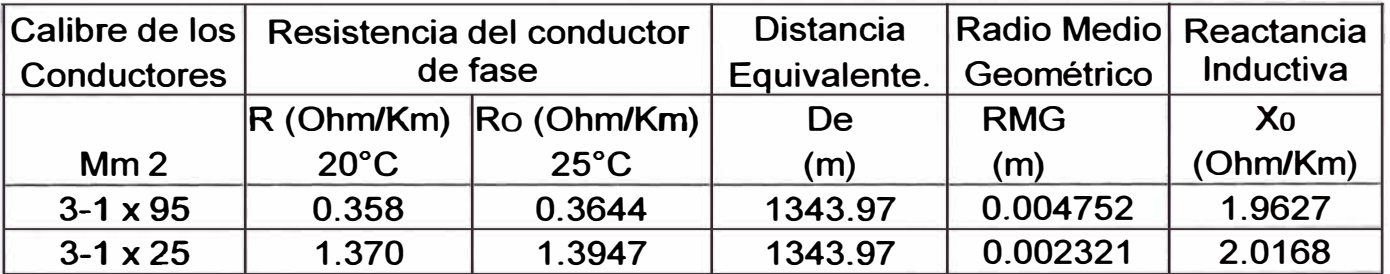

### **4.3 Cortocircuito trifásico para máxima demanda y mínima demanda**

Para efectuar los cálculos de los cortocircuitos trifásicos solamente se toma en cuenta las impedancias de secuencia positiva de los generadores, transformadores de salida y líneas primarias.

Para ello se ha elaborado un programa en Matlab 5.3 que se consigna en el anexo 2 y cuyos resultados de los cálculos se muestran en las tablas 4.2 y 4.3 para la fase r:

# **Tabla 4.2 RESULTADOS DE CORTOCIRCUITO TRIFÁSICO EFECTUADO EN MATLAB CONDICIÓN DE MÁXIMA DEMANDA**

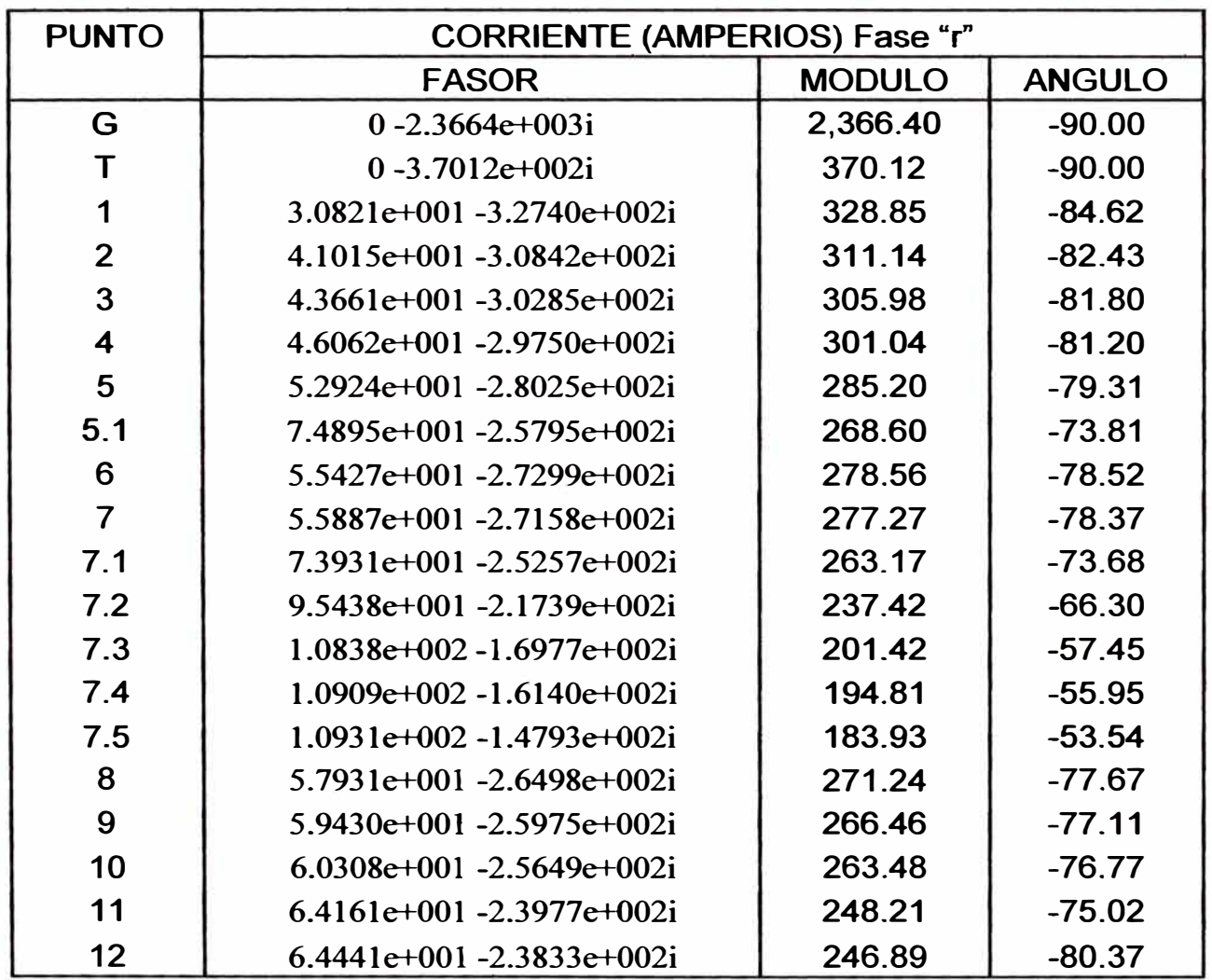

# **Tabla 4.3 RESULTADOS** DE **CORTOCIRCUITO TRIFASICO EFECTUADO EN MATLAB CONDICIÓN** DE **MÍNIMA DEMANDA**

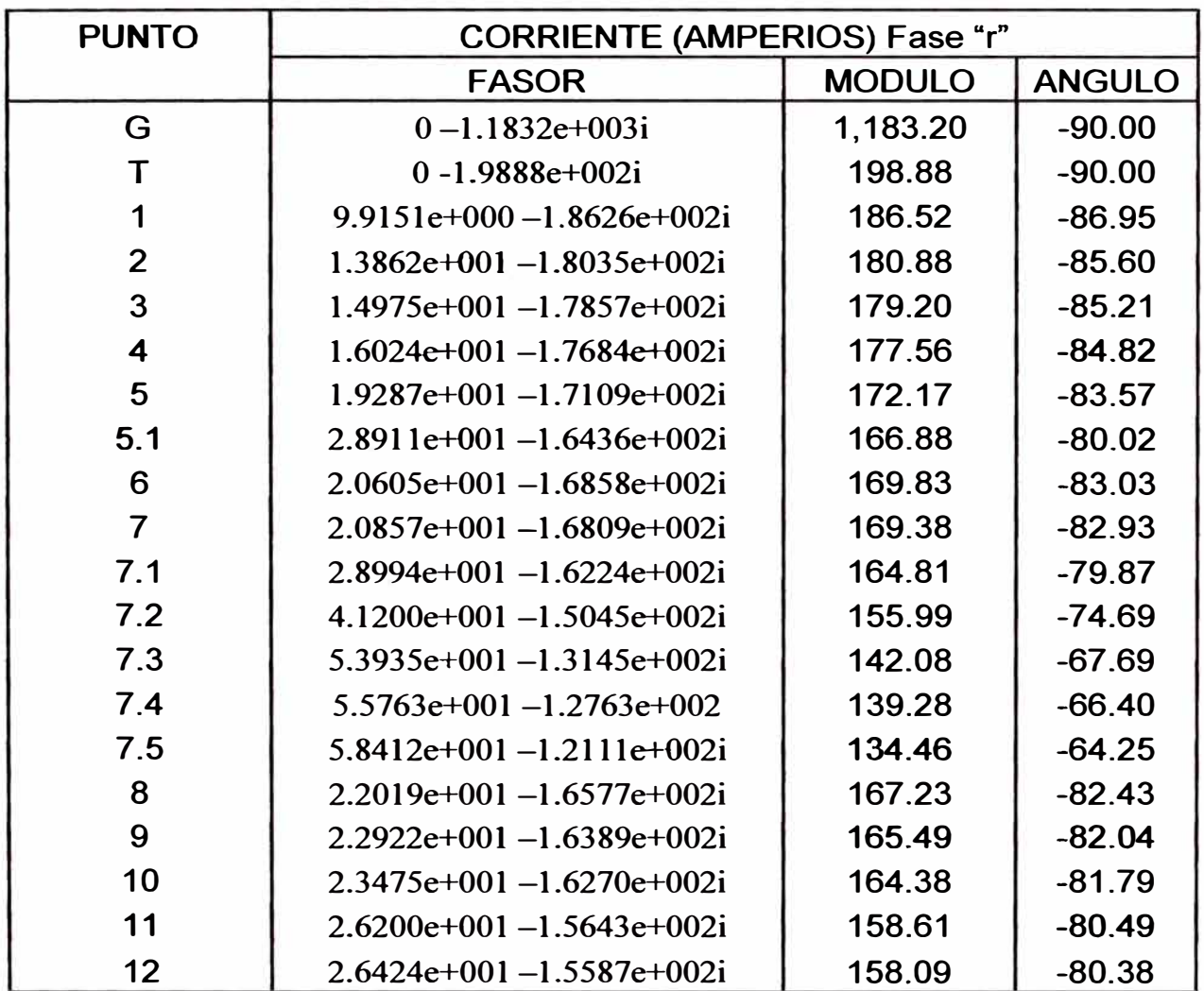

### **4.4 Cortocircuito bifásico para máxima y mínima demanda**

Para efectuar los cálculos de los cortocircuitos bifásicos se toma en cuenta las impedancias de secuencia positiva y negativa de los generadores, transformadores de salida y de las líneas primarias. Para ello se ha elaborado un programa en Matlab 5.3 que se consigna en el anexo 3 y cuyos resultados de los cálculos se muestran en las tablas 4.4 y 4.5:

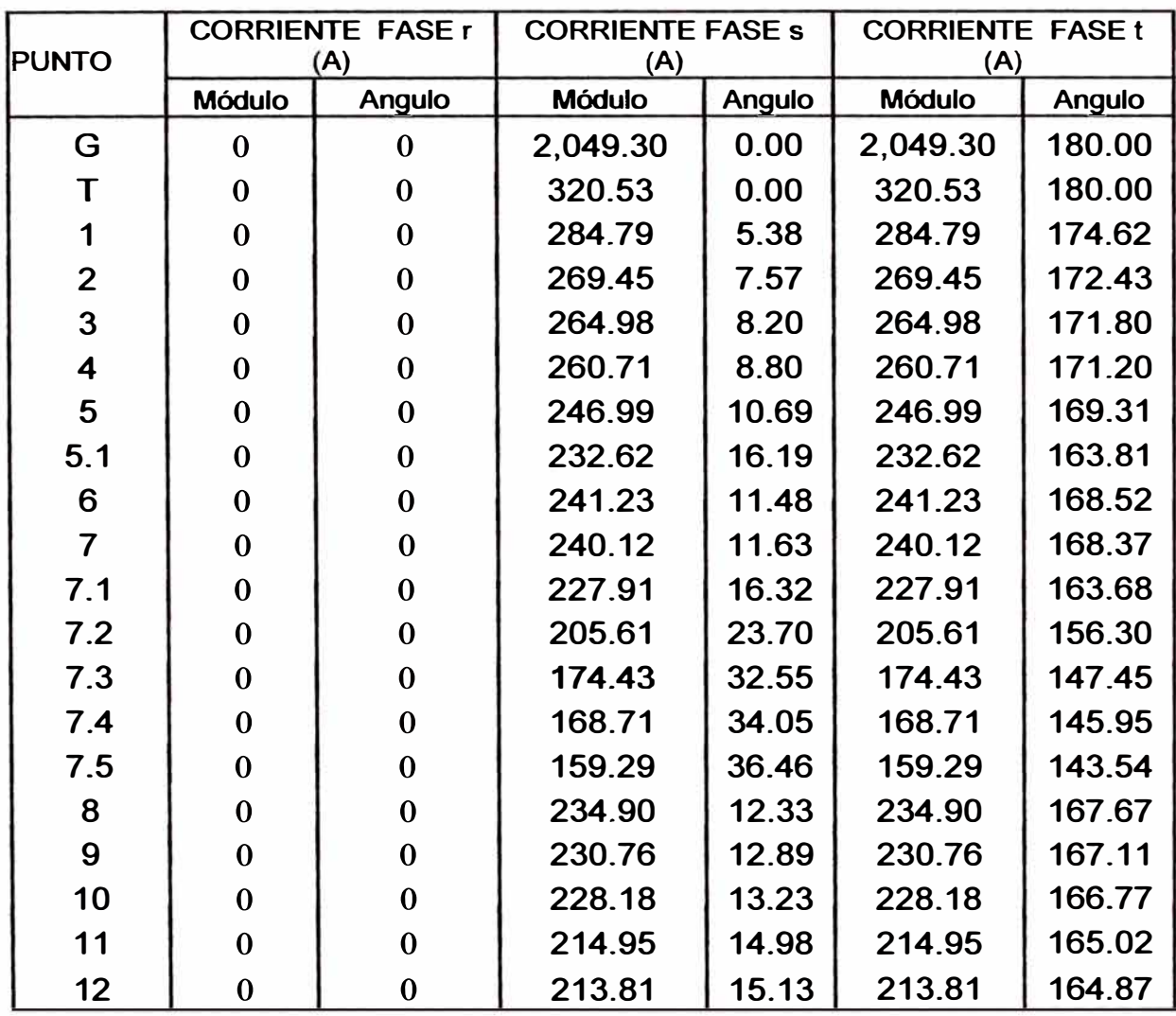

# **Tabla 4.4 RESULTADOS DE CORTOCIRCUITO BIFÁSICO EFECTUADO EN MATLAB CONDICIÓN DE MÁXIMA DEMANDA**

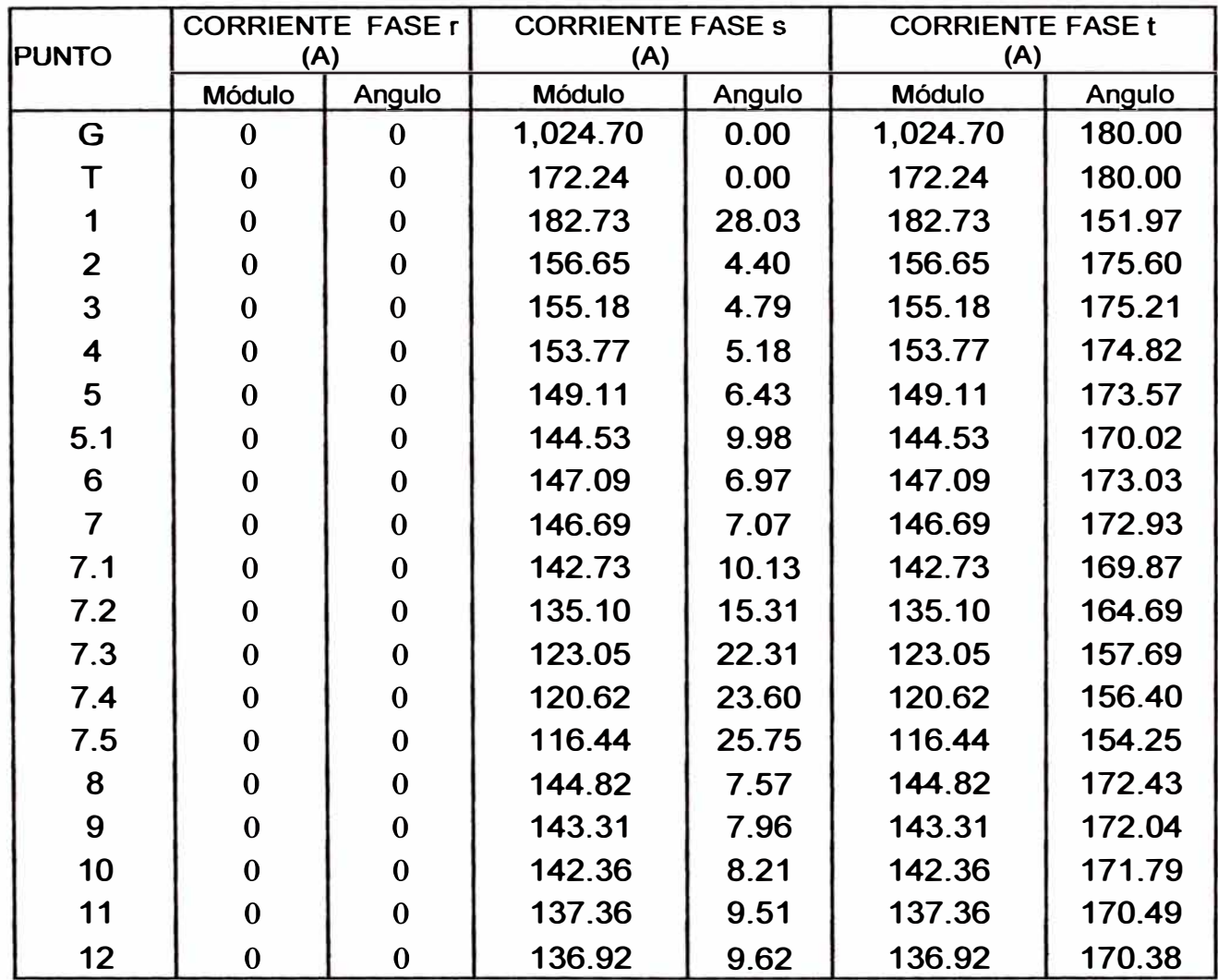

# **Tabla 4.5 RESULTADOS DE CORTOCIRCUITO BIFÁSICO EFECTUADO EN MATLAB CONDICIÓN DE MÍNIMA DEMANDA**

# **4.5Cortocircuito Monofásico a tierra para máxima demanda y mínima demanda**

**Para efectuar los cálculos de los cortocircuitos monofásicos a tierra se toma en cuenta las impedancias de secuencia positiva, negativa y cero de los generadores, transformadores de salida y de las líneas primarias. Para**  ello se ha elaborado un programa en Matlab 5.3 que se consigna en el **anexo 4 y cuyos resultados de los cálculos se consignan en las tablas 4.6 y 4.7:** 

### Tabla 4.6:

# **RESULTADO DE CORTOCIRCUITO MONOFÁSICO A TIERRA**

# **EFECTUADO EN MATLAB CONDICIÓN DE MÁXIMA DEMANDA**

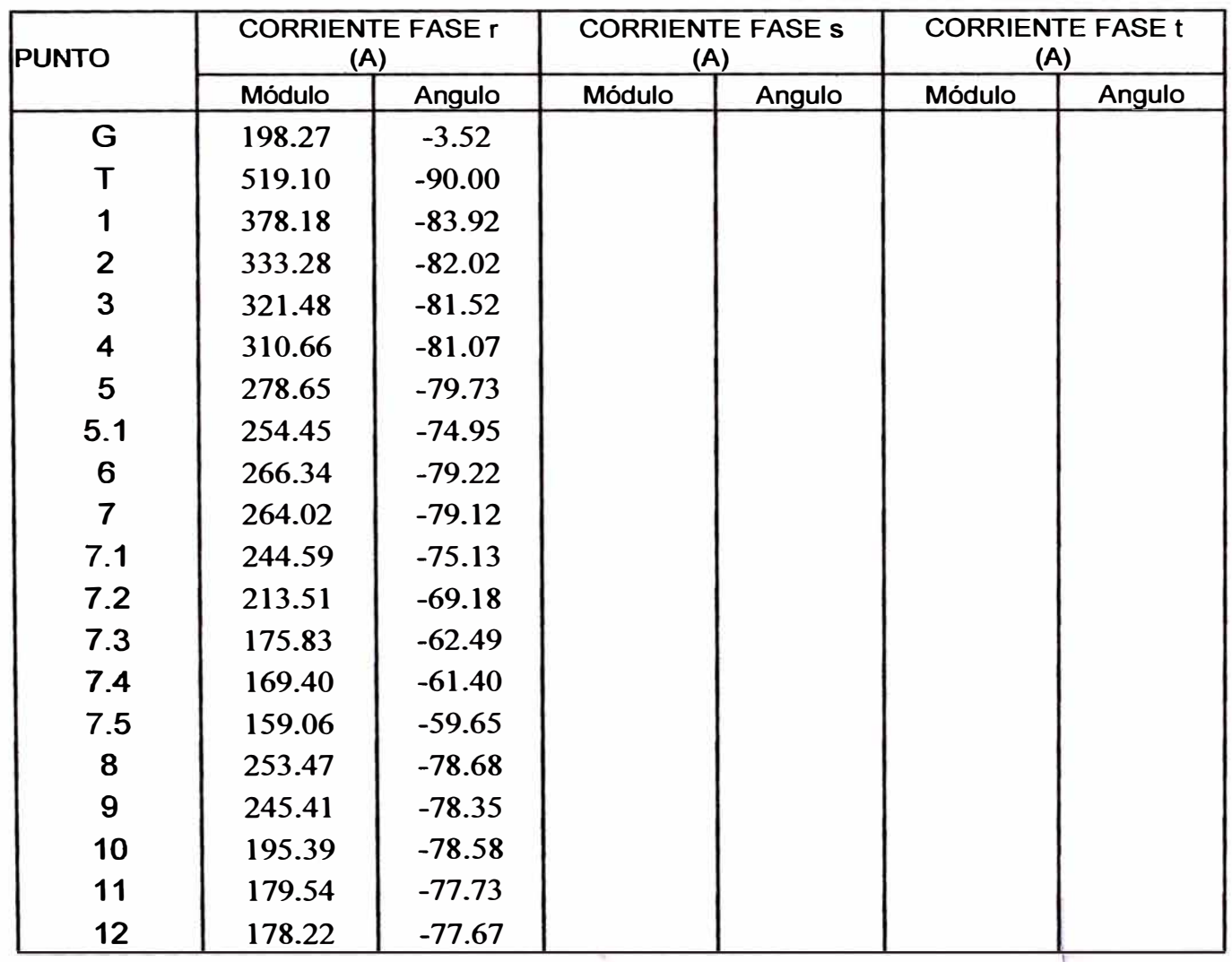

# **Tabla 4.7:**

# **RESULTADO DE CORTOCIRCUITO MONOFÁSICO A TIERRA**

# **EFECTUADO EN MATLAB CONDICIÓN DE MÍNIMA DEMANDA**

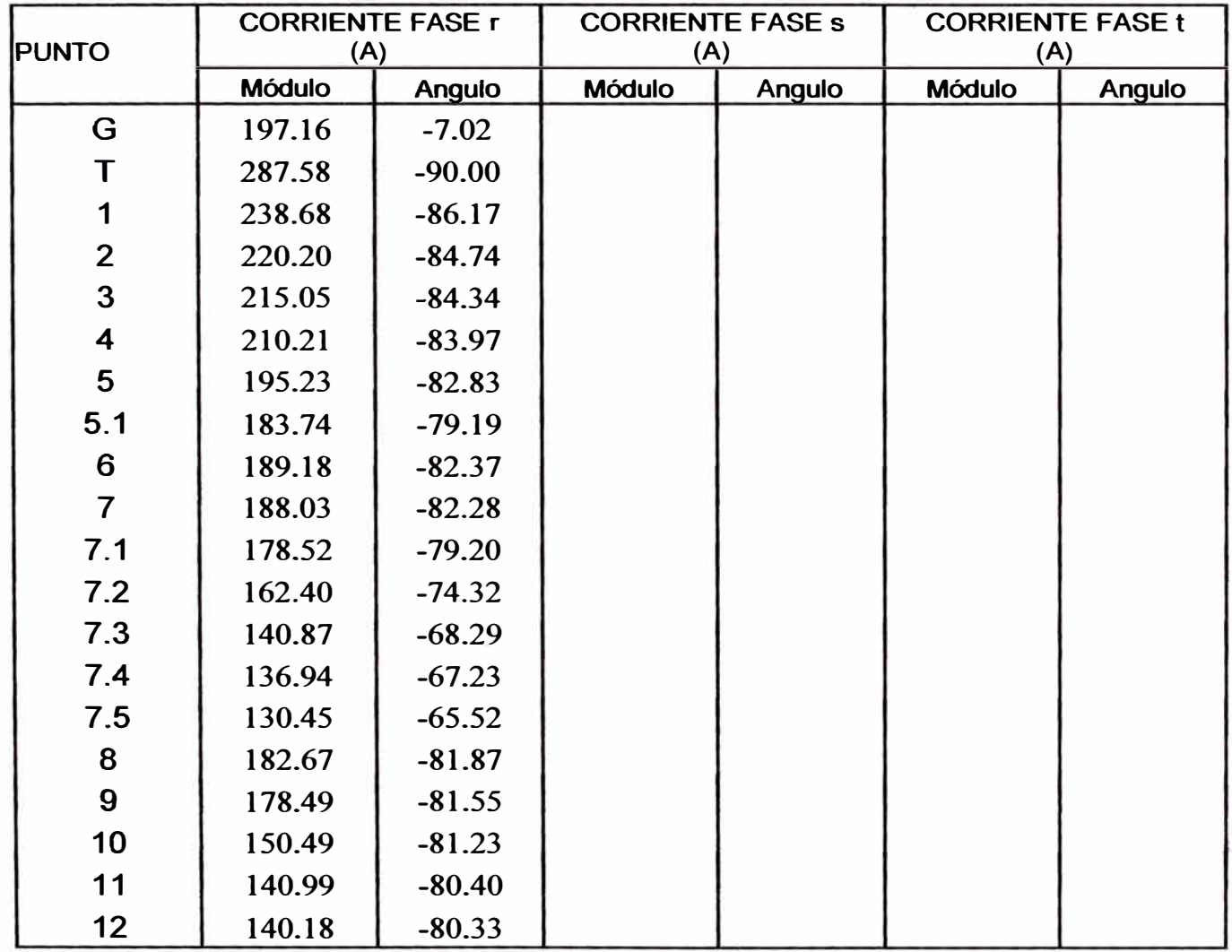

### **CAPÍTULO V COORDINACIÓN DE LA PROTECCIÓN**

### **5.1 Criterios para la coordinación de los elementos de protección**

**En la coordinación de los aparatos de protección instalados en serie se deben tomar en cuenta las siguientes criterios generales.** 

**Primero, hay dos maneras de calificar estos dispositivos: como aparato de protección y como aparato de respaldo. Aparato de protección es el que se ubica aguas abajo mas cercano a la falla y aparato de respaldo es el instalado inmediatamente aguas arriba del aparato de protección (ver figura 5.1).** 

**Segundo, según la ubicación de la falla, el dispositivo de protección cambia de calificación; por ejemplo en la figura. 5.1, ante una falla en el punto 1, el elemento C califica como aparato de protección y el elemento A como aparato de respaldo. Por otro lado para una falla en el punto 2, el elemento B califica como aparato de protección y A nuevamente como aparato de respaldo. Sin embargo ante una falla en el punto 3, A cambia de calificación, pues esta vez califica como aparato de protección.** 

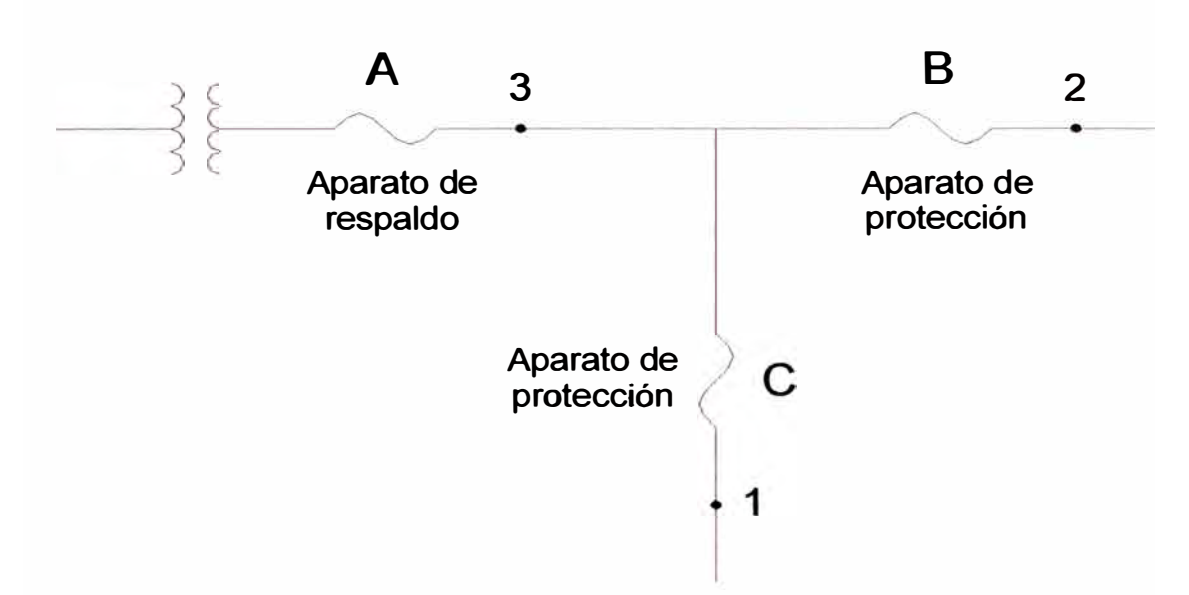

*Figura 5.1: Calificación de los aparatos de Protección* 

Tercero, ante una falla ocurrida en un punto de la red, el aparato de protección debe actuar antes que actúe el aparato de respaldo. En otras palabras esto quiere decir que ante una falla permanente, debe quedar desenergizada la mas pequeña porción de la red.

### **5.1.1 Coordinación Fusible - Fusible**

Para la coordinación de estos dispositivos, lo primero que se hace es la superposición de sus respectivas curvas tiempo-corriente (Time-Current Curve ó TCC).

La TCC para un fusible es en realidad la conjunción de dos curvas casi paralelas tal como se ve en la figura 5.2: la más baja es la llamada "minimum melting time" y es el momento en que el fusible empieza a fundirse, y la otra es llamada "maximun learing time" y es el momento en que se despeja la falla.

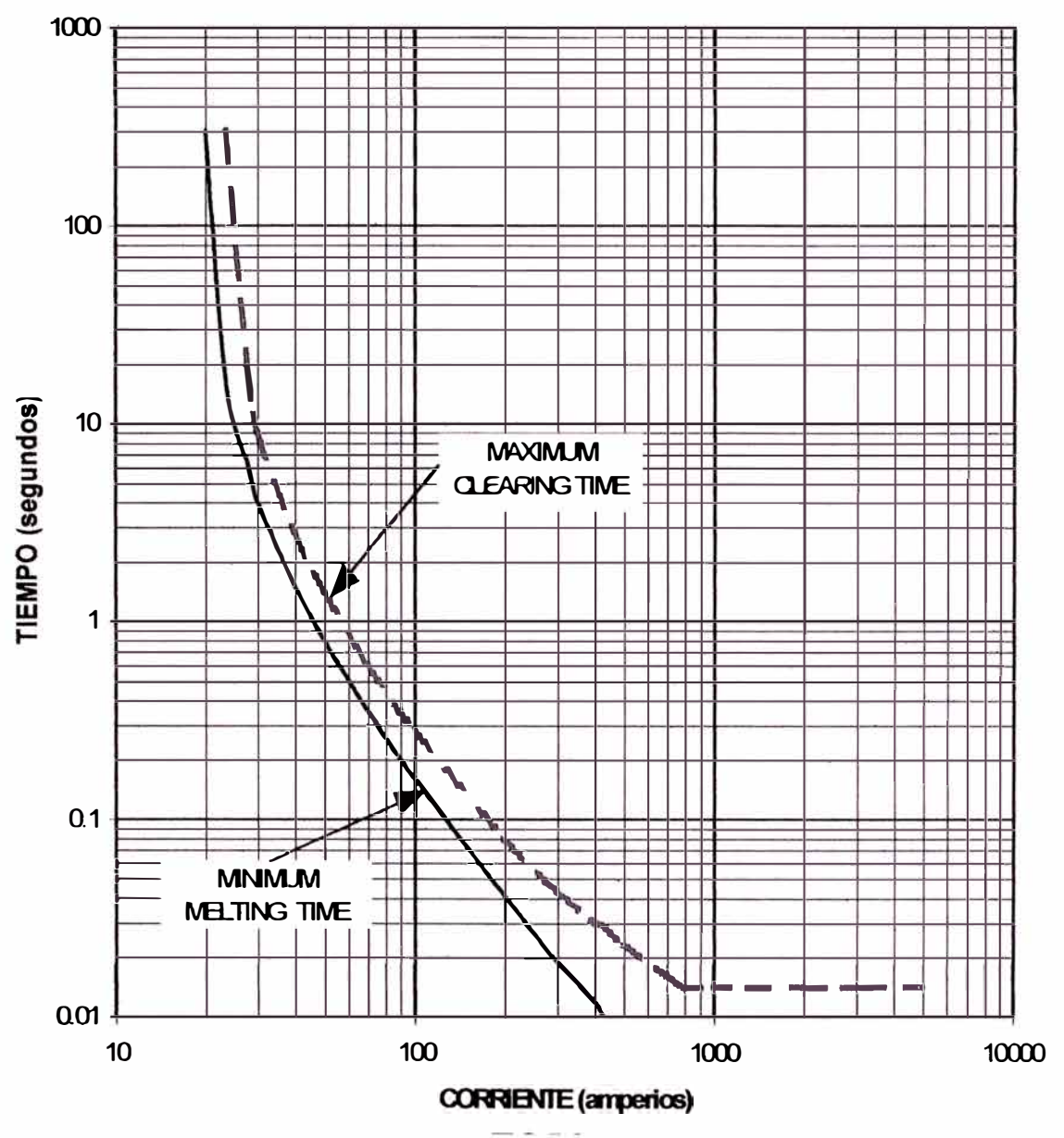

*Figura 5.2: Curvas de los fusibles* 

La regla de coordinación de fusibles que evita que dos o más de ellos se fundan simultáneamente dice que el "maximun clearing time" del fusible de protección no debe exceder del 75% del "minimun melting time" del fusible de respaldo instalado aguas arriba.

### **5.1.2 Coordinación Recloser- Fusible**

Para la coordinación de un recloser con un fusible, primero se debe conocer la ubicación de uno con respecto del otro dentro del sistema
eléctrico, pues de acuerdo a ello varía el criterio. Se definen dos situaciones, el fusible ubicado al lado de la llegada (source-side fuse) que se muestra en la Figura 5.3.(a) y et fusible ubicado al lado de la carga (load-side fuse) que se muestra en la Figura 5.3 (b).

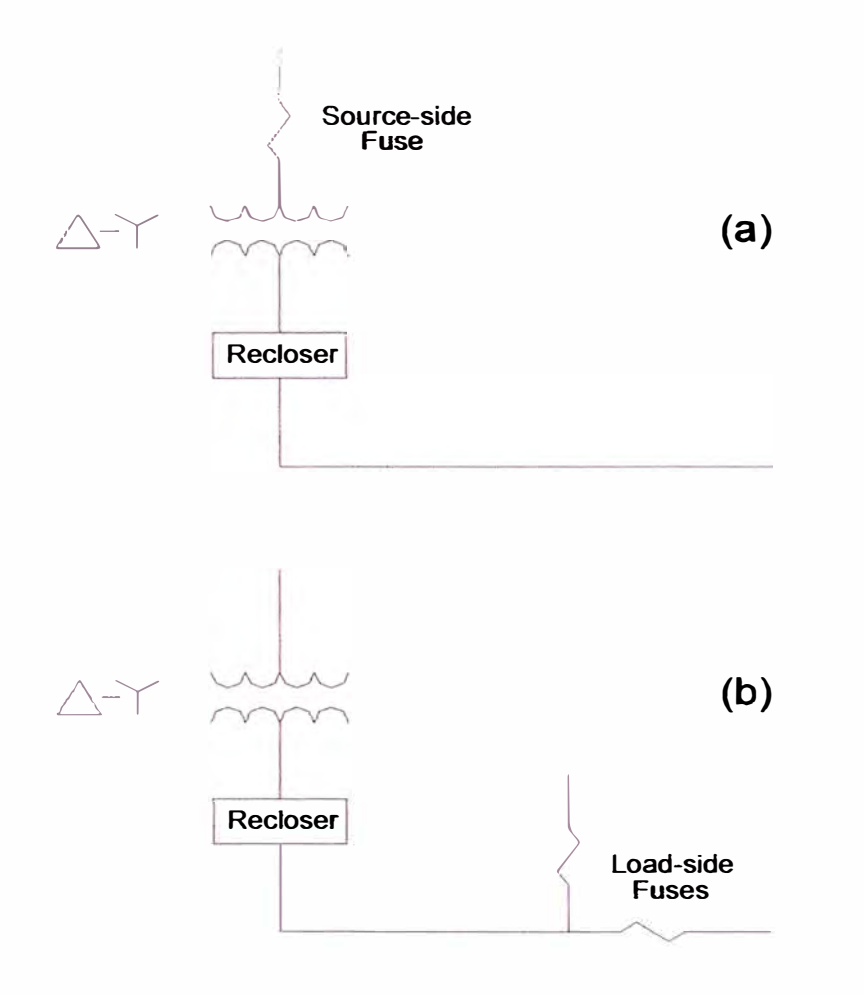

*Figura 5.3: Ubicación de los fusibles* 

Como en nuestro caso tenemos los fusibles están ubicados en el lado de la carga, la coordinación entre el recloser y el fusible se realiza cumpliendo las siguientes reglas:

**Primero**, para todos los valores de corriente de falla posibles en bornes del fusible, el tiempo "minimum melting time" del fusible debe ser mas grande que el tiempo "clearing time" de la operación rápida del recloser multiplicada por el

**factor "K". Los factores multiplicadores "K" proveen un margen de seguridad entre la "clearing time" de la curva rápida del recloser y la "melting time" del fusible para prevenir daño ó fatiga del fusible. Los valores del factor "K" se muestran en la tabla 5.1.** 

#### **Tabla 5.1.: Factor "K" para fusibles load-side de bronce**

**Para coordinación de fusibles load-side, el factor "K" , es usado para multiplicar el valor de tiempo de la curva rápida. La intersección de esta curva referencia con la curva "mínimum melting time" del fusible determina la máxima corriente de coordinación. Estos factores son basados en la curva rápida del recloser trazada a máximo tiempo.** 

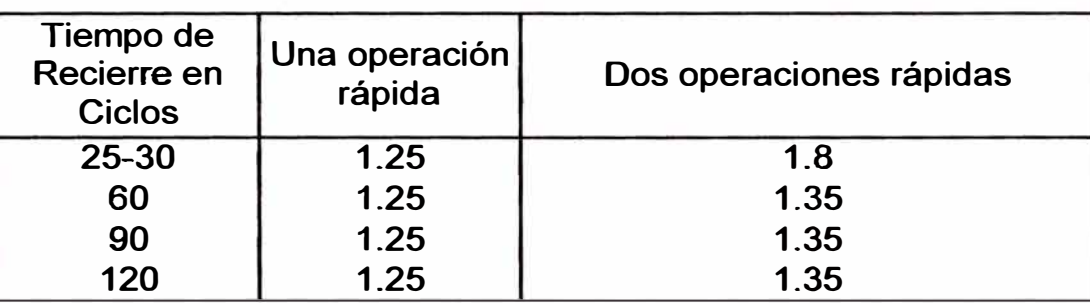

*Segundo,* **para todos los valores de corriente de falla posibles en la zona de protección del fusible, su "maximum clearing time" no debe ser mas grande que el "delayed clearing time" del recloser; o dicho de otra manera, la curva "maximum clearing time" del fusible debe estar debajo de la curva lenta del recloser.** 

**Estas dos reglas arriba descritas, determinan el rango de coordinación entre el fusible y el recloser. La primera regla determina la corriente máxima de coordinación y la segunda determina la corriente mínima de coordinación. La máxima corriente de coordinación es el punto donde se intersectan la** 

curva "minimum melting time" del fusible con la curva rápida del recloser afectada por el factor "K", y la mínima corriente de coordinación es el punto donde se intersectan la curva "maximum clearing time" del fusible con la curva lenta del recloser. Si la curva "maximum clearing time" del fusible no intersecta a la curva lenta del recloser, el punto de coordinación mínima es la corriente mínima de disparo del recloser.

La máxima coordinación se dará cuando el recloser se programa para una secuencia de operación 2 rápidas + 2 lentas.

Se alcanza la coordinación pero en menor grado con una secuencia de operación 1 rápida+ 3 lentas (se usa cuando hay seccionadores automáticos instalados entre el recloser y el fusible).

Sin embargo, la coordinación es imposible con las secuencias "todas rápidas" y "todas lentas" , pues una secuencia "todas rápidas" no da tiempo para que el fusible despeje la falla; y una secuencia "todas lentas" originará la operación del fusible a la primera sobrecorriente aunque sea transitoria.

#### **5.1.3 Coordinación de relés de sobrecorriente**

La protección de sobrecorriente tiene básicamente una unidad temporizada y una unidad instantánea. A continuación se presentan los criterios de ajuste para cada una de estas unidades.

#### **A. Ajuste de unidades tempori;zadas**

Las unidades temporizadas de los relés de sobrecorriente se ajustan con la selección de dos valores: DIAL y TAP.

#### **Ajuste del TAP**

El Tap es un valor fijo de corriente, con el cual se ajusta el arranque del relé. Frecuentemente se utiliza como referencia para expresar las corrientes

como múltiplos de éste. A continuación se presenta el criterio a aplicar para la selección de este ajuste dependiendo del equipo a proteger.

#### **Relés de fase asociados a circuitos**

El Tap se selecciona considerando un margen para sobrecarga, utilizando la siguiente expresión:

$$
Tap = \frac{1.25 * Icm}{RTC}
$$
 (5.1)

Donde:

1cm : Valor mínimo entre la corriente límite del conductor y la corriente nominal del transformador de corriente asociado, excepcionalmente puede ser la corriente de máxima demanda.

RTC : Relación de transformación del transformador de corriente.

#### **Relés de fase asociados a transformadores de potencia**

El Tap se selecciona considerando un margen para sobrecarga , utilizando la siguiente expresión:

$$
Tap = 1.25 * Icm * \frac{1}{RTC}
$$
 (5.2)

Donde:

1cm : Valor mínimo entre la corriente nominal del transformador de potencia y la nominal del transformador de corriente asociado

RTC : Relación de transformación del transformador de corriente.

#### **Relés de tierra asociados a líneas**

El Tap se ajusta considerando el menor valor entre el 20 % de la corriente límite del conductor (1cm) y el 10% de la corriente de falla monofásica. En caso en que el sistema donde opere dicha línea no sea puesto a tierra, es viable hacer uso de un ajuste más sensible.

#### **Relés de tierra asociados a transformadores**

**El tap de los relés de tierra se ajusta considerando el menor valor entre el 20% de la corriente nominal y el 10% de la corriente de cortocircuito monofásica. Cuando el relé de tierra no esté asociado a un circuito de distribución (típicamente desbalanceado) es factible hacer uso de un ajuste mas sensible.** 

#### **Ajuste de diales de tiempo**

**El dial de tiempo en los relés de sobrecorriente constituye una temporización intencional de la operación del relé, con el fin de garantizar la selectividad de los equipos de protección.** 

**En este estudio se toma un margen de coordinación de 0.3 segundos. Estos valores evitan pérdida de selectividad por una o varias de las siguientes razones:** 

**Tiempo de apertura del interruptor** 

**Tiempo de sobrecarrera del relé, después que la falla haya sido despejada Margen de seguridad por desviaciones en los niveles de falla, variaciones en las curvas características de los relés y errores en los transformadores de corriente.** 

#### **B. Ajuste de la unidad instantánea**

**Las unidades instantáneas son particularmente importantes cu�ndo las** impedancias de los elementos a proteger son grandes, en comparación con **las impedancias de las fuentes.** 

Las unidades instantáneas of recen dos ventajas fundamentales:

Reducen el tiempo de operación de los relés para fallas severas en el 1 **sistema.** 

**Evitan la pérdida de selectividad en un sistema de protección constituido por relés de características diferentes; esto se logra ajustando los instantáneos para que operen antes que las características se crucen.** 

**Los criterios para el ajuste de las unidades instantáneas varían dependiendo de la ubicación y del tipo de elemento a proteger como se indica a continuación:** 

#### **Circuitos**

**Para los circuitos las unidades instantáneas de fase y tierra se ajusta en el menor valor entre 6 veces el valor de carga máxima del circuito y el 50% de la corriente de falla. En caso de que se desee tener selectividad con los fusibles ubicados aguas abajo , se recomienda deshabilitar este ajuste.** 

#### **Transformadores de Potencia**

**En circuitos radiales, para los relés de sobrecorriente de fase y tierra asociados al lado de alta, la unidad instantánea se deberá ajustar a un 50 % por encima de la máxima contribución de corriente de falla., ante falla en el barraje de baja tensión del transformador de potencia. Además se deben satisfacer las siguientes restricciones: Instantáneo** 

-Unidad de fase  
Instantáneo ≥ 
$$
\lim_{R \to \infty} \frac{1}{R \cdot \text{RTC}}
$$
 (5.3)

-Unidad de tierra  
Instantáneo ≥ 0.50 \* 
$$
\lim_* \frac{1}{RTC}
$$
 (5.4)

**Donde linr es la corriente inrush del respectivo transformador de potencia.** 

#### **5.2 Coordinación de los equipos de Protección**

#### **5.2.1 Coordinación de los Fusibles**

**Para facilidad de entendimiento, en el plano N º 02, se h�n rotulado todos los fusibles con una letra F seguida de un número (por ejemplo F2).** 

**Para la selección del fusible adecuado, hay que tener en cuenta la corriente a condiciones normales de funcionamiento que fluirá a través del fusible y la adecuada coordinación de éste con otros elementos de protección.** 

**El Código Nacional de Electricidad, en su tomo IV, dice que el fusible debe ser calibrado a no mas de 150% de la corriente que fluye por él, y solo en el caso de que el 150% no corresponda a la corriente nominal de un fusible, se permitirá usar el valor nominal próximo más alto proporcionado por el fabricante.** 

**Para el caso de los fusibles que protegen a los transformadores de potencia, éstos se dimensionan teniendo en cuenta la corriente nominal del transformador y que el fusible sea capaz de soportar la corriente de "inrush" o de inserción del mismo. Para garantizar que soporta la corriente de "inrush", el fusible debe resistir sin fundirse ni dañarse parcialmente 25 veces la corriente nominal del transformador por 0.01 segundo y 12 veces la misma corriente nominal pero por 0.1 segundos.** 

**Con estas consideraciones ya se pueden dimensionar los fusibles que serán del tipo "K" y se va a comenzar con los fusibles que protegen a los transformadores por ser los que están a los extremos de cada ramal, con lo cual se obtiene la tabla 5.2.** 

**Para ilustrar la forma como se han elegido los fusibles de la tabla 5.2, en la figura 5.4 se muestra el caso de 1 transformador de 75 kVA., en ella se observa la curva "minimum melting time" que corresponde al fusible 3K, que**  por capacidad de corriente nominal es el tamaño mas chico que se puede usar.

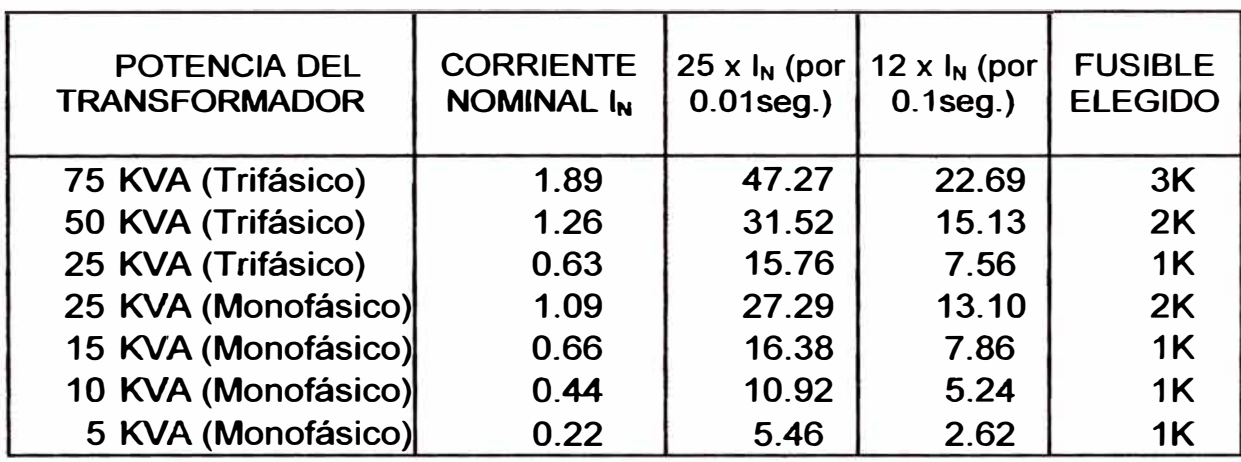

#### **Tabla 5.2 Elección del fusible según la potencia del transformador y la corriente inrush.**

Los puntos A y B que también se observan en la figura, corresponden a las condiciones mínimas que debe satisfacer el fusible para garantizar que no será afectado por la corriente de inrush.

Como se puede ver la curva del fusible pasa por encima de la corriente de inrush, no permitiendo el daño parcial del mismo, pues se satisface la condición del 75% descrito en 5.1.

Si esta curva no fuese la adecuada, se pasa al siguiente tamaño de fusible en orden creciente.

Además se puede ver que se satisface la recomendación hecha por el Código Nacional de Electricidad.

Por otro lado falta verificar si el fusible elegido es capaz de despejar la corriente de falla antes de que se dañe el transformador.

En el PSE de Chachapoyas los transformadores cumplen con el Standard IEC 76-5 que permite dimensionar al transformador bajo condiciones de resistencia térmica que el usuario desee, sin sobrepasar un valor máximo de calentamiento del arrollamiento.

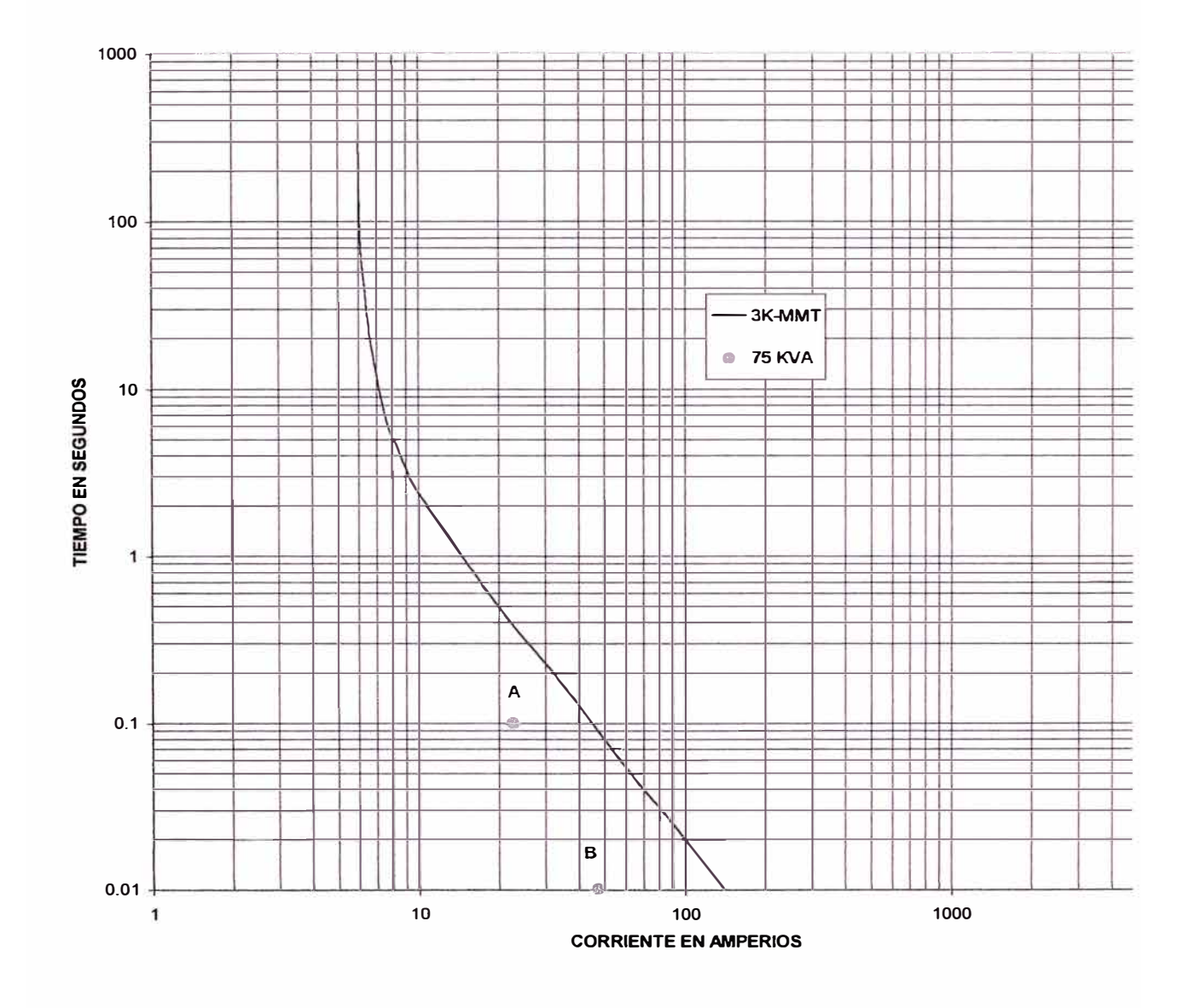

*Figura 5.4: Corriente vs. Tiempo de un fusible 3K y la lnrush de un Transformador de* **75** *kVA Trifásico.* 

**Esto quiere decir que se puede dimensionar al transformador para que ante un valor determinado de corriente de falla, permita al fusible actuar antes de que él se dañe.** 

**Con esto se considera verificados los valores de la tabla 5.2, y se obtiene la tabla 5.3.** 

**Tabla 5.3 Elección definitiva de los fusibles que protegen a los Transformadores** 

| <b>FUSIBLE</b>  | <b>TRANSFORMADOR</b> | <b>POTENCIA DEL</b> | <b>CORR. DE</b><br><b>CORTOCIRC. MAXIMA</b> |      | <b>FUSIBLE</b><br><b>ELEGIDO</b> |
|-----------------|----------------------|---------------------|---------------------------------------------|------|----------------------------------|
| F <sub>1</sub>  | 75                   | <b>KVA</b>          | 246.89                                      | Amp. | 3K                               |
| F <sub>2</sub>  | 10                   | <b>KVA</b>          | 248.21                                      | Amp. | 1K                               |
| F <sub>3</sub>  | 5                    | <b>KVA</b>          | 263.48                                      | Amp. | 1k                               |
| F4              | 25                   | <b>KVA</b>          | 266.46                                      | Amp. | 2K                               |
| F <sub>5</sub>  | 10                   | <b>KVA</b>          | 271.24                                      | Amp. | 1k                               |
| F7              | 25                   | <b>KVA</b>          | 277.27                                      | Amp. | 2k                               |
| F <sub>9</sub>  | 25                   | <b>KVA</b>          | 263.17                                      | Amp. | 2k                               |
| F <sub>10</sub> | 10                   | <b>KVA</b>          | 237.42                                      | Amp. | 1k                               |
| F <sub>12</sub> | 75                   | <b>KVA</b>          | 201.42                                      | Amp. | 3k                               |
| F <sub>13</sub> | 25                   | <b>KVA</b>          | 194.81                                      | Amp. | 1k                               |
| F14             | 25                   | <b>KVA</b>          | 183.93                                      | Amp. | 1k                               |
| F <sub>15</sub> | 50                   | <b>KVA</b>          | 278.56                                      | Amp. | 2k                               |
| F <sub>16</sub> | 50                   | <b>KVA</b>          | 285.20                                      | Amp. | 2k                               |
| F <sub>18</sub> | 25                   | <b>KVA</b>          | 268.60                                      | Amp. | 1 <sub>k</sub>                   |
| F <sub>19</sub> | 15                   | <b>KVA</b>          | 310.66                                      | Amp. | 1k                               |
| F <sub>20</sub> | 10                   | <b>KVA</b>          | 321.48                                      | Amp. | 1k                               |
| F <sub>21</sub> | 10                   | <b>KVA</b>          | 333.28                                      | Amp. | 1k                               |

**Ahora procedemos a dimensionar y coordinar los demás fusibles.** 

**Para el caso del fusible F6**, este debe coordinar con los fusibles F1, F2, F3, F4, Y F5 para las condiciones de falla en los puntos 12, 11, 10, 9 y 8 **respectivamente. Para la ubicación de los puntos de falla, referirse al plano 02.**

En la figura 5.5 se muestra el método (descrito en la sección 5.1.1) que servirá para elegir el fusible F6.

A manera de aclaración para poder entender la leyenda del gráfico, por ejemplo "10K-MMT", indica la curva "minimum melting time" del fusible 10K y "10K-MCT", indica la curva "maximum clearing time" del fusible 10K ; esta nomenclatura se encontrará en todos los gráficos.

Se concluye que el tamaño de fusible mas pequeño capaz de coordinar con los fusibles  $1K,2K, y,3K$  (F1, F2, F3, F4 Y F5) es el fusible  $10K$  pues para los valores de cortocircuito presentados en los puntos 12, 11, 10, 9, y 8 se cumple la condición del 75% descrita en la sección 5.1 ( lo que no sucede con los fusibles 5K , 6K y 8K ). En la Tabla se muestra la comparación de tiempos.

|               | Corriente de    | <b>Maximun Clearing-Time (s)</b> |        |        | <b>Minimun</b>                            |            |
|---------------|-----------------|----------------------------------|--------|--------|-------------------------------------------|------------|
|               | Falla en (Amp.) | Fus 1K                           | Fus 2K | Fus 3K | <b>Melting Time</b><br><b>Fus 10K (s)</b> | Porcentaje |
| <b>Pto 12</b> | 246.89          |                                  |        | 0.012  | 0.024                                     | 50.00 %    |
| <b>Pto 11</b> | 248.21          | 0.012                            |        |        | 0.023                                     | 52.17 %    |
| Pto 10        | 263.48          | 0.011                            |        |        | 0.021                                     | 52.38 %    |
| Pto 9         | 266.46          |                                  | 0.011  |        | 0.021                                     | 52.38 %    |
| Pto 8         | 271.24          | 0.010                            |        |        | 0.021                                     | 47.61 %    |

**Tabla 5.4: Comparación de Tiempos de los fusibles** 

El cuadro indica que por ejemplo para una falla en el pto. 12, la corriente de cortocircuito es de 246.89 amperios y para ese valor de corriente el "maximum clearing time" del fusible 3K es el 50.00 % del "minimum melting time" del fusible 10K, o sea menor al 75%. Para una falla en los puntos **11, 10,9 y 8 sucede lo mismo.** 

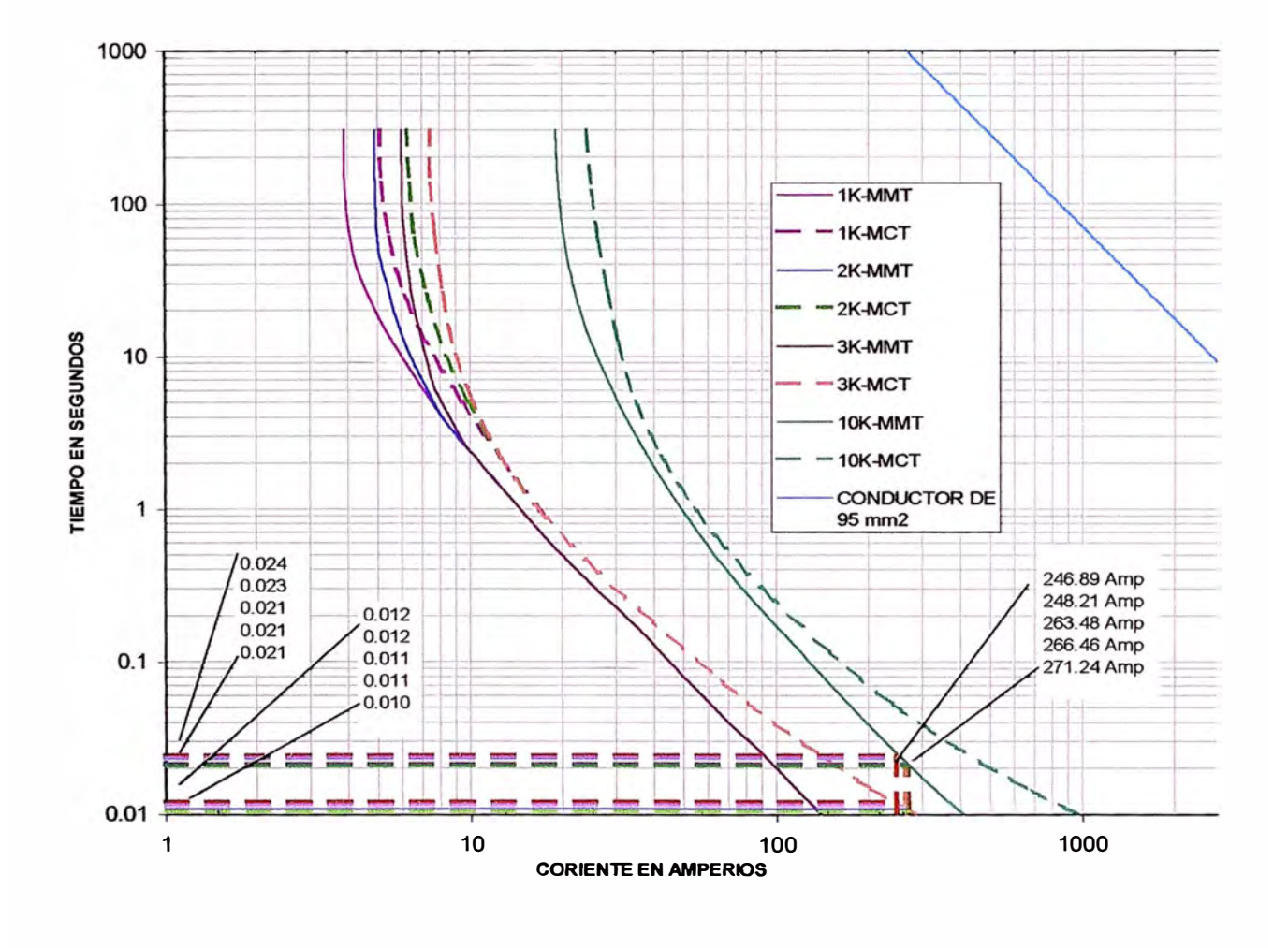

*Figura 5.5: Coordinación de F6 con F1,F2,F3,F4 y* **F5**

Por lo tanto se obtiene que el fusible F6 es tamaño 10K.

*Para el caso del fusible F11,* **este debe ser coordinado con el fusible F14 para las condiciones de falla en el punto 14.** 

**Al igual que en el caso anterior, la coordinación se realiza gráficamente y se muestra en la FIG 5.6.** 

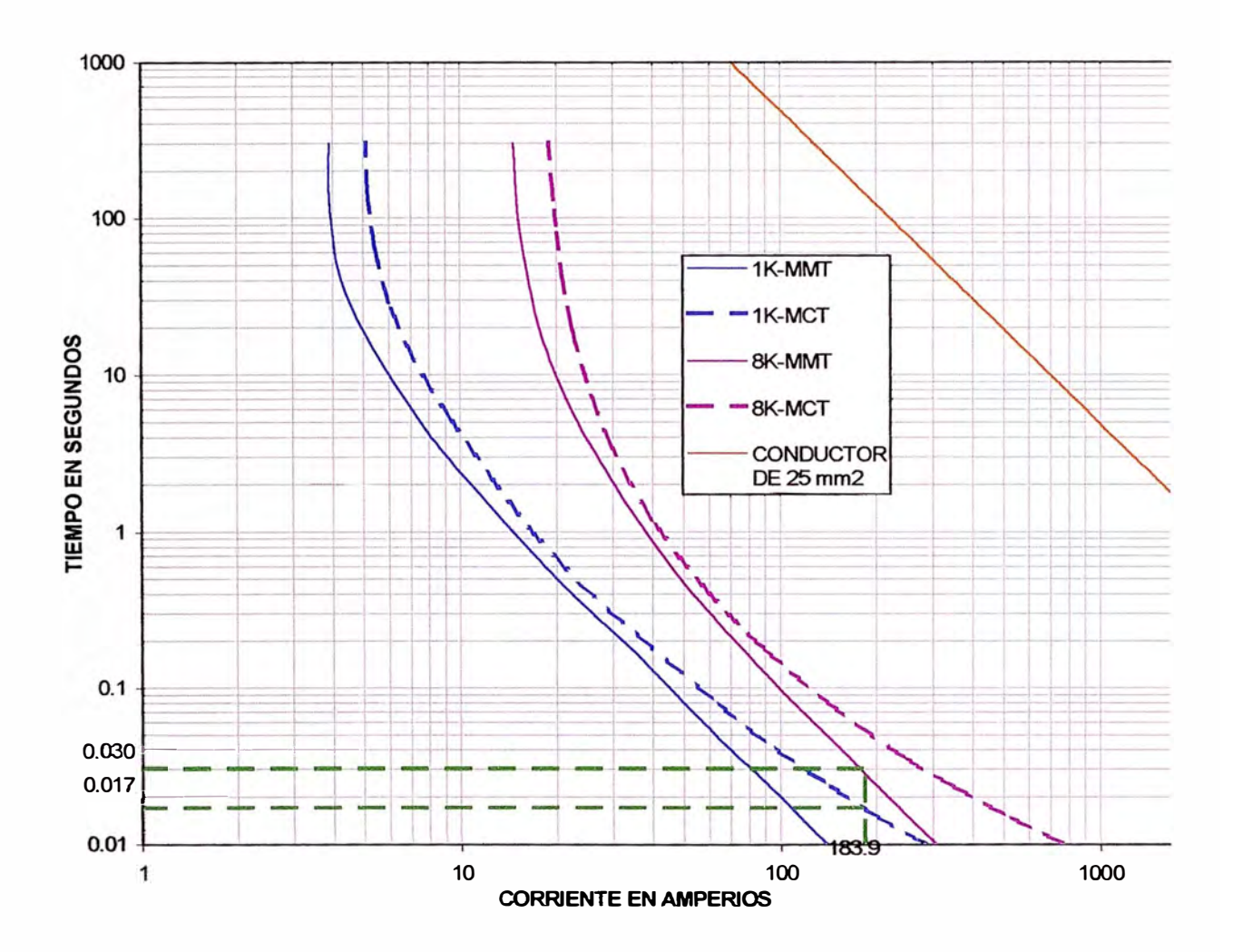

*Figura* **5.** *6: Coordinación de F11 con F14* 

**En el cuadro siguiente se muestra la comparación de tiempos.** 

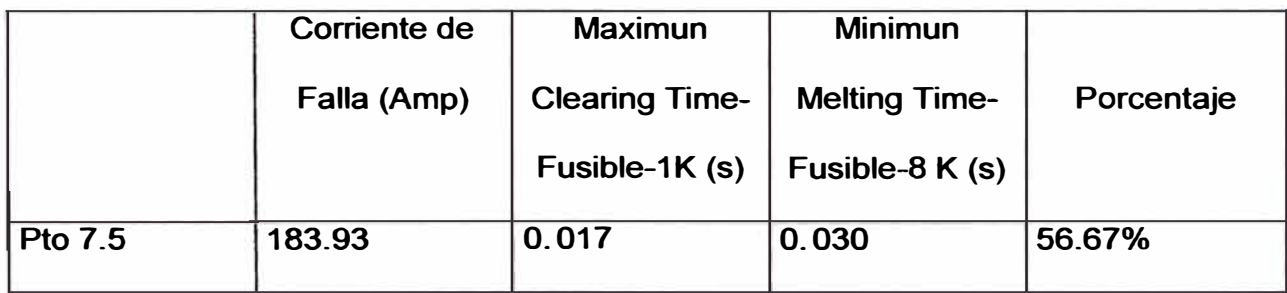

Por lo tanto se obtiene que el fusible F11 es tamaño 8K.

*Para el caso del fusible FB,* este debe ser coordinado con los fusibles F9 , F10 F11 , F12 y F13 para las condiciones de falla en los puntos 7.1 , 7.2, 7.3, 7.3 y 7.4 respectivamente.

Al igual que en los casos anteriores, la coordinación se realiza gráficamente y se muestra en la FIG.5.7

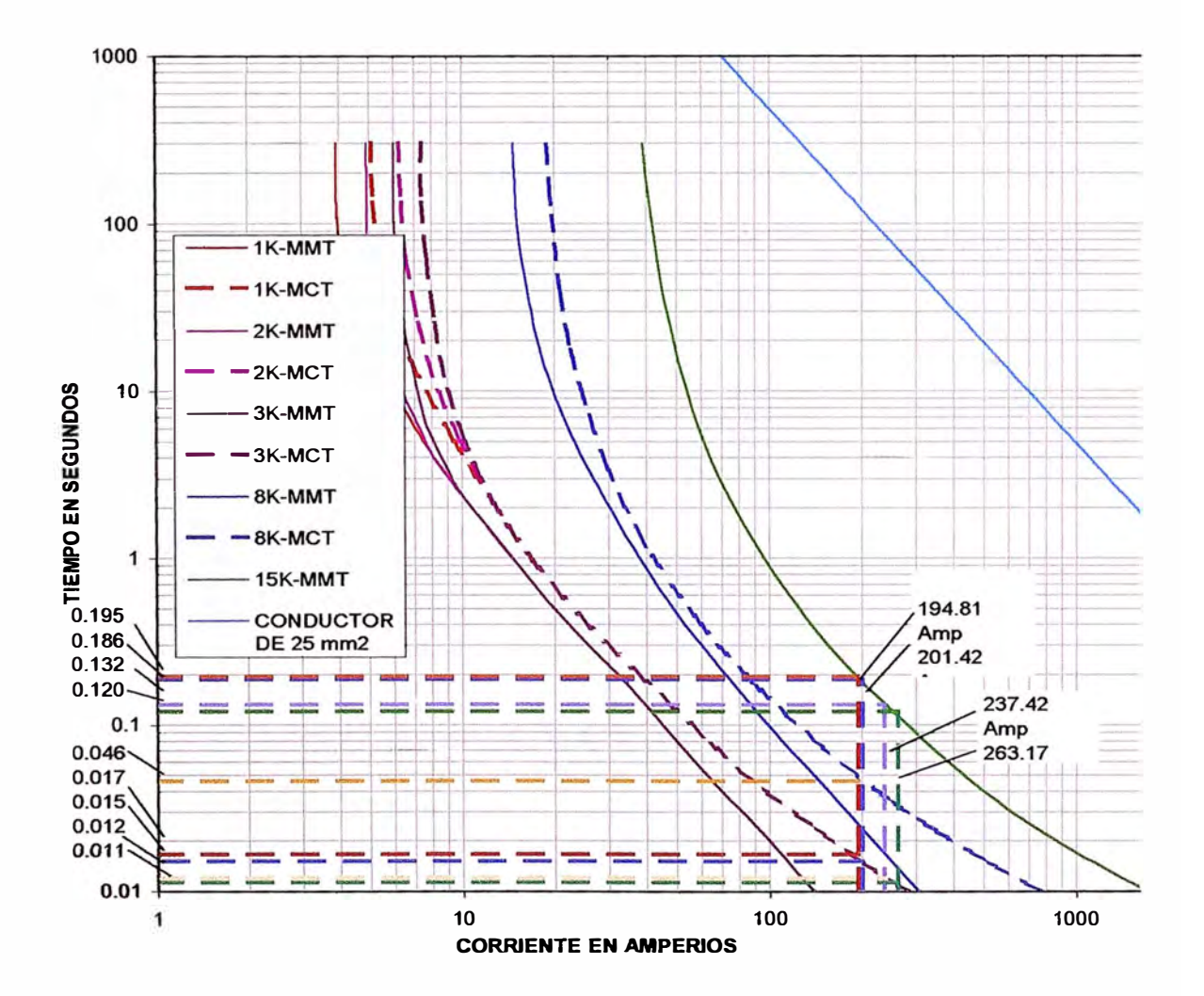

*Figura 5.7: Coordinación de FB con F9, F10, F11, F12 y F13* 

**En la tabla N <sup>º</sup>5.5 se muestra la comparación de tiempos de los fusibles seleccionados.** 

|                |           | <b>Maximun Clearing Time (s)</b> |        |        | <b>Minimun</b> |                |            |
|----------------|-----------|----------------------------------|--------|--------|----------------|----------------|------------|
|                | Corriente |                                  |        |        |                | <b>Melting</b> |            |
|                | Falla (A) | Fus 1K                           | Fus 2K | Fus 3K | Fus 8K         | Time 15K       | Porcentaje |
|                |           |                                  |        |        |                | (s)            |            |
| Pto $7.4$      | 194.81    | 0.017                            |        |        |                | 0.195          | 8.72 %     |
| Pto 7.3 201.42 |           |                                  |        | 0.015  |                | 0.186          | 8.06 %     |
| Pto 7.3        | 201.42    |                                  |        |        | 0.046          | 0.186          | 24.73 %    |
| Pto 7.2 237.42 |           | 0.012                            |        |        |                | 0.132          | 9.09%      |
| Pto 7.1        | 263.17    |                                  | 0.011  |        |                | 0.120          | 9.17 %     |

**Tabla N º 5.5 Comparación de Tiempos de los Fusibles**

**Por lo tanto se obtiene que el fusible F8 es tamaño 15K.** 

*Para el* **caso** *del fusible F17,* **este debe ser coordinado con el fusible F18 para las condiciones de falla en el punto 5.1.** 

**Al igual que en el caso anterior, la coordinación se realiza gráficamente y se muestra en la FIG. 5.8** 

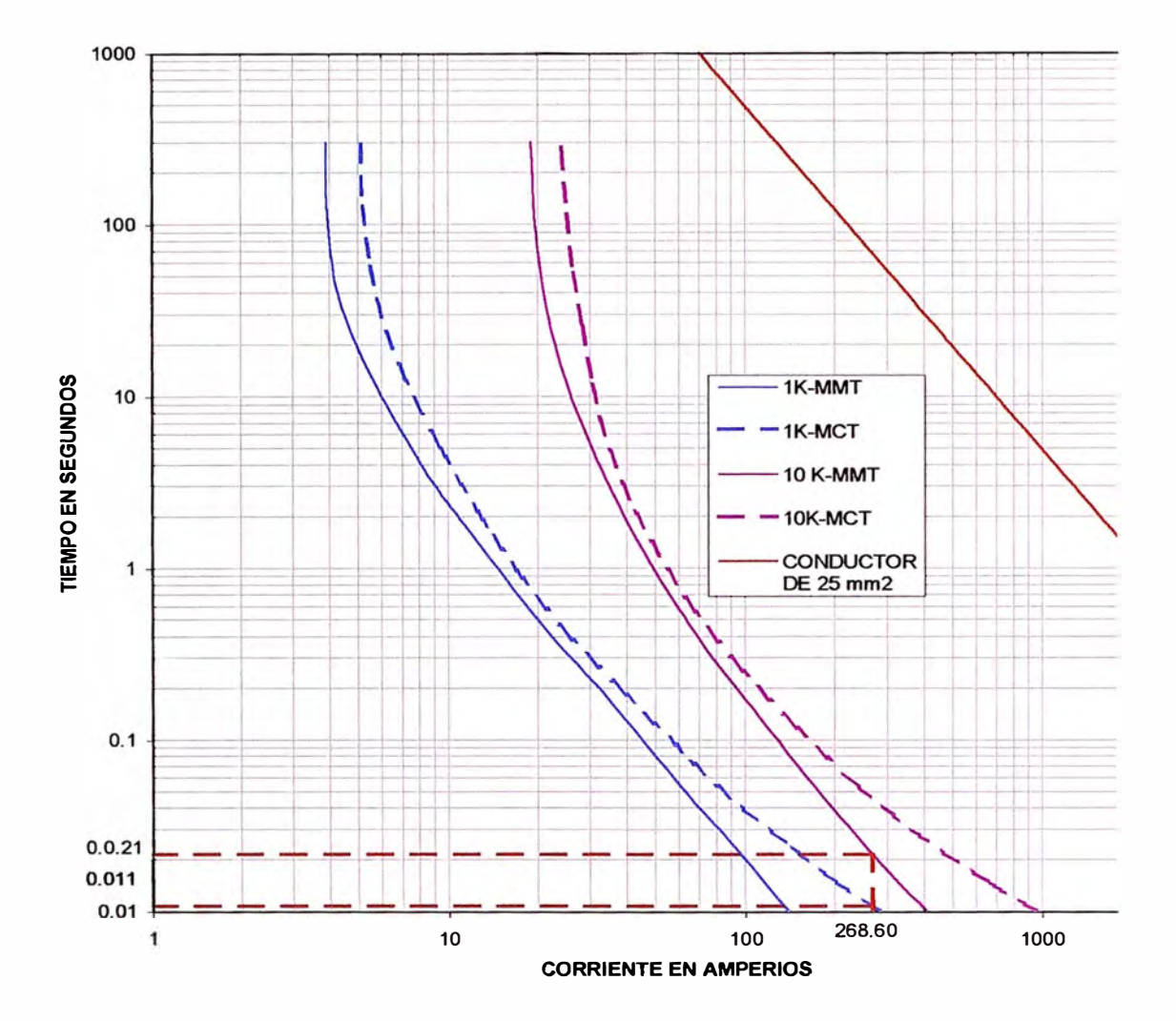

## *Figura 5.8: Coordinación de F17 con F18*

**En el cuadro siguiente se muestra la comparación de tiempos.** 

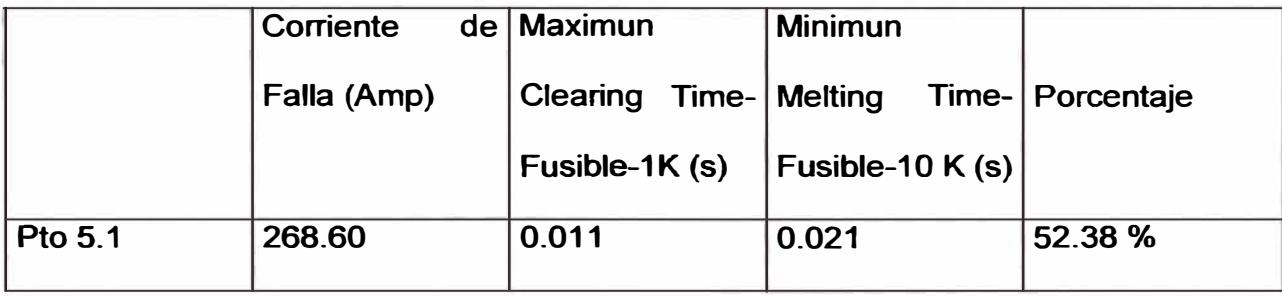

**Por lo tanto se obtiene que el fusible F11 es tamaño 10K.** 

*Para el caso del fusible F22,* **este debe ser coordinado con los fusibles F6, F7 F8, F15, F16, F17, F19, F20 y F21 para las condiciones de falla en los puntos 7, 6, 5, 4, 3 y 2 respectivamente.** 

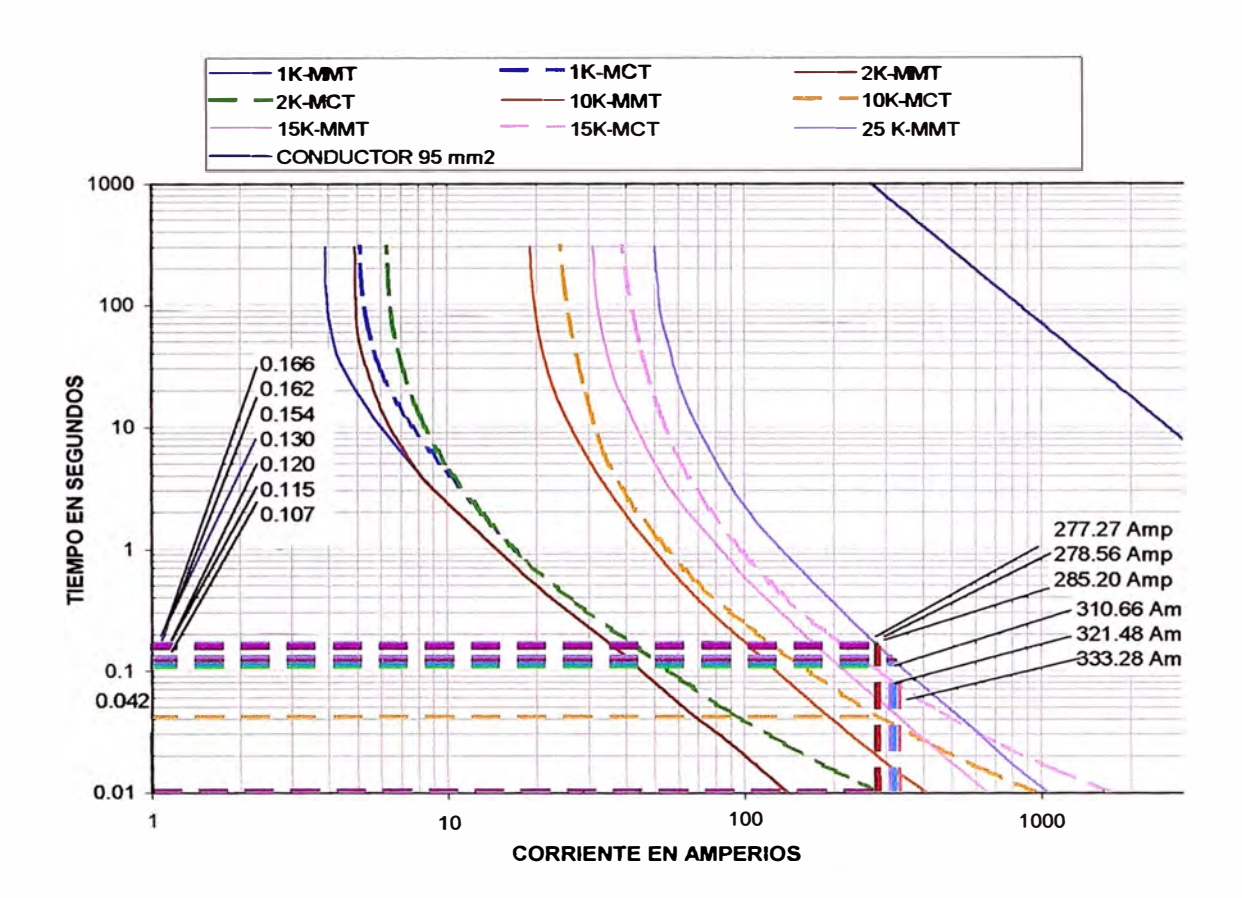

**La coordinación se realiza gráficamente y se muestra en la figura 5.9.** 

*Figura 5.9: Coordinación de F22 con F7,F8,F15,F16,F17,F19,F20 y F21* 

|  | Tabla 5.6 : Comparación de Tiempos de los Fusibles |  |  |  |
|--|----------------------------------------------------|--|--|--|
|--|----------------------------------------------------|--|--|--|

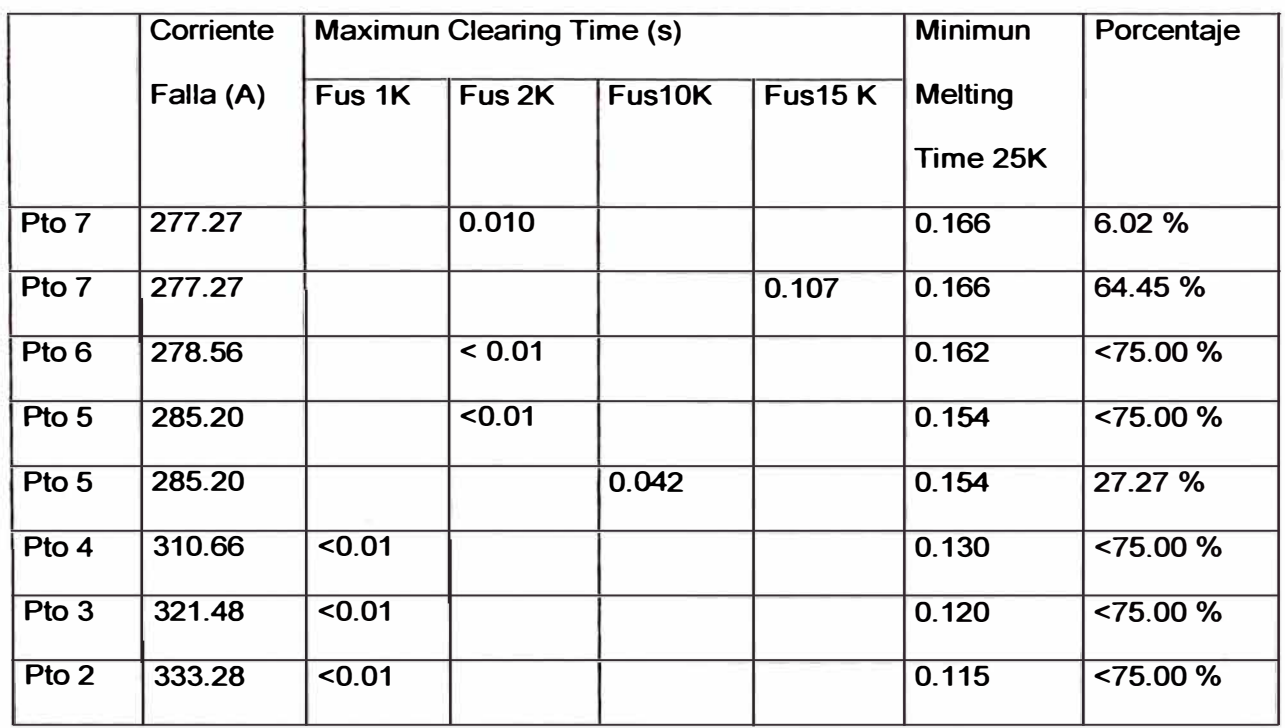

**Por lo tanto se obtiene que el fusible F22 es tamaño 25K.** 

#### **5.2.2 Coordinación del recloser con los fusibles**

**Hablar de un recloser es en realidad referirse a un interruptor de potencia gobernado por un relé multifunción que cuenta con la función de recierre (elemento 79). El equipo instalado en nuestro caso es el Power Control Device 2000 (PCD2000) marca Asea Brown Boveri (ABB).** 

**Para la coordinación del recloser con los fusibles, primero se debe elegir apropiadamente las curvas (rápida y lenta) que se van a usar y definir el factor "K".** 

**Se define la secuencia de apertura como dos disparos rápidos y dos disparos lentos y el intervalo de tiempo de recierre de 60 ciclos (1 seg.); con lo cual el factor K (ver tabla 5.1) que debe multiplicar a los valores de tiempo de la curva rápida, queda automáticamente definido como 1.35.** 

**La elección de las curvas se hace directamente sobre el gráfico; se debe recordar que una de las funciones primordiales del recloser es darle a todas las fallas posibles, dentro de su zona de protección, la posibilidad de ser transitorias; esto significa que el recloser debe ser capaz de coordinar hasta con el fusible donde se presente la corriente de falla mas pequeña que en este caso es 183. 93 amperios.** 

**Se debe recordar que existen modificadores de curva que en el caso del**  PCD2000 son tres que se llaman: Time dial, Time curve adder y Minimum response time y la elección adecuada de ellos permite obtener la curva de **disparo mas conveniente para la coordinación.** 

**Por otro lado, las curvas entregadas por el fabricante del PCD2000 están hechas con valores de corriente que son múltiplos de la corriente pickup; y la**  **corriente de arranque es el mínimo valor de corriente al cual el recloser arranca su secuencia de apertura. Es necesario definirlo ( el equipo cuenta con un rango de selección de la corriente de arranque de 20 A hasta 320 A).** 

**El equipo pone a disposición del usuario una amplia gama de curvas predefinidas (Standard ANSI, Standard IEC y Tipo Recloser), pero también permite al usuario definir sus propias curvas (curvas User - Defined), Como en los casos anteriores, la coordinación se realizará en forma gráfica y esta se muestra en la figura 5.10.** 

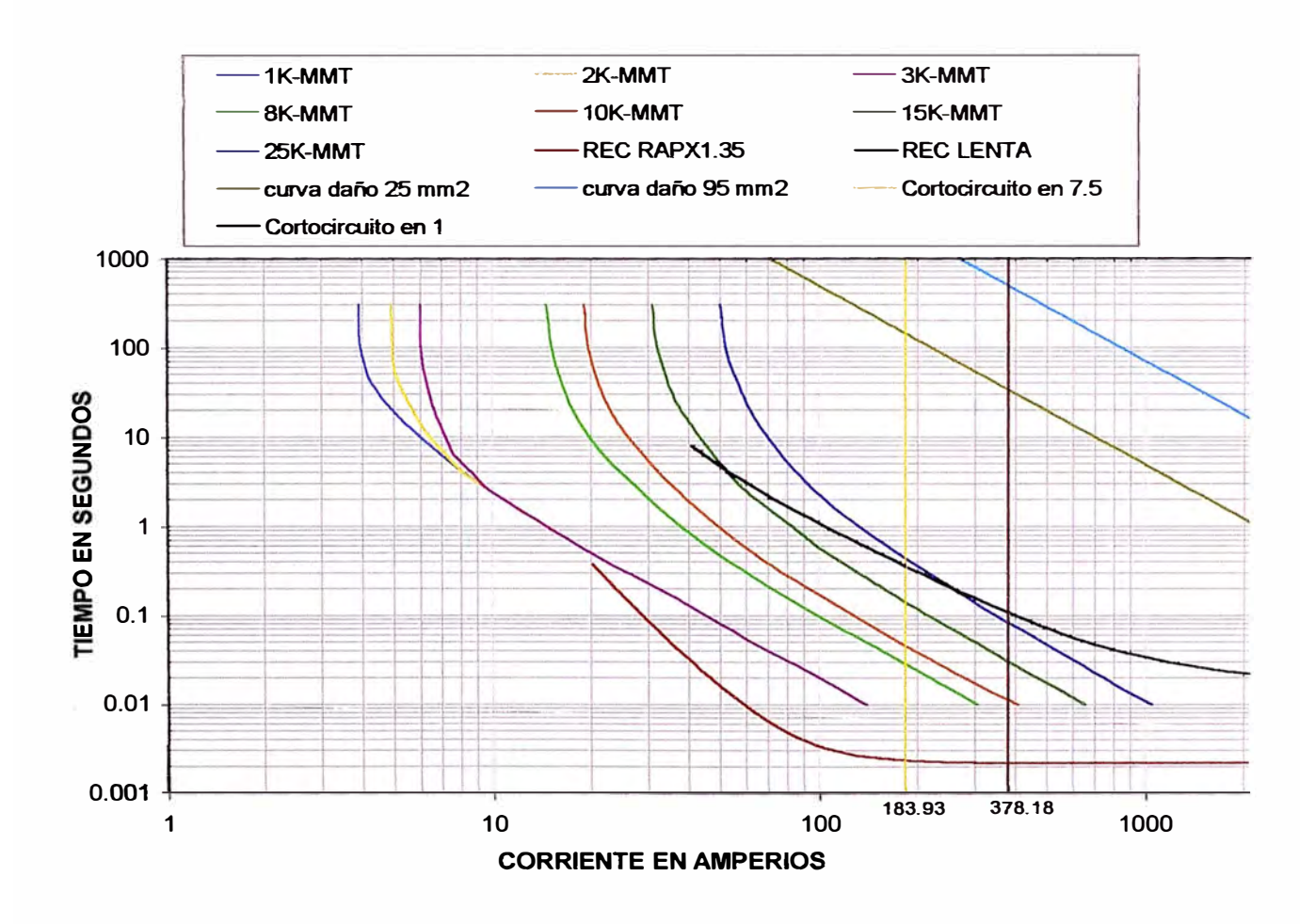

#### *Figura 5.10: Coordinación de Recloser con Fusibles*

**Como resultado después de probar con casi todas las curvas disponibles del Recloser, se eligieron las siguientes curvas:** 

,,

'. 1

|                         | <b>CURVA RAPIDA</b> | <b>CURVA LENTA</b>                      |
|-------------------------|---------------------|-----------------------------------------|
| <b>TIPO DE CURVA</b>    | <b>USER-DEFINED</b> | <b>RECLOSER</b><br><b>CURVE C (133)</b> |
| <b>TIME DIAL</b>        | 1.0                 | 0.6                                     |
| <b>TIME CURVE ADDER</b> | 0.0                 | 0.0                                     |
| <b>MINIMUM RESPONSE</b> | 0.0                 | 0.0                                     |
| <b>PICKUP</b>           | 20                  | ⊿∩                                      |

**Tabla N <sup>º</sup>5.7 :Curvas del Recloser** 

**La curva user-defined es una relación entre la corriente (en múltiplos de la corriente pickup) y el tiempo que responde a la siguiente función:** 

$$
TripTime = \left(\frac{A}{M^P - C} + B\right) \times \left(\frac{14 \cdot n - 5}{9}\right)
$$

**Donde M es el múltiplo de la corriente pickup (dos veces, tres veces, etc.), n es el dial (entre 1 y 10) y los valores de A, B, C, P son constantes que definen a la curva. En este caso en particular, son:** 

$$
A = 0.24895
$$
  
\n
$$
B = 0.00163
$$
  
\n
$$
C = 0.14286
$$
  
\n
$$
P = 3.491647
$$

**En la figura 5.1 O se observa que para el rango de valores de corriente de cortocircuito que se presentan en las líneas de 22.9 kV. (que va desde 183.93 amp. hasta 378.18 amp.) la curva rápida del recloser multiplicada por el factor "K" se encuentra por debajo de las curvas "minimum melting time" de los** 

**fusibles (primera condición) y la curva lenta del recloser se ubica por encima de las curvas "maximum clearing time" de los fusibles (segunda condición).** 

## **5.2.3 Coordinación de los relés de sobrecorriente de la central Hidroeléctrica de Caclic**

**La protección de sobrecorriente de la central hidroeléctrica de Caclic se realiza con relés de sobrecorrientes para falla de fase y de fase a tierra y la coordinación se realiza de la siguiente manera:** 

## **A Protección de Sobrecorriente de fase del alimentador N <sup>º</sup>01**

**Para la coordinación se toma en cuenta que para una falla en el punto 1 la curva lenta del recloser así como la curva del relé del transformador de 2 MVA estén por debajo de la curva del relé de sobrecorriente del alimentador N º 1, con un margen de coordinación superior a los 0.3 seg. lo cual se muestra en la figura 5.11.** 

#### **B Protección de Sobrecorriente de fase de los Generadores**

**La protección se ajusta de tal manera que el relé opere en 7 segundos para 226% de la corriente de plena carga.** 

## **C. Protección de Sobrecorriente de fase de los transformadores de potencia de la C.H. Caclic**

**La protección se ajusta tomando en cuenta la selectividad que debe haber con el el relé del alimentador y los relés de los generadores.** 

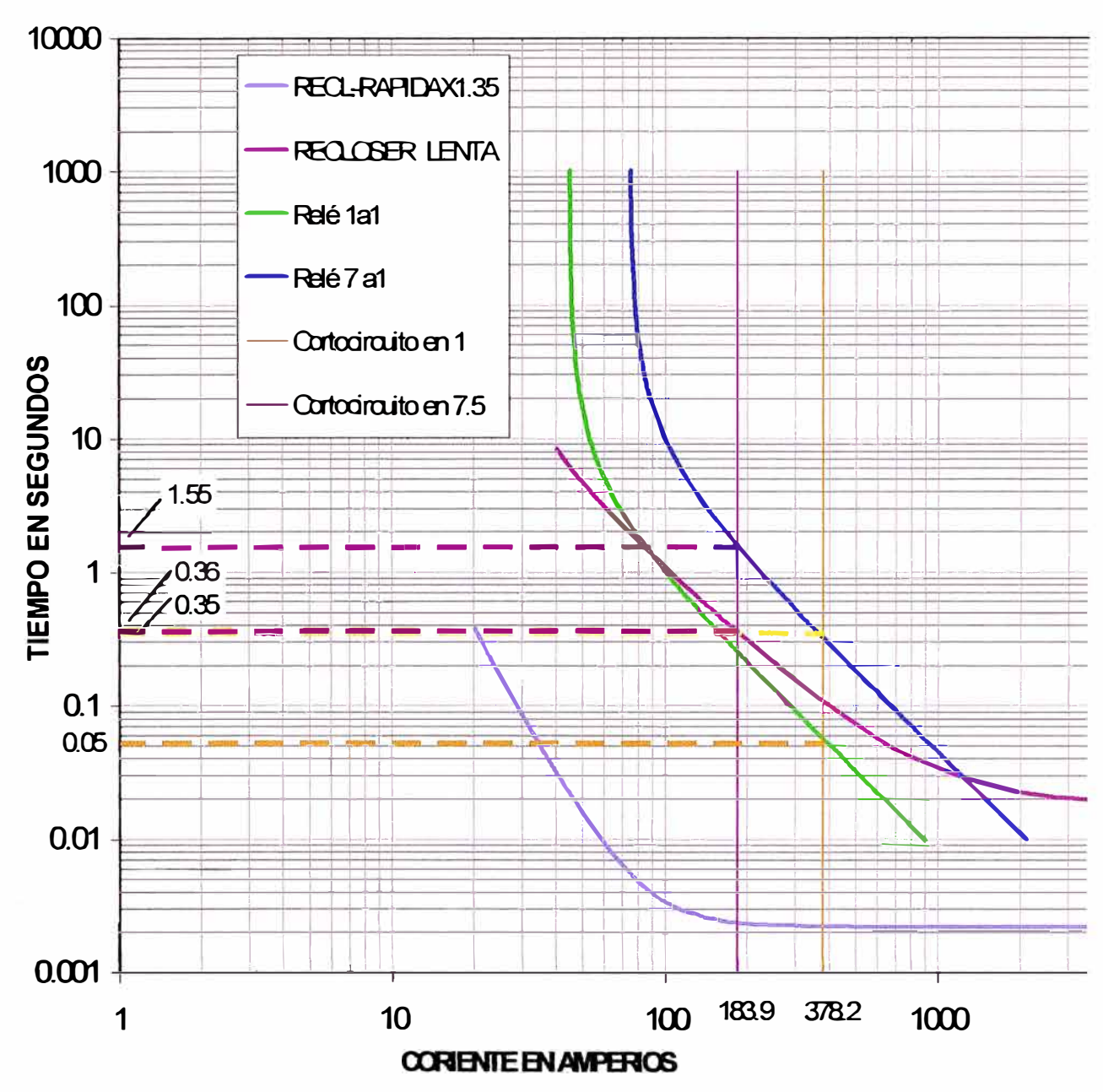

Figura 5.11: Coordinación Relé alimentador 7a1 con Recloser y relé 1a1.

Se debe tener en cuenta que el margen de coordinación entre los relés debe ser como mínimo 0.3 seg. por tratarse de relés electrónicos.

La coordinación de los relés de sobrecorriente de fase del la C.H. Caclic se muestran en la figura 5.12.

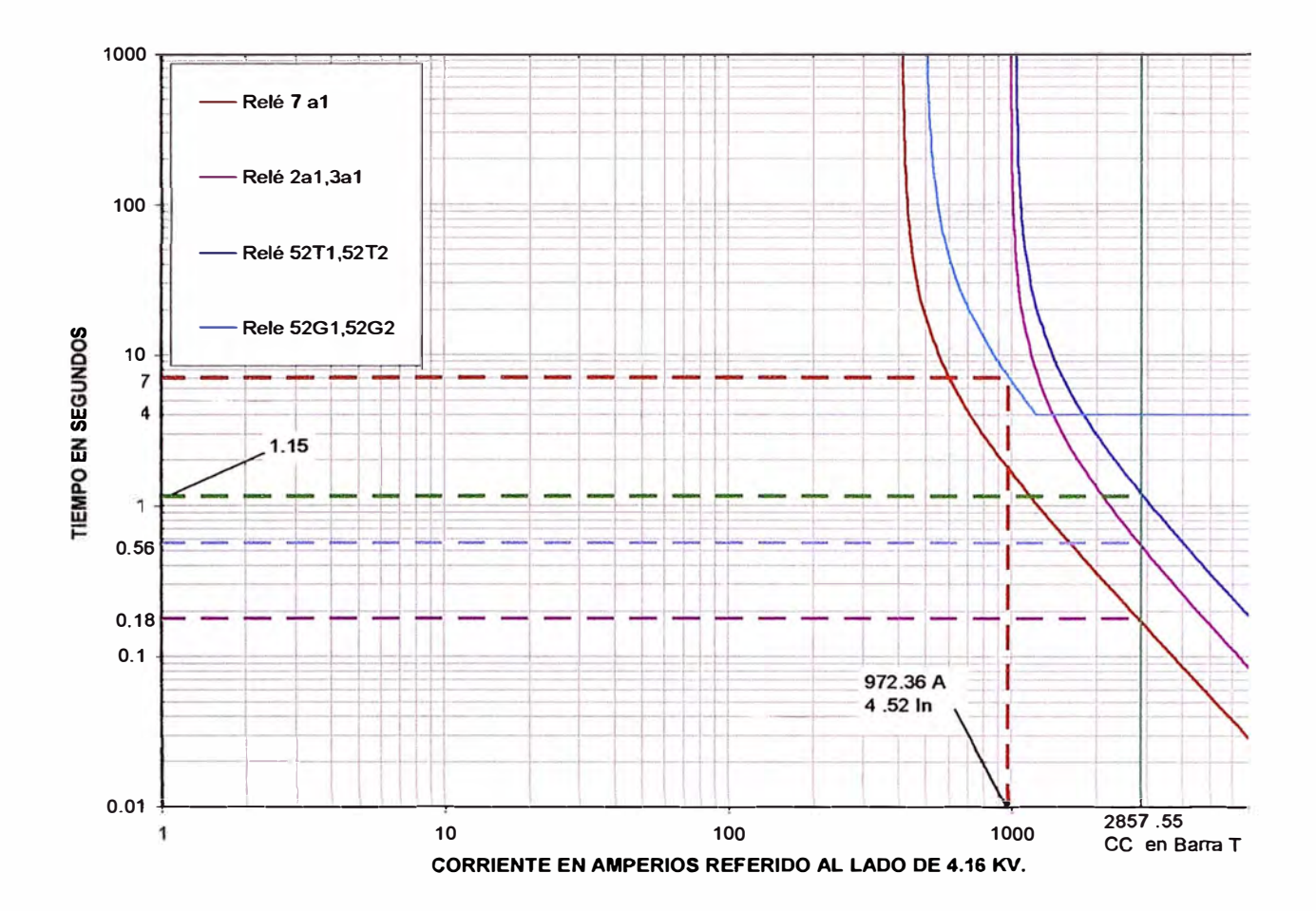

*Figura 5.12: Coordinación Relés de sobrecorriente de fase de C.H. Caclic* 

#### **5.2.4 Protección de Sobrecorriente de fase tierra del lado de 22.9 kV. de**

### **la C.H. de Caclic**

### **A. Protección de Sobrecorriente de fase tierra del alimentador N <sup>º</sup>01**

**La protección se ajusta tomando en cuenta la coordinación que debe haber con los relés de fase a tierra de los transformadores de la central, ubicados en el lado de 22.9 kV. así como con los relés ubicados en el neutro de los transformadores de la central Hidroeléctrica.** 

# **B. Protección de Sobrecorriente a tierra del neutro de los transformadores de Potencia**

La protección se ajusta tomando en cuenta que con el 20 % de la corriente nominal del transformador el relé debe actuar en 1 segundo.

# **C. Protección de Sobrecorriente de fase a tierra de los transformadores de potencia de la C.H. Caclic lado de 22.9 kV.**

La protección se ajusta tomando en cuenta la selectividad que debe haber con el relé del alimentador y del neutro de los transformadores.

La coordinación de los relés de sobrecorriente de fase a tierra del lado de 22.9 kV. del la C.H. Caclic se muestran en la figura. 5.13

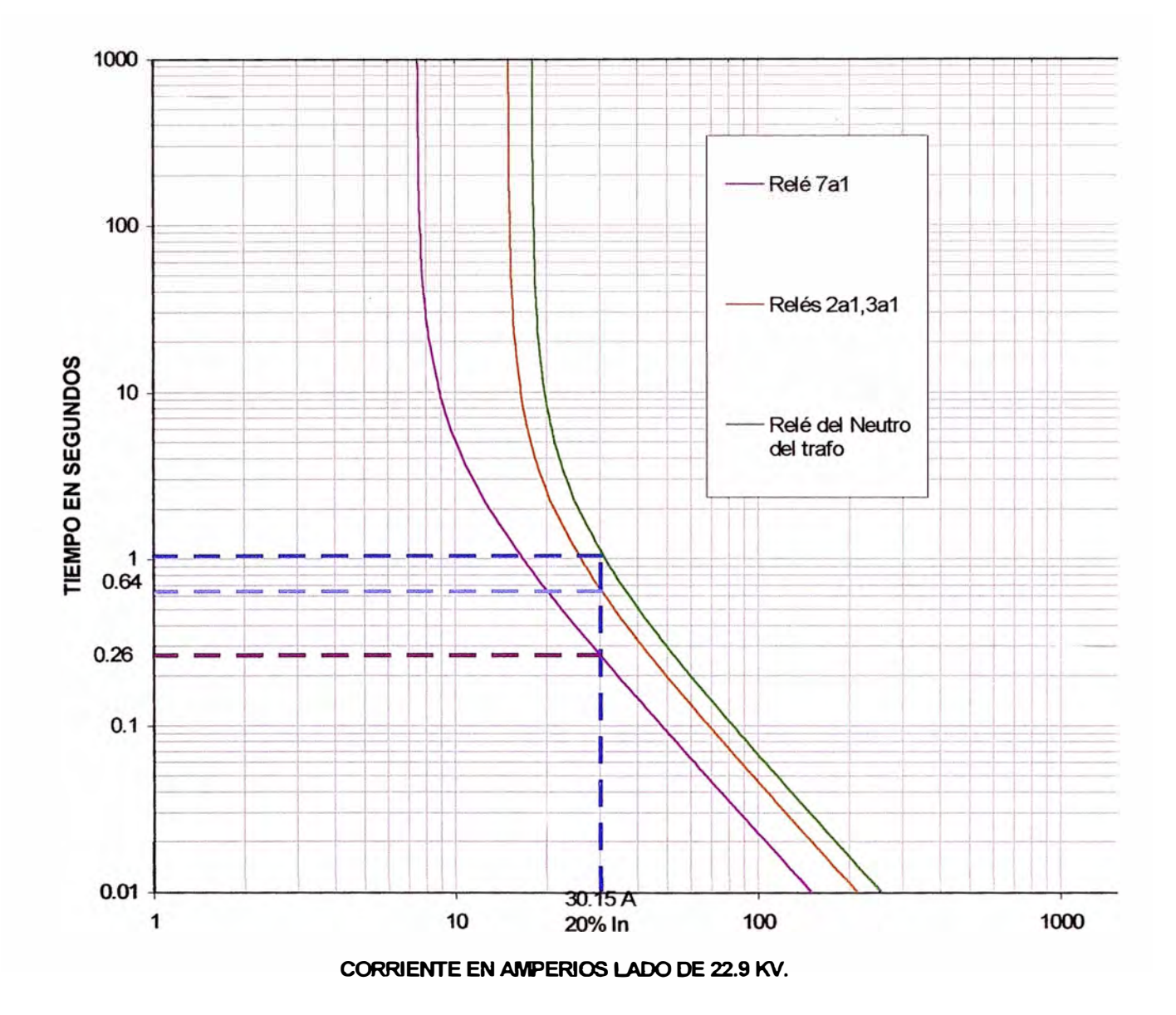

*Figura 5.13: Coordinación de sobrecorriente fase* **a** *tierra lado* **22.9** *kV.* 

## **5.2.5 Protección de Sobrecorriente de fase a tierra del lado de 4.16 kV.**

#### **A. Protección de Sobrecorriente de fase a tierra de los Generadores**

**La protección se ajusta de tal manera que el relé opere en 7 segundos para la corriente de falla monofásica a tierra, lo que no permitirá que se malogre el resistor de puesta a tierra.** 

# **B. Protección de Sobrecorriente de fase a tierra de los Transformadores lado 4.16 kV.**

La protección solamente actuará para una falla a tierra que ocurra entre el relé y el transformador en el lado de 4.16 kV. y para su ajuste se tomará en cuenta la selectividad que debe haber con los relés de fase a tierra de los generadores.

La coordinación de los relés de sobrecorriente de fase a tierra del lado de 4.16 kV. del la C.H. Caclic se muestran en las figura 5.14.

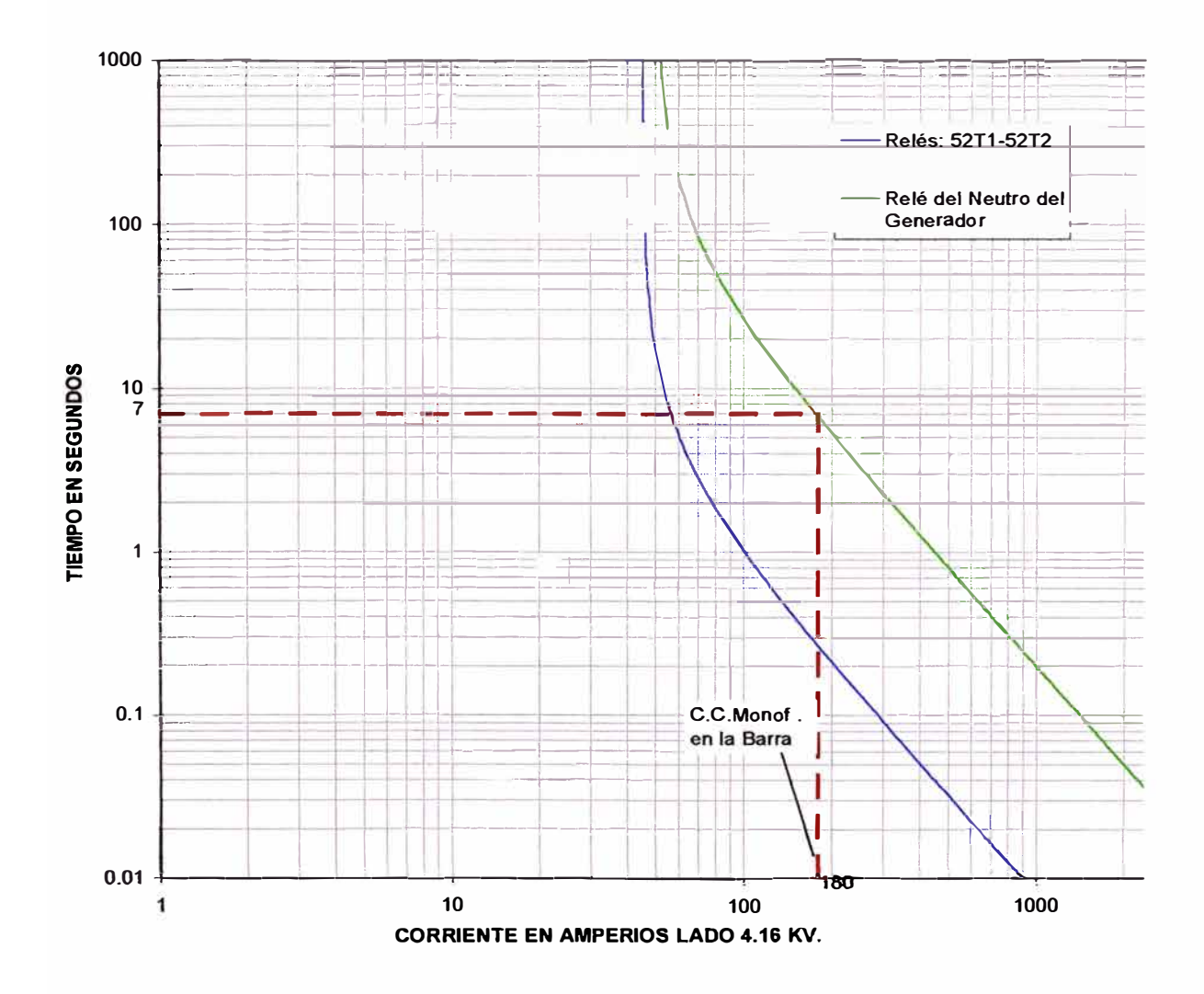

### Figura 5.14: Coordinación Sobrecorriente Fase a tierra lado 4.16 kV.

### 5.3 Ajustes propuestos para la protección del transformador de 2MVA

En la tabla 5.4 se muestran los ajustes propuestos para el relé de sobrecorriente que protege al transformador de 2 MVA.

## **Tabla 5.4 AJUSTES PROPUESTOS DE LA PROTECCION DE SOBRECORRIENTE LADO 22.9 kV.**

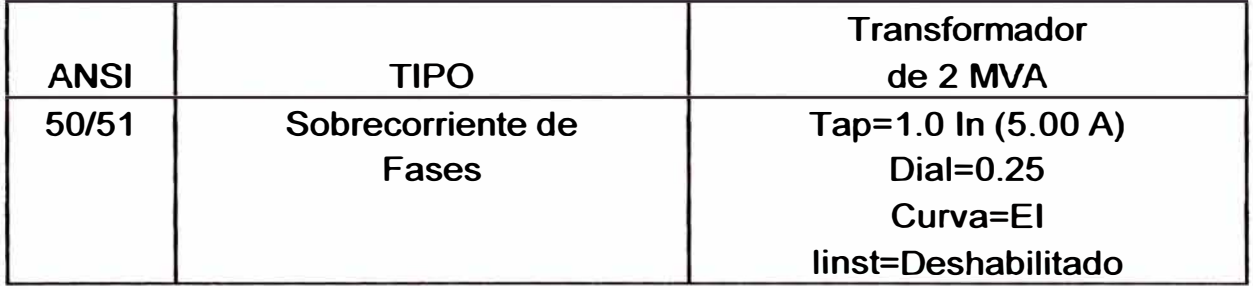

## **5.4Ajustes propuestos de la protección de la central hidroeléctrica de**

**Caclic** 

## **5.4.1 Protección de los generadores de 1550 kVA, 4.16 kV.**

**En la tabla 5.5 se muestra los ajustes propuestos para la protección de los** 

**generadores de 1550 kVA.** 

## **Tabla 5.5 AJUSTES PROPUESTOS PARA LA PROTECCION DE LOS GENERADORES DE 1550 kVA-4.16 kV.**

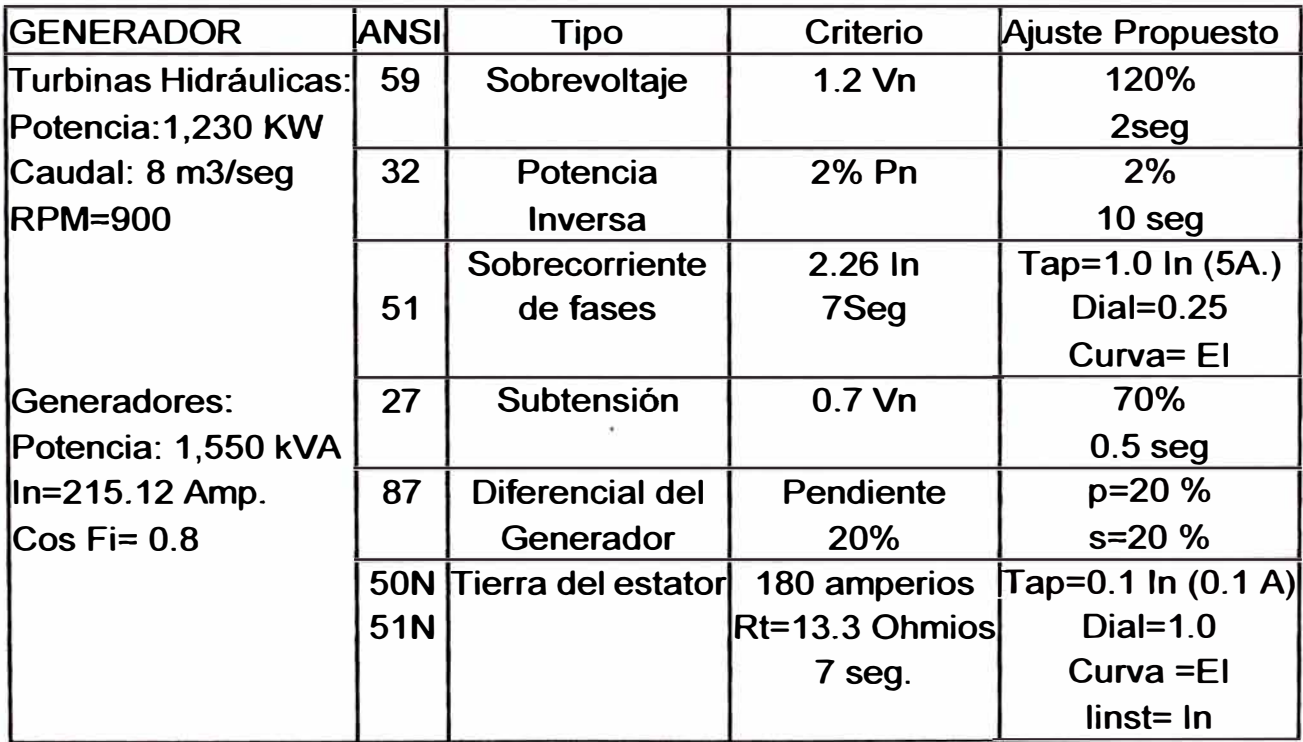

## **5.4.2 Protección de Sobrecorriente de la Subestación de Caclic**

**En la tabla 5.6 se muestra los ajustes propuestos para la protección de sobrecorriente en el lado de 22.9 kV.** 

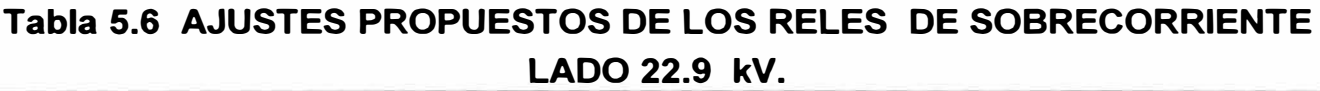

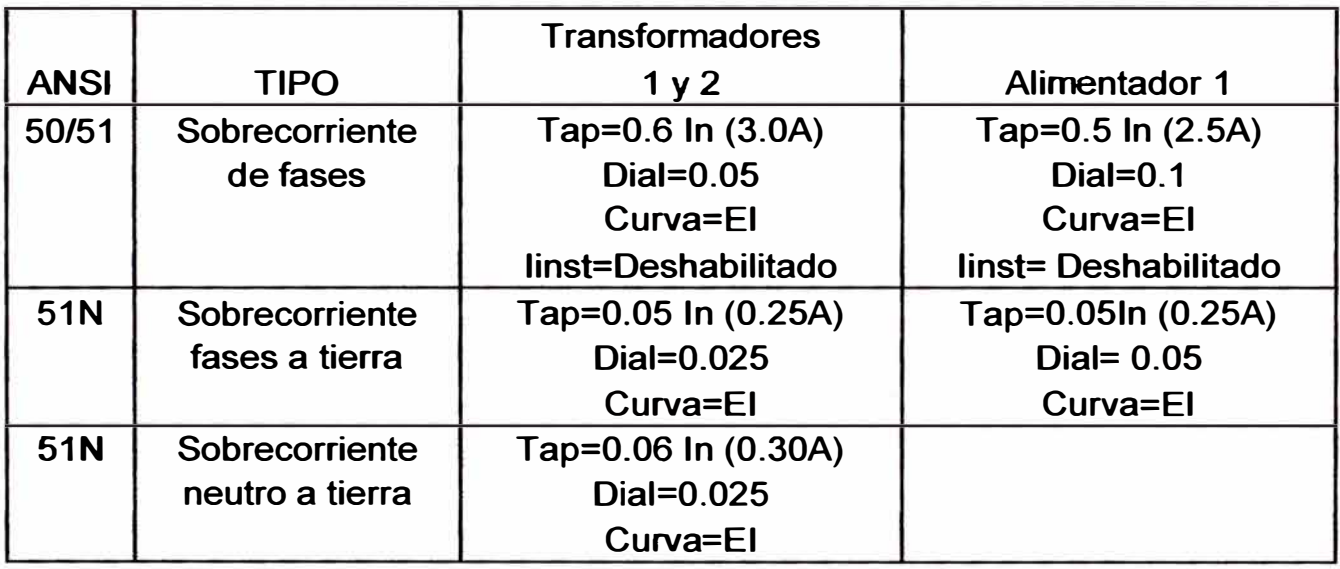

**En la tabla 5.7 se muestra los ajustes propuestos para la protección de sobrecorriente en el lado de 4.16 kV.** 

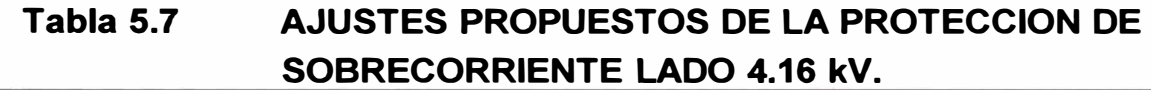

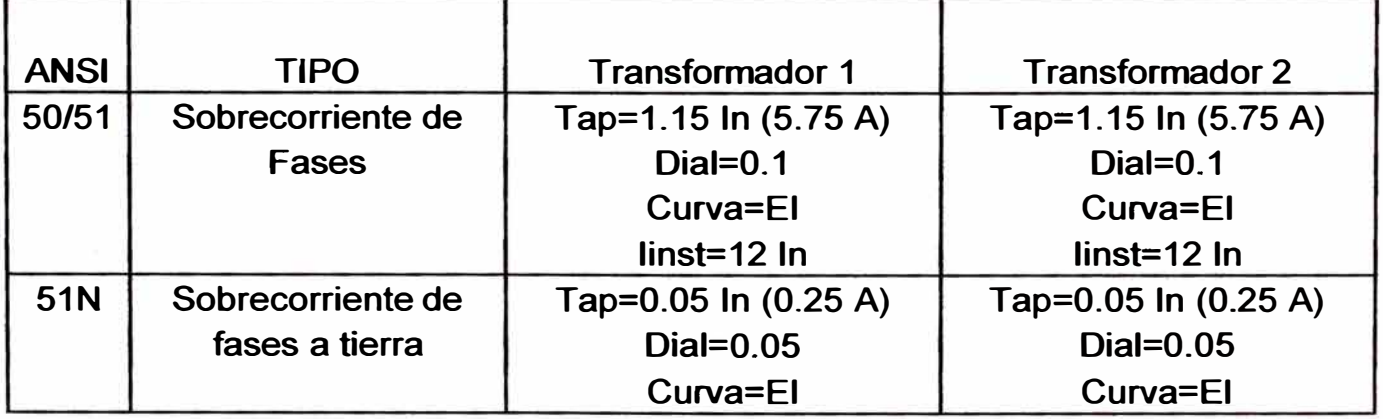

#### **CONCLUSIONES**

- 1) El método alternativo presentado en el capítulo 111 para el cálculo del flujo de potencia utilizando el programa Excel, se comprueba que converge.
- 2) El tanteo que se hace con las tensiones en el cálculo del flujo de potencia es realmente fácil, sin embargo el método se hace un poco tedioso al momento de construir la hoja de cálculo, pues un error puede hacer que no converja.
- 3) El flujo de potencia nos ilustra la magnitud de las corrientes en servicio normal que se presentan en el sistema, siendo muy importante en la coordinación y selección de los elementos de protección, por ejemplo los fusibles no deben ser dimensionados a menos de ese valor; y en el caso del recloser, la corriente "pickup" no debe ser menor que ese valor.
- 4) Para el dimensionamiento de los fusibles se debe tomar en consideración a quien va a proteger. En el caso de que la protección se realice a un transformador, el límite inferior es la corriente de "inrush" correspondiente a 12 veces la corriente nominal del transformador en un tiempo de 0.1 segundos y el límite superior viene a ser la curva de daño del transformador. En el caso que la protección sea de una línea, el límite inferior está dado por la corriente de servicio normal y el límite superior está dado por la curva de daño de los conductores.
- **5) La principal razón por la que se usa un recloser es para cumplir con uno de los principios básicos de la filosofía de protección de sistemas eléctricos, el cual es "darle a todas las fallas la posibilidad de ser transitorias".**
- **6) La ubicación del recloser es la idónea, tomando en consideración que va a proteger un tramo extenso de líneas primarias en 22.9 kV. que pasan por zonas agrestes, de mucha vegetación y que la derivación hacia la carga más importante que es la ciudad de Chachapoyas tiene su respectiva protección, la cual se ubica en la misma área del recloser donde existe personal para su operación y mantenimiento.**
- **7) En la coordinación de los relés de sobrecorriente de Fases de la Central Hidroeléctrica de Caclic se determina que con los relés instalados se tiene selectividad entre la protección de sobrecorriente de los generadores, la protección de sobrecorriente del alimentador y la protección de sobrecorriente de los transformadores. La condición establecida es de que los generadores deben abrir a los 7 segundos con una corriente de 2.26 veces la corriente nominal.**
- **8) En la coordinación de los relés de sobrecorriente de fase a tierra del lado de 22.9 kV. se tiene selectividad, la actuación del relé ubicado en el neutro del transformador está condicionado a que pase una corriente del 20 % de la corriente nominal del transformador para que la protección actúe.**
- **9) En la coordinación de los relés de sobrecorriente de fase a tierra del lado de 4.16 kV. la actuación de los relés ubicados en el neutro de los**

**generadores está condicionado a que pase por la resistencia de 13.3 ohmios, una corriente de falla monofásica de 180 amperios durante 7 segundos, lo que permitirá que los generadores sigan funcionando durante dicho tiempo, pero evitando que la resistencia se deteriore.** 

**1 O) Finalmente, con la coordinación de fusibles, recloser y relés realizada, se concluye que el PSE de Chachapoyas queda perfectamente protegido contra sobrecorrientes, tanto en los Generadores, transformadores y en los conductores.** 

**ANEXOS** 

**ANEXO1** 

RESULTADOS DEL CALCULO DE FLUJO DE POTENCIA

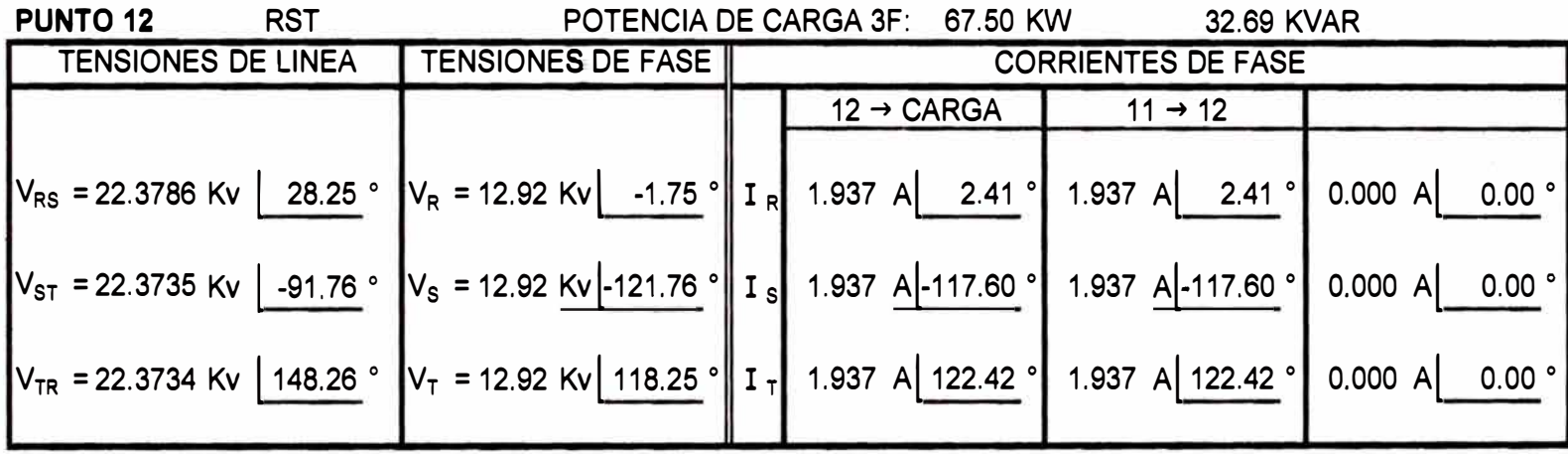

 $\mathcal{O}(\mathcal{O})$ 

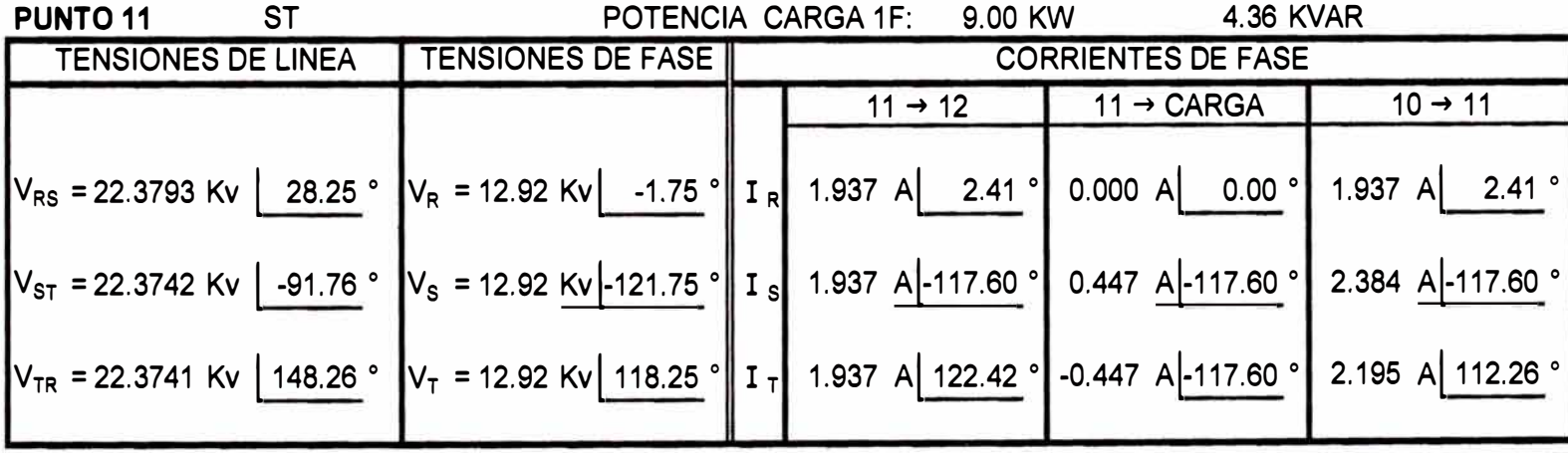

62

 $\gamma\pm$ 

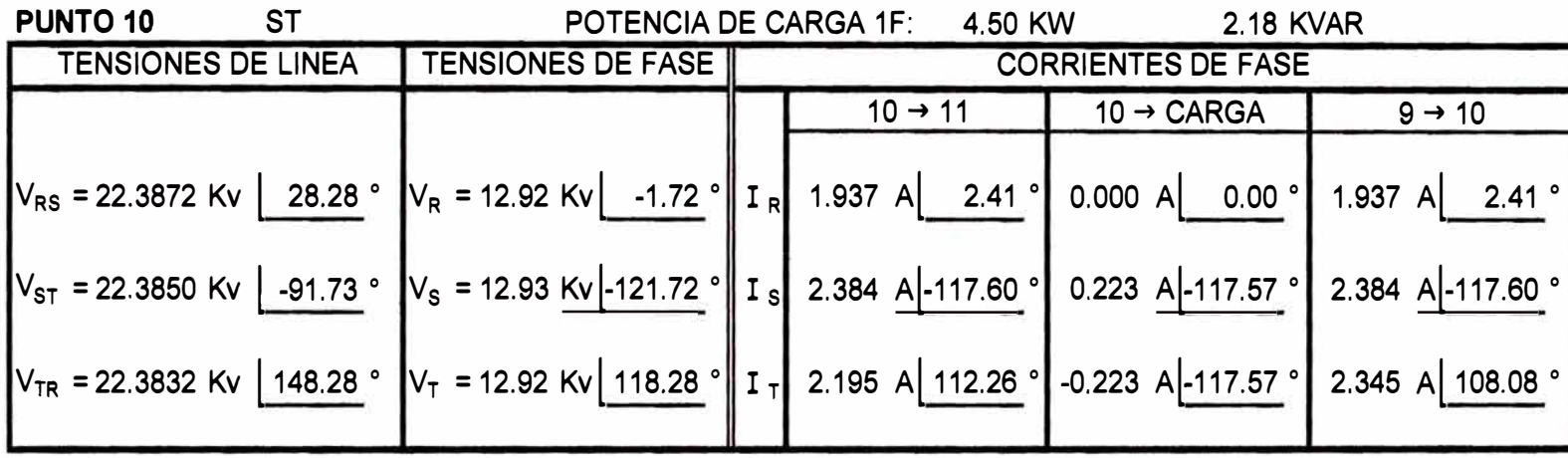

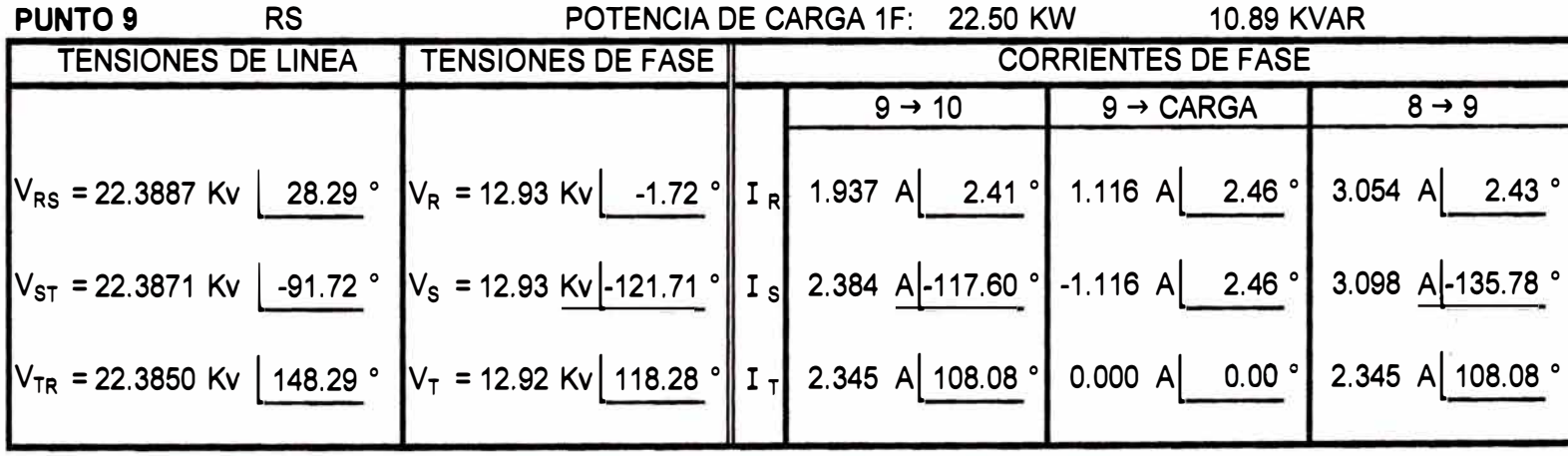

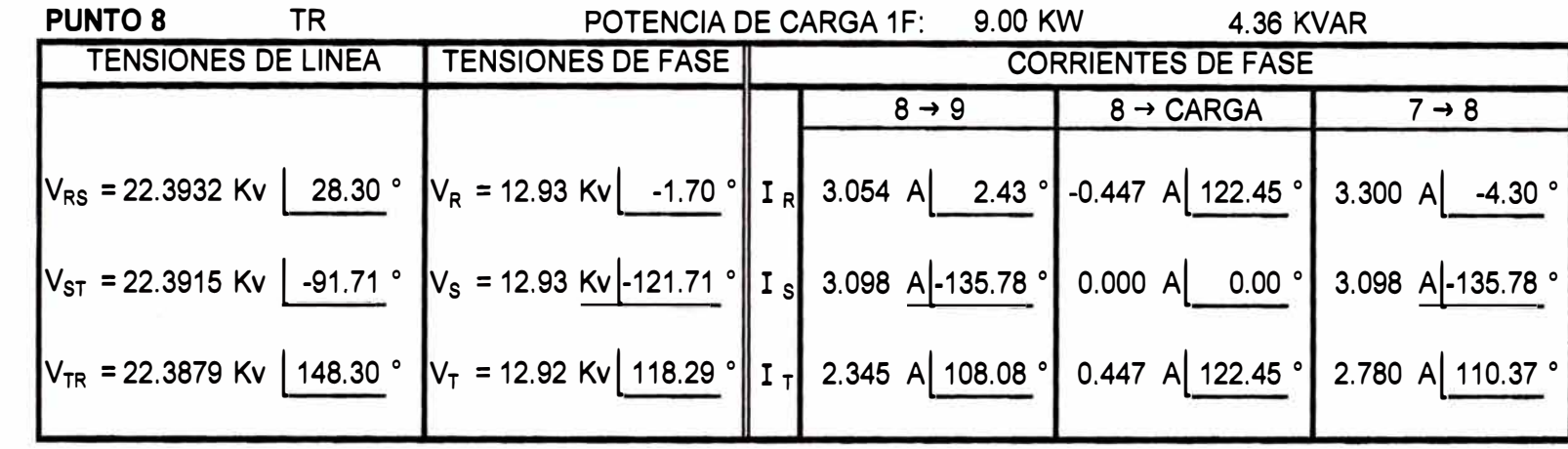

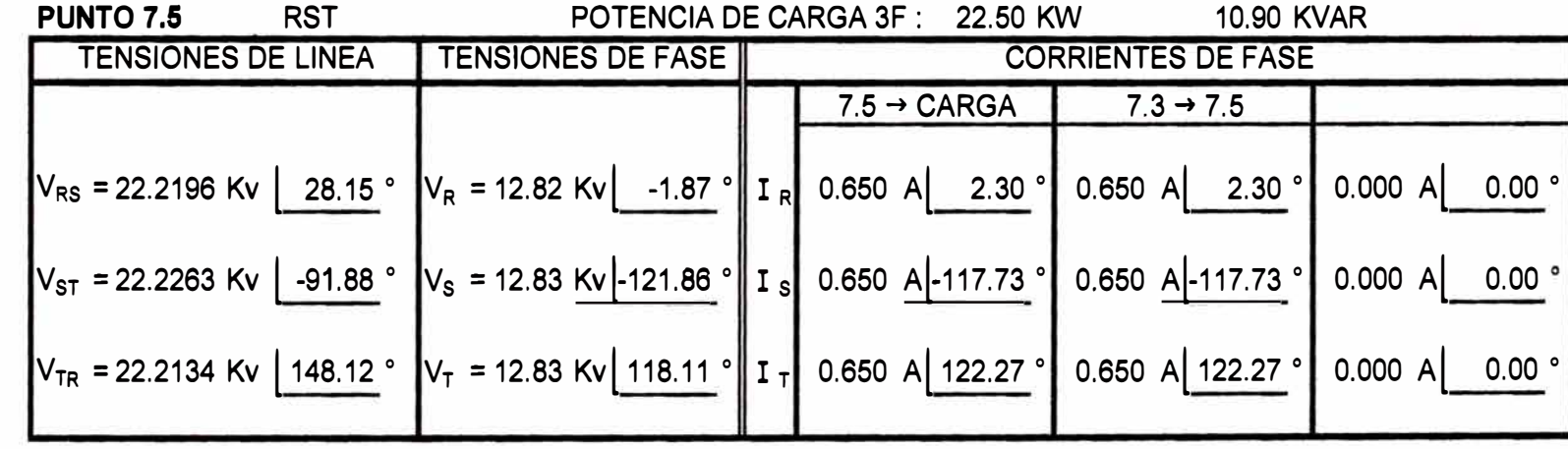
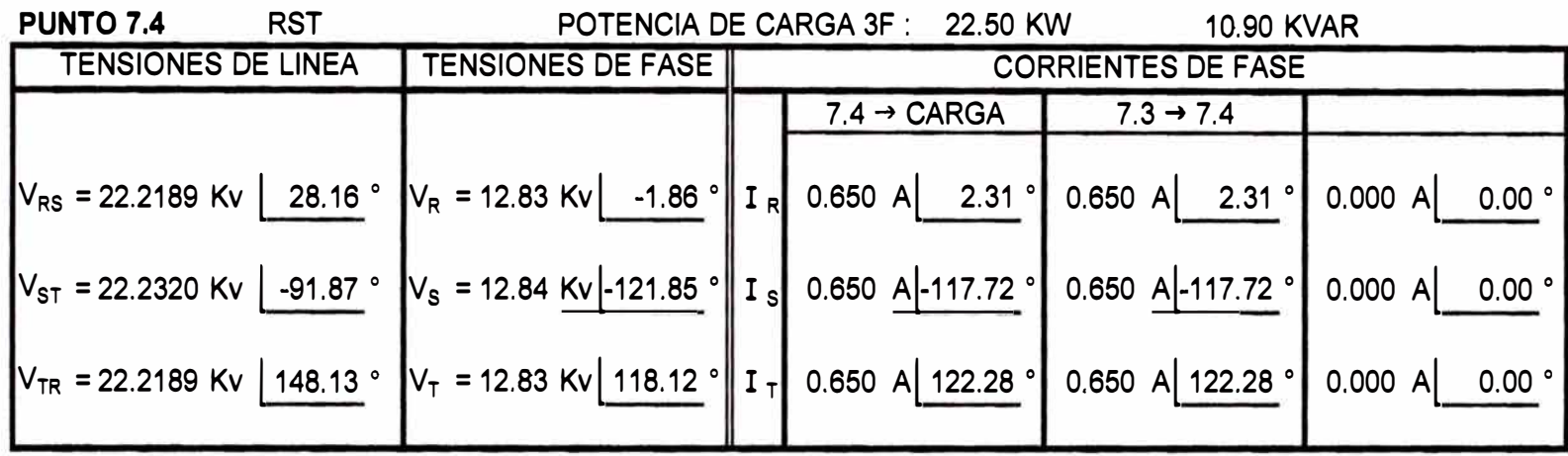

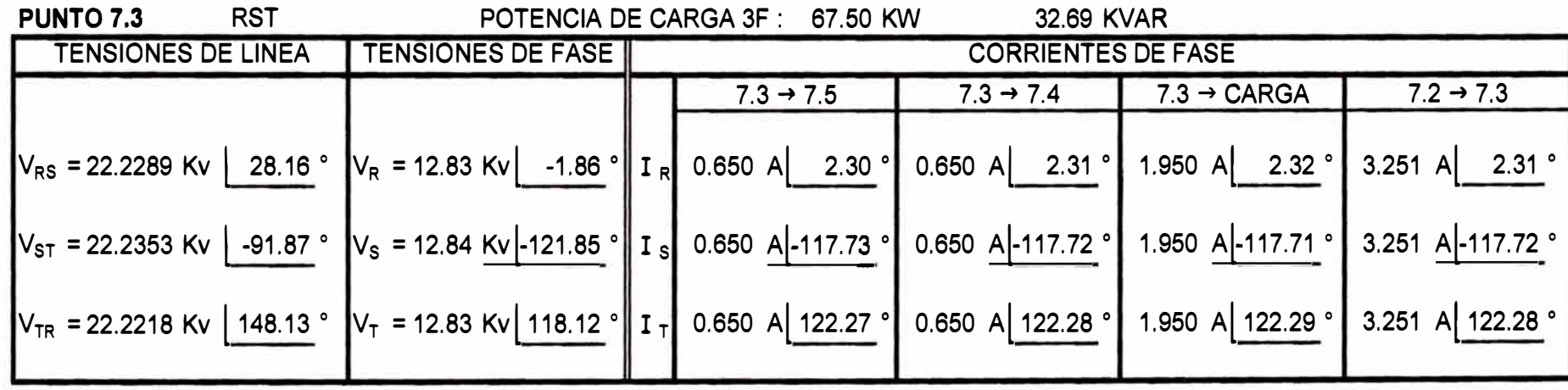

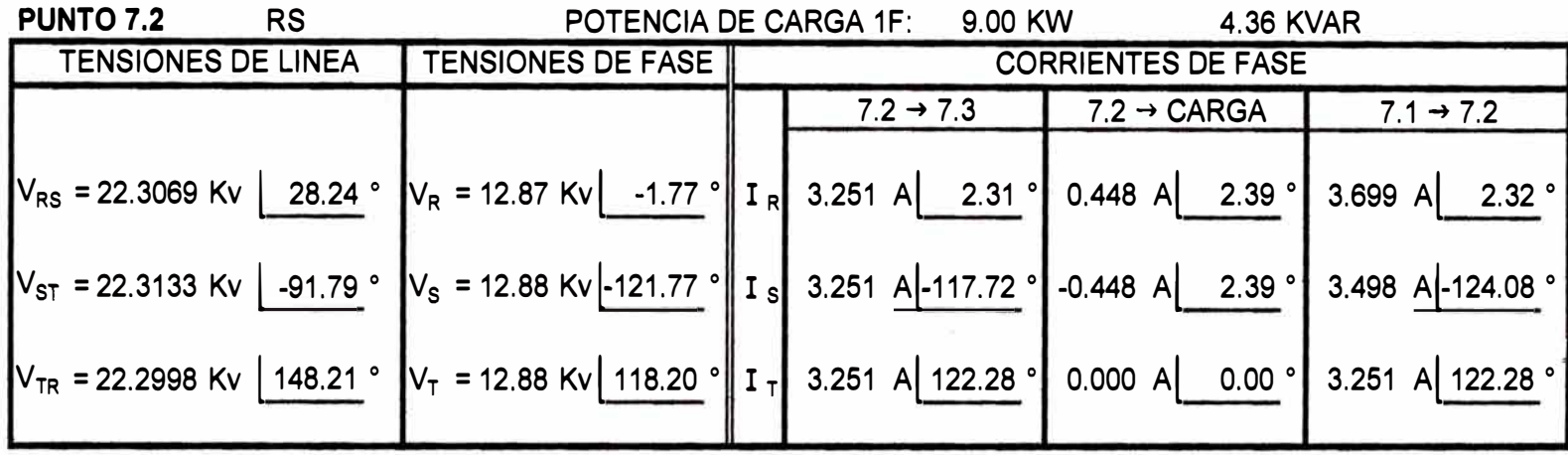

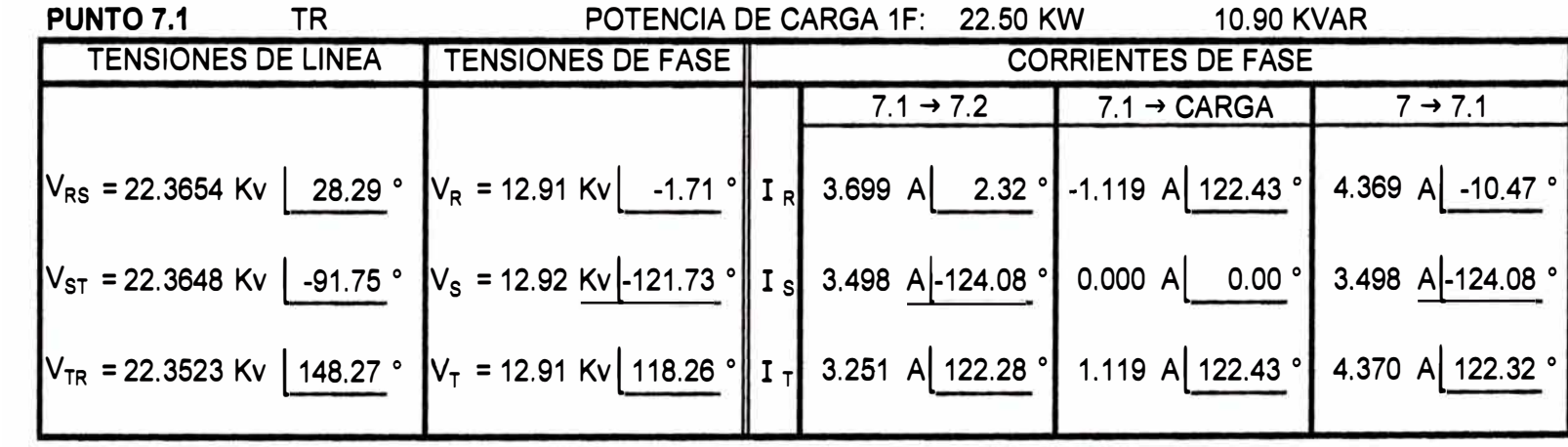

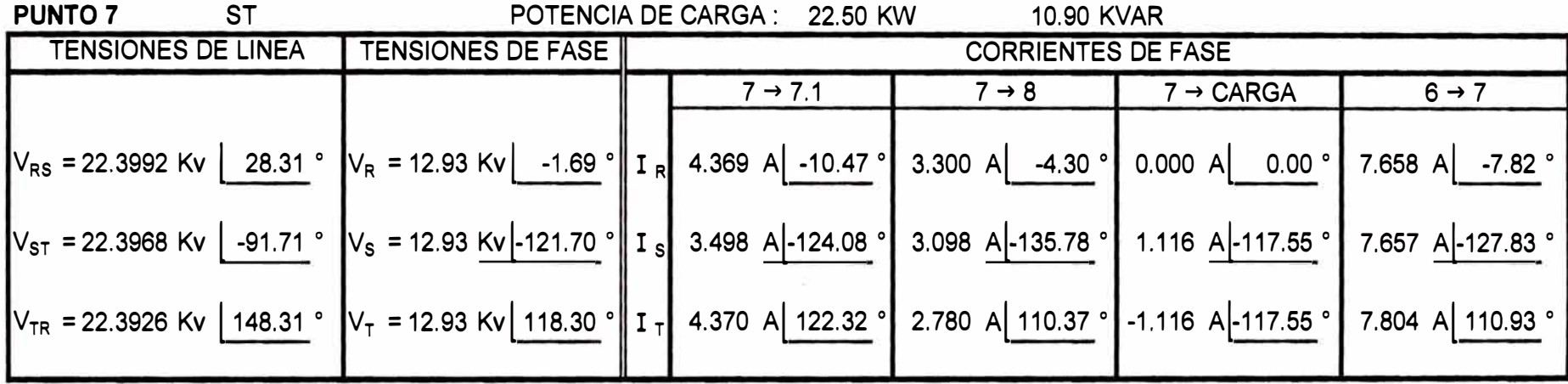

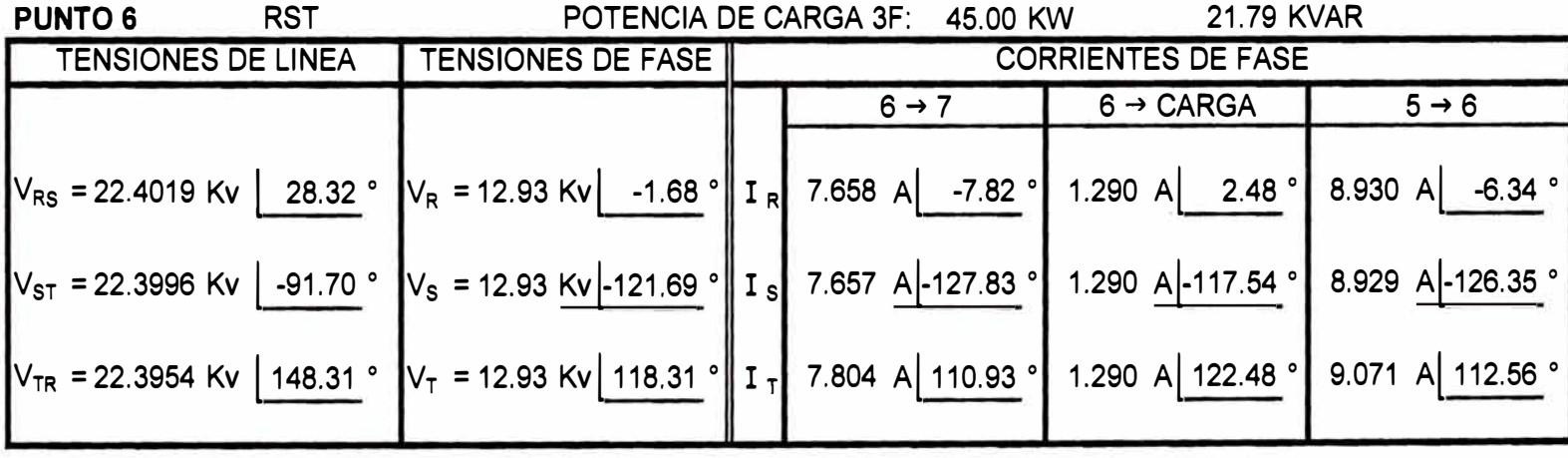

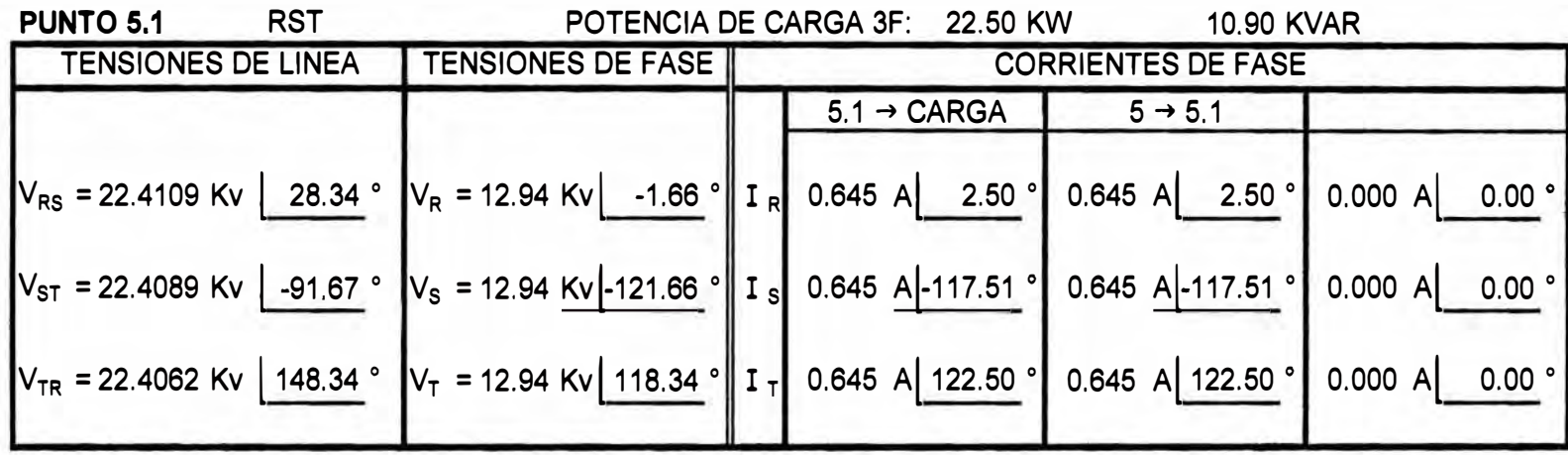

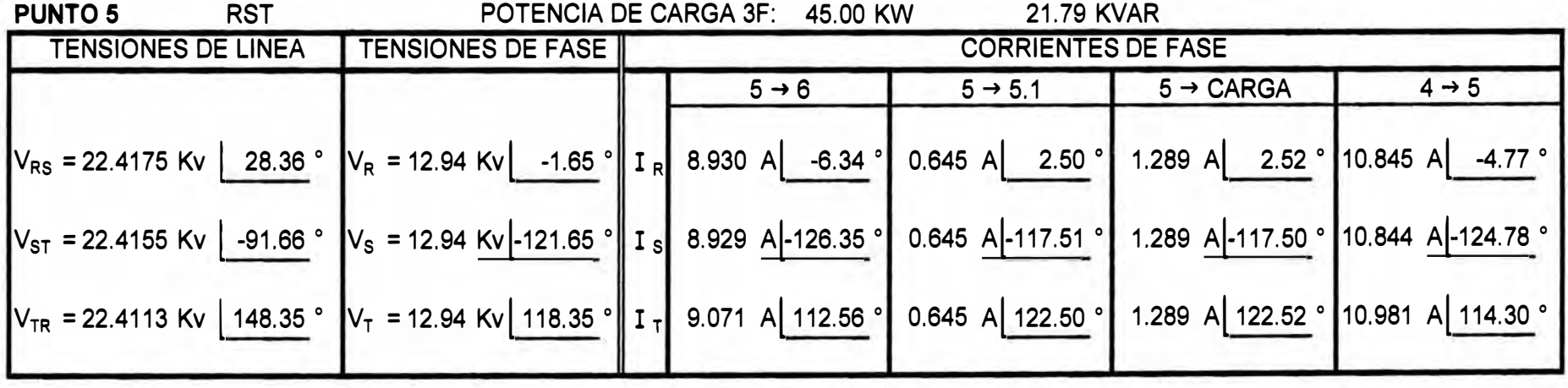

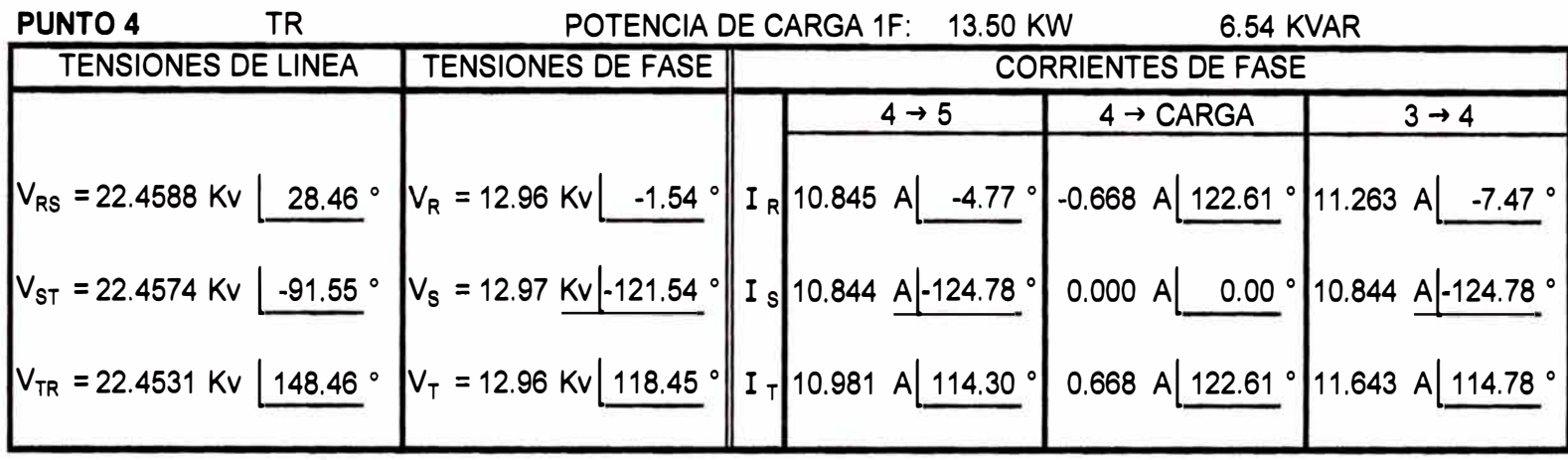

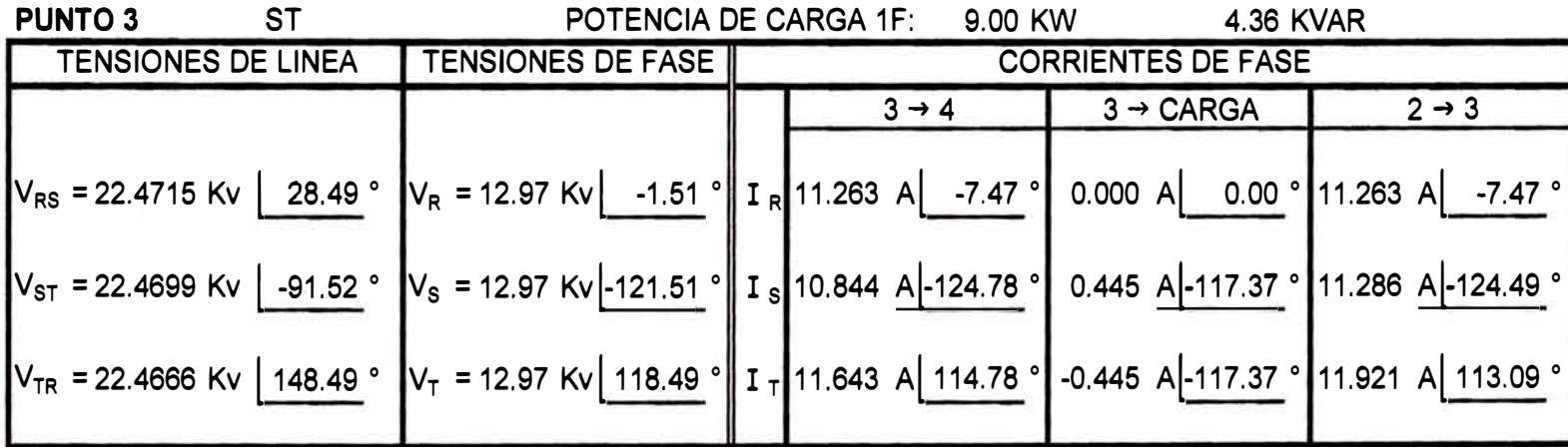

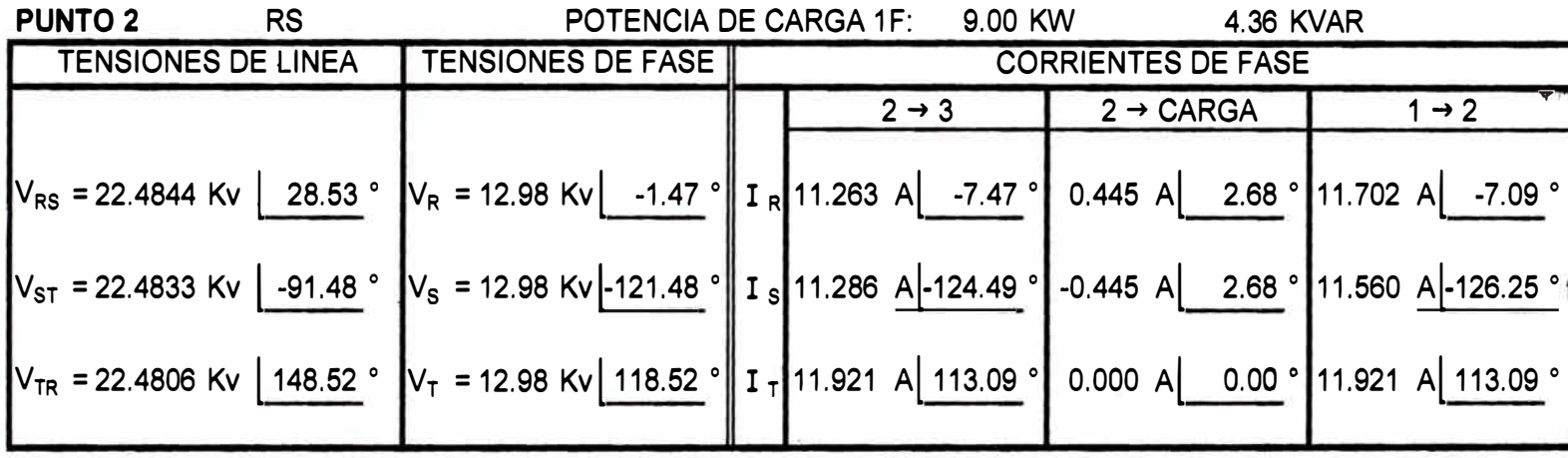

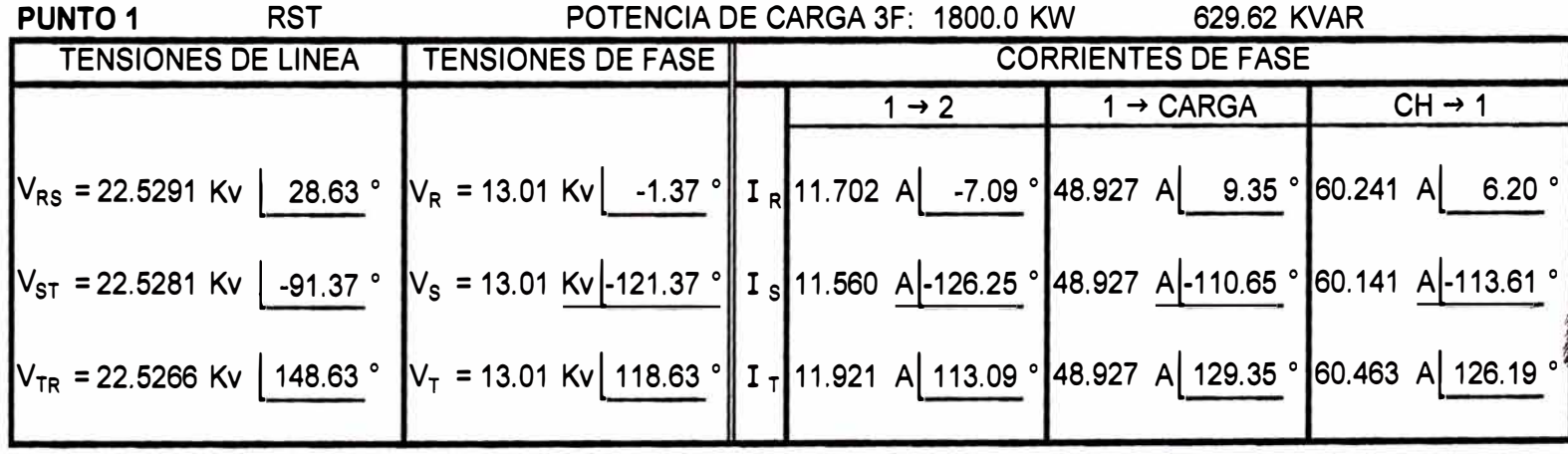

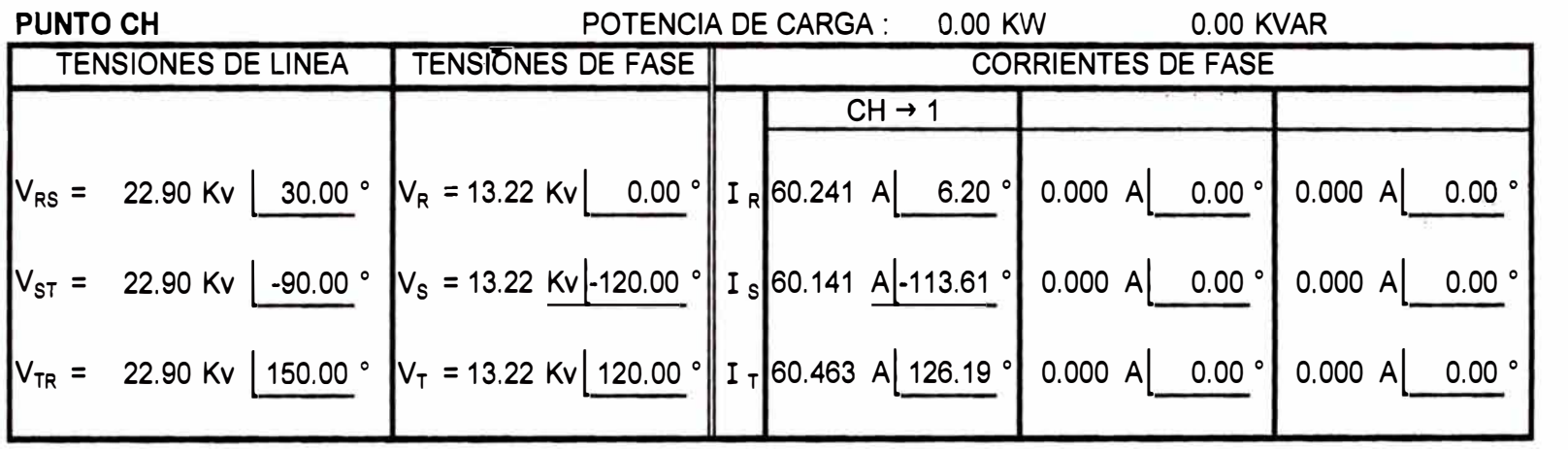

**ANEXO2** 

## **PROGRAMA EN MATLAB 5.3 PARA EL CALCULO DE CORTOCIRCUITO**

## **TRIFÁSICO EN MÁXIMA DEMANDA Y MINIMA DEMANDA**

```
% Cálculo de cortocircuitos trifásicos del P.S.E. Chachapoyas 
% Parámetros de los generadores 
xq1=0.2xq2=0.2xq3=0.2xq4=0.2% Parámetros de los transformadores 
xt1=0.063xt2=0.062 
% Longitudes de los tramos en Km. 
Ll=l0.8 
L2=5.256L3=1.616 
L4=1.588LS=S.396 
L6=2.413 
L7=0.479L8=2.290 
L9=1.881 
LlO=l. 20 
L11=6.548 
L12=0.595 
L13=3.372 
L14=6.196L15=9.689 
L16=2.01L17=3.837 
L18=5.54 
% resistencia y reactancia de los conductores en ohm/km/fase de cada 
% calibre 
rl=0.3838 % Conductor de 95 mm2 
r2=1.4686 % conductor de 25 mm2 
x1=0.4386 % conductor de 95 mm2
x2=0.4926 % conductor de 25 rnrn2 
% Impedancia en ohms por fase de los conductores en cada tramo 
Z1 = L1 * (r1 + j * x1)Z2 = L2*(r1 + j*x1)Z3 = L3*(r1+j*x1)Z4 = L4 * (r1 + j * x1)Z5 = L5*(r1 + j*x1)Z6 = L6*(r1+j*x1)Z7 = L7 * (r1 + j * x1)Z8 = L8*(r1+j*x1)Z9 = L9*(r1+j*x1)Z10=LI0*(r1+j*x1)Z11 = L11 * (r1 + j * x1)Z12 = L12*(r1+j*x1)Z13=L13*(r2+j*x2)Z14=LI4*(r2+i*x2)Z15=L15*(r2+j*x2) 
Z16=L16*(r2+j*x2) 
Z17=LI7*(r2+j*x2)Z18 = L18 * (r2 + j * x2)% Bases del sistema considerando la potencia de base =10 MVA 
Nb=10vb1=4.16
```

```
vb2=22.9zbl = (vb1 * vb1) / Nbzb2 = (vb2 * vb2) / NbIb1=1000*Nb/(1.732*vb1)Ib2=1000*Nb/(1.732*vb2)
% generador, transformador y líneas en pu
x1q=xq1*(Nb/1.55)*ix2q=xq1*(Nb/1.55)*ix3g=xg1*(Nb/1.55)*jx4q=xq1*(Nb/1.55)*jx1t = x t1 * (Nb/3) * jx2t = x t 2*(Nb/3) * jz1=21/zb2z2 = 22 / zb2z3 = 23 / zb2z4 = 24 / zb2z5=25/zb2z6 = 26 / zb2z7 = 7.7 / zh2z8 = 28 / zb2z9=7.9/zb2z10=Z10/zb2z11=Z11/zb2z12=Z12/zb2z13=Z13/zb2z14 = 214 / zb2z15 = 215 / zb2z16=Z16/zb2
z17=Z17/zb2z18 = 218 / zb2% Cálculo de cortocircuitos trifásicos para condición de máxima
demanda
% Cortocircuito en los puntos G, T, 1, 2, 3, 4, 5, 5.1, 6, 7, 7.1, 7.2, 7.3, 7.4,
7.5, 8, 9, 10, 11, 12E=1 1
xpg = (x1g * x2g) / (x1g + x2g)xpt = (x1t * x2t) / (x1t + x2t)Iccq=E/(xpq)Icct=E/(xpq+xpt)Icc1=E/(xpq+xpt+z1)Icc2=E/(xpg+xpt+z1+z2)Icc3=E/(xpq+xpt+z1+z2+z3)Icc4=E/(xpg+xpt+z1+z2+z3+z4)Icc5=E/(xpg+xpt+z1+z2+z3+z4+z5)Icc51=E/(xpq+xpt+z1+z2+z3+z4+z5+z17)Icc6=E/(xpg+xpt+z1+z2+z3+z4+z5+z6)Icc7=E/(xpq+xpt+z1+z2+z3+z4+z5+z6+z7)Icc71=E/(xpg+xpt+z1+z2+z3+z4+z5+z6+z7+z13)Icc72=E/(xpg+xpt+z1+z2+z3+z4+z5+z6+z7+z13+z14)Icc73=E/(xpq+xpt+z1+z2+z3+z4+z5+z6+z7+z13+z14+z15)Icc74=E/(xpq+xpt+z1+z2+z3+z4+z5+z6+z7+z13+z14+z15+z16)Icc75=E/(xpq+xpt+z1+z2+z3+z4+z5+z6+z7+z13+z14+z15+z18)Icc8=E/(xpq+xpt+z1+z2+z3+z4+z5+z6+z7+z8)Icc9=E/(xpq+xpt+z1+z2+z3+z4+z5+z6+z7+z8+z9)ICc10=E/(xpg+xpt+z1+z2+z3+z4+z5+z6+z7+z8+z9+z10)Icc11=E/(xpq+xpt+z1+z2+z3+z4+z5+z6+z7+z8+z9+z10+z11)Icc12=E/(xpg+xpt+z1+z2+z3+z4+z5+z6+z7+z8+z9+z10+z11+z12)% valores reales
```
 $Icc72r=Icc72*Ib2$  $Icc73r=Icc73*Ib2$  $\texttt{Icc74r=Icc74*Ib2}$  $Icc75r=Icc75*Ib2$  $Icc8r=Icc8*Ib2$  $Icc9r=Icc9*Ib2$  $Icc10r=Icc10*Ib2$  $Icc11r=Icc11*Ib2$  $Icc12r=Icc12*Ib2$  ANEXO 3

PROGRAMA EN MATLAB 5.3 PARA EL CÁLCULO DE CORTOCIRCUITO

BIFÁSICO EN MÁXIMA DEMANDA Y MÍNIMA DEMANDA

```
% Cálculo de cortocircuitos Bifásicos del P.S.E. Chachapoyas 
% Parámetros de los generadores de secuencia positiva (igual a la 
% secuencia negativa) 
xq1=0.2xq2=0.2xq3=0.2xq4=0.2% Parámetros de los transformadores de secuencia positiva (igual a 
% secuencia negativa) 
xtl=0.063 
xt2=0.062 
% Longitudes de los tramos en Km. 
Ll=l0.8 
L2=5.256L3=1.616 
L4=1.588LS=S.396 
L6=2.413 
L7=0.479L8=2.290L9=1. 881 
LlO=l. 20 
L11=6.548Ll2=0.595 
Ll3=3.372 
Ll4=6.196 
L15=9.689 
Ll6=2.0l 
Ll7=3.837 
L18=5.54% Resistencia y reactancia de secuencia positiva de los conductores 
en ohm/km/fase de cada tramo 
rlsp=0.3838 % cable de 95 mm2 
r2sp=l.4686 % cable de 25 mm2 
xlsp=0.4386 % Cable de tres fases de 95 mm2 (ohm/Km) 
x2sp=0.4926 % Cable de tres fases de 25 mm2 (ohm/Km) 
% Impedancia de secuencia positiva(y negativa) en ohms de los 
% conductores en cada tramo 
Zl=Ll*(rlsp+j*xlsp) 
Z2=L2*(r1sp+j*x1sp)Z3=L3*(r1sp+j*x1sp)Z4=L4*(r1sp+j*x1sp)Z5=L5*(r1sp+j*x1sp)Z6=L6*(r1sp+j*x1sp)Z7=L7*(r1sp+j*x1sp)Z8=L8*(r1sp+j*x1sp)Z9=L9*(rlsp+j*xlsp) 
ZlO=LlO*(rlsp+j*xlsp) 
Z11=L11*(r1sp+j*x1sp)Z12=L12*(r1sp+j*x1sp)Zl3=Ll3*(r2sp+j*x2sp) 
Z14=L14*(r2sp+j*x2sp)Zl5=Ll5*(r2sp+j*x2sp) 
Zl6=Ll6*(r2sp+j*x2sp) 
Zl7=Ll7*(r2sp+j*x2sp) 
Zl8=Ll8*(r2sp+j*x2sp)
```

```
% Bases del Sistema 
Nh=1 \Omegavbl=4.16 
vb2=22.9zbl = (vb1*vb1)/Nbzb2 = (vb2*vb2) /NbIbl=1000*Nb/(1.732*vbl) 
Ib2=1000*Nb/(1.732*vb2) 
% impedancia de los generadores,transformadores y líneas en pu para 
% secuencia positiva (igual a la negativa) 
x1qsp=xq1* (Nb/1.55) *j
x2gsp=xg1*(Nb/1.55)*j
x3qsp=xq1*(Nb/1.55)*jx4gsp=xg1*(Nb/1.55)*j
x1tsp=xt1*(Nb/3)*jx2tsp=xt2*(Nb/3)*jzlsp=Zl/zb2 
z2sp=Z2/zb2 
z3sp=Z3/zb2z4sp=Z4/zb2 
z5sp=Z5/zb2 
z6sp=Z6/zb2z7sp=Z7/zb2 
z8sp=Z8/zb2 
z9sp=Z9/zb2 
z10sp=Z10/zb2 
zllsp=Zll/zb2 
z12sp=Z12/zb2 
z13sp=Z13/zb2 
zl4sp=Zl4/zb2 
z15sp=Z15/zb2 
z16sp=Z16/zb2 
z17sp=Z17/zb2 
z18sp=Z18/zb2 
% Cálculo de cortocircuitos bifásicos para la condición de M.D. 
% Cortocircuito bifásico en los puntos G,T,1,2,3,4,5,5.1,6,7,7.1, 
% 7.2,7.3,7.4,7.5,8,9,10,11,12 
E=l.1 
xpgsp=(xlgsp*x2gsp)/(xlgsp+x2gsp) 
xptsp=(xltsp*x2tsp)/(xltsp+x2tsp) 
Iccg=E/(2*(xpgsp))Icct=E/(2*(xpgsp+xptsp)) 
Iccl=E/(2*(xpgsp+xptsp+zlsp)) 
Icc2=E/(2*(xpgsp+xptsp+zlsp+ z2sp)) 
Icc3=E/(2*(xpgsp+xptsp+zlsp+z2sp +z3sp)) 
Icc4=E/(2*(xpgsp+xptsp+zlsp+z2sp+z3sp+z4sp)) 
Icc5=E/(2*(xpgsp+xptsp+zlsp+z2sp+z3sp+z4sp+z5sp)) 
Icc51=E/(2*(xpgsp+xptsp+zlsp+z2sp+z3sp+z4sp+z5sp+z17sp)) 
Icc6=E/(2*(xpgsp+xptsp+zlsp+z2sp+z3sp+z4sp+z5sp+z6sp)) 
Icc7=E/(2*(xpgsp+xptsp+zlsp+z2sp+z3sp+z4sp+z5sp+z6sp+z7sp)) 
Icc71=E/(2*(xpgsp+xptsp+zlsp+z2sp+z3sp+z4sp+z5sp+z6sp+z7sp+z13sp)) 
Icc72=E/(2*(xpgsp+xptsp+zlsp+z2sp+z3sp+z4sp+z5sp+z6sp+z7sp+z13sp+ 
z14sp))
Icc73=E/(2*(xpgsp+xptsp+zlsp+z2sp+z3sp+z4sp+z5sp+z6sp+z7sp+z13sp+z14 
sp+z15sp)) 
Icc74=E/(2*(xpgsp+xptsp+zlsp+z2sp+z3sp+z4sp+z5sp+z6sp+z7sp+z13sp+z14 
sp+z15sp+z16sp))
```
Icc75=E/(2\*(xpgsp+xptsp+zlsp+z2sp+z3sp+z4sp+z5sp+z6sp+z7sp+zl3sp+zl4 sp+z15sp+z18sp)) Icc8=E/(2\*(xpgsp+xptsp+zlsp+z2sp+z3sp+z4sp+z5sp+z6sp+z7sp+z8sp)) Icc9=E/(2\*(xpgsp+xptsp+zlsp+z2sp+z3sp+z4sp+z5sp+z6sp+z7sp+z8sp+z9sp)  $)$ Icc10=E/(2\*(xpgsp+xptsp+zlsp+z2sp+z3sp+z4sp+z5sp+z6sp+z7sp+z8sp+z9sp +zl0sp)) Iccll=E/(2\*(xpgsp+xptsp+zlsp+z2sp+z3sp+z4sp+z5sp+z6sp+z7sp+z8sp+z9sp +zl0sp+zllsp)) Icc12=E/(2\*(xpgsp+xptsp+zlsp+z2sp+z3sp+z4sp+z5sp+z6sp+z7sp+z8sp+z9sp +z10sp+zllsp+z12sp)) % Cálculo de corto bifásico en punto G, corrientes de fase en p.u. al=-0.5+0.866025403i a2=-0.5-0.866025403i Il=Iccg  $I2=-I1$  $IO=0$  $Ia = I1 + I2 + I0$ Ib=a2\*Il+al\*I2+I0 Ic=al\*Il+a2\*I2+I0 % valores reales Iagr=Ia\*Ibl Ibgr=Ib\*Ibl Icgr=Ic\*Ibl % Cálculo de corto bifásico en punto T, corrientes de fase en p.u. Il=Icct  $I2=-I1$  $IO=0$ Ia=Il+I2+I0 Ib=a2\*Il+al\*I2+I0  $Ic=a1*I1+a2*I2+I0$ % valores reales Iatr=Ia\*Ib2 Ibtr=Ib\*Ib2 Ictr=Ic\*Ib2 % Cálculo de corto bifásico en punto 1, corrientes de fase en p.u. Il=Iccl  $I2=-I1$  $IO=0$ Ia=Il+I2+I0 Ib=a2\*Il+al\*I2+I0 Ic=al\*Il+a2\*I2+I0 % valores reales Ialr=Ia\*Ib2 Iblr=Ib\*Ib2 %NOTA:se pone Ibll para no confundir con el valor base de la zona 1 Iclr=Ic\*Ib2 % Cálculo de corto bifásico en punto 2, corrientes de fase en p.u. Il=Icc2  $I2=-I1$  $IO=0$  $Ia=I1+I2+I0$  $Ib=a2*I1+a1*I2+I0$ Ic=al\*Il+a2\*I2+I0 % valores reales Ia2r=Ia\*Ib2 Ib2r=Ib\*Ib2 Ic2r=Ic\*Ib2

% Cálculo de corto bifásico en punto 3, corrientes de fase en p.u. 1l=Icc3  $I2=-I1$  $10=0$ la=11+12+10 lb=a2\*1l+al\*12+10  $Tc=a1*11+a2*T2+T0$ % valores reales 1a3r=la\*lb2 1b3r=lb\*lb2  $Ic3r=Ic*Ib2$ % Cálculo de corto bifásico en punto 4, corrientes de fase en p.u. 11=1cc4  $I2 = -11$  $I0=0$ 1a=11+12+IO lb=a2\*1l+al\*I2+10 lc=al\*ll+a2\*12+10 % valores reales 1a4r=la\*lb2 1b4r=lb\*lb2  $Ic4r=Ic*Ib2$ % Cálculo de corto bifásico en punto 5, corrientes de fase en p.u. 11=1cc5  $I2=-I1$  $I0=0$ la=Il+I2+IO Ib=a2\*1l+al\*12+10  $Ic=a1*I1+a2*I2+I0$ % valores reales 1a5r=la\*Ib2 1b5r=lb\*lb2 1c5r=lc\*lb2 % Cálculo de corto bifásico en punto 5.1, corrientes de fase en p.u. Il=Icc51  $I2 = -I1$  $10=0$ Ia=Il+I2+IO Ib=a2\*Il+al\*I2+IO  $Ic=a1*I1+a2*I2+I0$ % valores reales  $Ta51r=Ta*Th2$ Ib5lr=Ib\*Ib2 Ic5lr=Ic\*Ib2 % Cálculo de corto bifásico en punto 6, corrientes de fase en p.u. Il=Icc6  $I2 = -11$  $I0=0$ 1a=Il+12+10 lb=a2\*1l+al\*12+10 lc=al\*ll+a2\*12+10 % valores reales 1a6r=Ia\*lb2 Ib6r=lb\*lb2 1c6r=Ic\*Ib2 % Cálculo de corto bifásico en punto 7, corrientes de fase en p.u.  $I1 = Icc7$  $T2=-T1$ 

 $IO=0$ Ia=Il+I2+IO Ib=a2\*Il+al\*I2+IO Ic=al\*Il+a2\*I2+IO % valores reales Ia7r=Ia\*Ib2 Ib7r=Ib\*Ib2 Ic7r=Ic\*Ib2 % Cálculo de corto bifásico en punto 7.1, corrientes de fase en p.u. Il=Icc71  $I2=-I1$  $IO=0$ Ia=Il+I2+IO Ib=a2\*Il+al\*I2+IO Ic=al\*Il+a2\*I2+IO % valores reales  $Ta71r=Ta*Tb2$ Ib7lr=Ib\*Ib2 Ic71r=Ic\*Ib2 % Cálculo de corto bifásico en punto 7.2, corrientes de fase en p.u. Il=Icc72  $T2=-T1$  $TO = O$ Ia=Il+I2+IO Ib=a2\*Il+al\*I2+IO Ic=al\*Il+a2\*I2+IO % valores reales Ia72r=Ia\*Ib2 Ib72r=Ib\*Ib2 Ic72r=Ic\*Ib2 % Cálculo de corto bifásico en punto 7.3, corrientes de fase en p.u. Il=Icc73  $12=-11$  $IO=0$ Ia=Il+I2+IO Ib=a2\*Il+al\*I2+IO Ic=al\*Il+a2\*I2+IO % valores reales Ia73r=Ia\*Ib2 Ib73r=Ib\*Ib2 Ic73r=Ic\*Ib2 % Cálculo de corto bifásico en punto 7.4, corrientes de fase en p.u. Il=Icc74  $I2=-I1$  $IO=0$ Ia=Il+I2+IO Ib=a2\*Il+al\*I2+IO Ic=al\*Il+a2\*I2+IO % valores reales Ia74r=Ia\*Ib2 Ib74r=Ib\*Ib2 Ic74r=Ic\*Ib2 % Cálculo de corto bifásico en punto 7.5, corrientes de fase en p.u. Il=Icc75  $I2=-I1$  $IO=0$ Ia=Il+I2+I0 Ib=a2\*Il+al\*I2+IO

Ic=al\*Il+a2\*I2+IO % valores reales Ia75r=Ia\*Ib2 Ib75r=Ib\*Ib2 Ic75r=Ic\*Ib2 % Cálculo de corto bifásico en punto 8, corrientes de fase en p.u.  $I1 = Icc8$  $I2=-I1$  $IO=0$ Ia=Il+I2+IO Ib=a2\*Il+al\*I2+IO Ic=al\*Il+a2\*I2+IO % valores reales Ia8r=Ia\*Ib2 Ib8r=Ib\*Ib2 Ic8r=Ic\*Ib2 % Cálculo de corto bifásico en punto 9, corrientes de fase en p.u.  $I1 = Icc9$  $I2=-I1$  $IO=0$ Ia=Il+I2+IO Ib=a2\*Il+al\*I2+IO Ic=al\*Il+a2\*I2+IO % valores reales Ia9r=Ia\*Ib2 Ib9r=Ib\*Ib2 Ic9r=Ic\*Ib2 % Cálculo de corto bifásico en punto 10, corrientes de fase en p.u. Il=IcclO  $I2=-I1$  $IO=0$  $Ia=I1+I2+I0$ Ib=a2\*Il+al\*I2+IO Ic=al\*Il+a2\*I2+IO % valores reales Ial0r=Ia\*Ib2 Ibl0r=Ib\*Ib2 Icl0r=Ic\*Ib2 % Cálculo de corto bifásico en punto 11, corrientes de fase en p.u. Il=Iccll  $T2=-T1$  $IO=0$ Ia=Il+I2+IO Ib=a2\*Il+al\*I2+IO Ic=al\*Il+a2\*I2+IO % valores reales Iallr=Ia\*Ib2 Ibllr=Ib\*Ib2 Icllr=Ic\*Ib2 % Cálculo de corto bifásico en punto 12, corrientes de fase en p.u. Il=Iccl2  $I2=-I1$  $IO=0$  $Ia=I1+I2+I0$ Ib=a2\*Il+al\*I2+IO  $Ic=a1*I1+a2*I2+I0$ % valores reales Ia12r=Ia\*Ib2

```
Ib12r=Ib*Ib2 
Ic12r=Ic*Ib2 
% Cálculo de cortocircuitos bifásicos para la condición de mínima 
% demanda 
% Cortocircuito bifásico en los puntos G,T,1,2,3,4,5,5.1,6,7,7.1, 
% 7.2,7.3,7.4,7.5,8,9,10,11,12 
xpgsp=(xlgsp) 
xptsp=(xltsp*x2tsp)/(xltsp+x2tsp) 
Iccg=E/(2*(xpgsp)) 
Icct=E/(2*(xpgsp+xptsp)) 
Iccl=E/(2*(xpgsp+xptsp+zlsp)) 
Icc2=E/(2*(xpgsp+xptsp+zlsp+z2sp)) 
Icc3=E/(2*(xpgsp+xptsp+zlsp+z2sp+z3sp)) 
Icc4=E/(2*(xpgsp+xptsp+zlsp+z2sp+z3sp+z4sp)) 
Icc5=E/(2*(xpgsp+xptsp+zlsp+z2sp+z3sp+z4sp+z5sp)) 
Icc51=E/(2*(xpgsp+xptsp+zlsp+z2sp+z3sp+z4sp+z5sp+z17sp)) 
lcc6=E/(2*(xpgsp+xptsp+zlsp+z2sp+z3sp+z4sp+z5sp+z6sp)) 
Icc7=E/(2*(xpgsp+xptsp+zlsp+z2sp+z3sp+z4sp+z5sp+z6sp+z7sp)) 
lcc71=E/(2*(xpgsp+xptsp+zlsp+z2sp+z3sp+z4sp+z5sp+z6sp+z7sp+z13sp)) 
lcc72=E/(2*(xpgsp+xptsp+zlsp+z2sp+z3sp+z4sp+z5sp+z6sp+z7sp+z13sp+z14 
sp)) 
lcc73=E/(2*(xpgsp+xptsp+zlsp+z2sp+z3sp+z4sp+z5sp+z6sp+z7sp+z13sp+z14 
sp+z15sp)) 
lcc74=E/(2*(xpgsp+xptsp+zlsp+z2sp+z3sp+z4sp+z5sp+z6sp+z7sp+zl3sp+zl4 
sp+z15sp+z16sp)) 
lcc75=E/(2*(xpgsp+xptsp+zlsp+z2sp+z3sp+z4sp+z5sp+z6sp+z7sp+zl3sp+zl4 
sp+z15sp+z18sp))
Icc8=E/(2*xpgsp+2*xptsp+2*(zlsp+z2sp+z3sp+z4sp+z5sp+z6sp+z7sp+z8sp)) 
lcc9=E/(2*xpgsp+2*xptsp+2*(zlsp+z2sp+z3sp+z4sp+z5sp+z6sp+z7sp+z8sp+z 
9sp)) 
lcc10=E/(2*xpgsp+2*xptsp+2*(zlsp+z2sp+z3sp+z4sp+z5sp+z6sp+z7sp+z8sp+ 
z9sp+z10sp)) 
lccll=E/(2*xpgsp+2*xptsp+2*(zlsp+z2sp+z3sp+z4sp+z5sp+z6sp+z7sp+z8sp+ 
z9sp+z10sp+zllsp)) 
lcc12=E/(2*xpgsp+2*xptsp+2*(zlsp+z2sp+z3sp+z4sp+z5sp+z6sp+z7sp+z8sp+ 
z9sp+z10sp+zllsp+z12sp)) 
% Cálculo de corto bifásico en punto G, corrientes de fase en p.u. 
ll=lccg 
I2 = -I110=0la=ll+l2+10 
lb=a2*ll+al*l2+10 
Ic=al*ll+a2*12+10 
% valores reales 
lagr=la*Ibl 
lbgr=lb*Ibl 
lcgr=lc*Ibl 
% Cálculo de corto bifásico en punto T, corrientes de fase en p.u. 
ll=lcct 
12=-1110=0Ia=I1+I2+I0lb=a2*ll+al*l2+IO 
lc=al*ll+a2*12+10 
% valores reales 
latr=la*lb2 
lbtr=lb*lb2 
lctr=lc*lb2
```
% Cálculo de corto bifásico en punto 1, corrientes de fase en p.u. ll=lccl  $T2 = -T1$  $10=0$ 1a=11+12+10 1b=a2\*1l+a1\*12+10  $Ic=a1*I1+a2*I2+I0$ % valores reales 1alr=la\*lb2 1blr=lb\*lb2 1clr=lc\*lb2 % Cálculo de corto bifásico en punto 2, corrientes de fase en p.u. 11=1cc2  $12=-11$  $I0 = 0$ 1a=11+12+10  $Ib=a2*11+a1*12+10$  $Tc=a1*T1+a2*T2+T0$ % valores reales 1a2r=la\*lb2 1b2r=lb\*lb2  $Ic2r=Ic*Ib2$ % Cálculo de las corrientes de corto bifásico en punto 3: corrientes de % fase en p.u.  $I1 = Icc3$  $I2 = -11$  $10=0$ 1a=11+12+10 1b=a2\*11+al\*12+10 1c=al\*ll+a2\*12+10 % valores reales 1a3r=la\*lb2 1b3r=lb\*lb2 1c3r=lc\*lb2 % Cálculo de corto bifásico en punto 4, corrientes de fase en p.u.  $I1 = Icc4$  $12=-11$  $I(0=0$ 1a=11+12+10 1b=a2\*1l+al\*12+10  $Ic=a1*I1+a2*I2+I0$ % valores reales 1a4r=la\*lb2 1b4r=lb\*lb2 1c4r=lc\*lb2 % Cálculo de corto bifásico en punto 5, corrientes de fase en p.u. 11=1cc5  $I2=-I1$  $I(0=0$  $Ia=I1+I2+I0$ 1b=a2\*1l+al\*12+10 1c=al\*ll+a2\*12+10 % valores reales 1a5r=la\*lb2 1b5r=lb\*lb2 1c5r=lc\*lb2 % Cálculo de corto bifásico en punto 5.1, corrientes de fase en p.u.

Il=Icc51  $I2 = -I1$  $IO=0$ Ia=Il+I2+IO Ib=a2\*Il+al\*I2+IO Ic=al\*Il+a2\*I2+IO % valores reales Ia51r=Ia\*Ib2 Ib51r=Ib\*Ib2 Ic5lr=Ic\*Ib2 % Cálculo de corto bifásico en punto 6, corrientes de fase en p.u. Il=Icc6  $I2 = -I1$  $IO=0$ Ia=Il+I2+IO Ib=a2\*Il+al\*I2+IO Ic=al\*Il+a2\*I2+IO % valores reales Ia6r=Ia\*Ib2 Ib6r=Ib\*Ib2 Ic6r=Ic\*Ib2 % Cálculo de corto bifásico en punto 7, corrientes de fase en p.u. Il=Icc7  $12=-11$  $IO=0$ Ia=Il+I2+IO Ib=a2\*Il+al\*I2+IO Ic=al\*Il+a2\*I2+IO % valores reales Ia7r=Ia\*Ib2 Ib7r=Ib\*Ib2 Ic7r=Ic\*Ib2 % Cálculo de corto bifásico en punto 7.1, corrientes de fase en p.u. Il=Icc71  $I2 = -I1$  $IO=0$  $Ia=I1+I2+I0$ Ib=a2\*Il+al\*I2+IO  $Ic=a1*I1+a2*I2+I0$ % valores reales Ia71r=Ia\*Ib2 Ib71r=Ib\*Ib2 Ic71r=Ic\*Ib2 % Cálculo de corto bifásico en punto 7.2, corrientes de fase en p.u. Il=Icc72  $12 = -11$  $IO=0$ Ia=Il+I2+IO Ib=a2\*Il+al\*I2+IO Ic=al\*Il+a2\*I2+IO % valores reales  $Ia72r=Ta*Tb2$ Ib72r=Ib\*Ib2 Ic72r=Ic\*Ib2 % Cálculo de corto bifásico en punto 7.3, corrientes de fase en p.u. Il=Icc73  $12=-11$  $TO=O$ 

 $Ia=I1+I2+I0$ Ib=a2\*Il+al\*I2+IO Ic=al\*Il+a2\*I2+IO % valores reales Ia73r=Ia\*Ib2 Ib73r=Ib\*Ib2 Ic73r=Ic\*Ib2 % Cálculo de corto bifásico en punto 7.4, corrientes de fase en p.u. Il=Icc74  $I2=-I1$  $IO=0$ Ia=Il+I2+IO Ib=a2\*Il+al\*I2+IO Ic=al\*Il+a2\*I2+IO % valores reales Ia74r=Ia\*Ib2 Ib74r=Ib\*Ib2 Ic74r=Ic\*Ib2 % Cálculo de corto bifásico en punto 7.5, corrientes de fase en p.u. Il=Icc75  $I2=-I1$  $IO=0$ Ia=Il+I2+IO Ib=a2\*Il+al\*I2+IO Ic=al\*Il+a2\*I2+IO % valores reales Ia75r=Ia\*Ib2 Ib75r=Ib\*Ib2 Ic75r=Ic\*Ib2 % Cálculo de corto bifásico en punto 8, corrientes de fase en p.u. Il=Icc8  $I2=-I1$  $IO=0$ Ia=Il+I2+IO Ib=a2\*Il+al\*I2+IO Ic=al\*Il+a2\*I2+IO % valores reales Ia8r=Ia\*Ib2 Ib8r=Ib\*Ib2 Ic8r=Ic\*Ib2 % Cálculo de corto bifásico en punto 9, corrientes de fase en p.u. Il=Icc9  $I2=-I1$  $IO=0$  $Ia=I1+I2+I0$ Ib=a2\*Il+al\*I2+IO Ic=al\*Il+a2\*I2+IO % valores reales Ia9r=Ia\*Ib2 Ib9r=Ib\*Ib2 Ic9r=Ic\*Ib2 % Cálculo de corto bifásico en punto 10, corrientes de fase en p.u. Il=IcclO  $I2=-I1$  $IO=0$  $Ia=I1+I2+I0$ Ib=a2\*Il+al\*I2+IO Ic=al\*Il+a2\*I2+IO

```
% valores reales 
Ia10r=Ia*Ib2 
Ib10r=Ib*Ib2 
Ic10r=Ic*Ib2 
% Cálculo de corto bifásico en punto 11, corrientes de fase en p.u. 
Il=Iccll 
12=-11IO=0Ia=Il+I2+IO 
Ib=a2*Il+al*I2+IO 
Ic=al*Il+a2*I2+IO 
% valores reales 
Iallr=Ia*Ib2 
Ibllr=Ib*Ib2 
Icllr=Ic*Ib2 
% Cálculo de corto bifásico en punto 12, corrientes de fase en p.u. 
Il=Icc12 
12=-11I0=0Ia=Il+I2+IO 
Ib=a2*Il+al*I2+IO 
Ic=al*Il+a2*I2+IO 
% valores reales 
Ia12r=Ia*Ib2 
Ibl2r=Ib*Ib2 
Ic12r=Ic*Ib2
```
**ANEXO4** 

**PROGRAMA EN MATLAB 5.3 PARA EL CÁLCULO DE CORTOCIRCUITO** 

**MONOFÁSICO EN MÁXIMA DEMANDA Y MÍNIMA DEMANDA** 

% Cálculo de cortocircuitos Monofásicos a tierra del P.S.E. Chachapoyas % Parámetros de los generadores **xglp=0.2 xg2p=0.2 xg3p=0.2 xg4p=0.2 xgln=0.2 xg2n=0.2 xg3n=0.2 xg4n=0.2 xglü=0.04 xg20=0.04 xg30=0.04 xg40=0.04**  % Parámetros de los transformadores **xtlp=0.063**  xt2p=0.062 xtln=0.063 **xt2n=0.062**   $xt10=0.063$ **xt20=0.062**  % Longitudes de los tramos en Km. **Ll=lü.8 L2=5.256 L3=1.616 L4=1. 588 L5=5.396 L6=2.413 L7=0.479 L8=2.290 L9=1. 881**   $L10=1.20$ **L11=6.548 L12=0.595 L13=3.372 Ll4=6.196 L15=9.689 L16=2.01 L17=3.837 L18=5.54**  % resistencia y reactancia de secuencia de los conductores en ohm/km de % cada tramo rlsp=0.3838 % resistencia de secuencia positiva en ohm/Km/fase del % conductor de 95 mm2 (3fases) r2sp=l.4686 % resistencia de secuencia positiva en ohm/Km/fase del % conductor de 25 mm2 (3fases) rlsü=0.3644 % resistencia de secuencia cero en ohm/Km/fase del % conductor de 95 mm2 (3fases) **r2s0=1.3947** % resistencia de secuencia positiva en ohm/Km/fase del % conductor de 25 mm2 (3fases) **xlsp=0.4386** % reactancia de sec positiva en Ohm/Km/fase del % conductor de 95 mm2 (3fases) **x2sp=0.4926** % reactancia de sec positiva en Ohm/Km/fase del % conductor de 25 mm2 (3fases) xls0=l.9627 % reactancia de sec cero en Ohm/Km/fase del % conductor de 95 mm2 (3fases) x2s0=2.0168 % reactancia de sec cero en Ohm/Km/fase del % conductor de 25 mm2 (3fases) % Impedancia de secuencia positiva(y negativa) en ohms de los

```
% conductores en cada tramo 
Zl=Ll*(rlsp+j*xlsp) 
Z2=L2*(rlsp+j*xlsp) 
Z3=L3*(rlsp+j*xlsp) 
Z4=L4*(r1sp+j*x1sp)Z5=L5*(r1sp+j*x1sp)Z6=LI6*(r1sp+i*x1sp)Z7=L7*(r1sp+i*x1sp)Z8=L8*(rlsp+j*xlsp) 
Z9=L9*(r1sp+j*x1sp)Z10=L10*(r1sp+j*x1sp)Zll=Lll*(rlsp+j*xlsp) 
Z12=L12*(r1sp+j*x1sp)Z13=Ll3*(r2sp+j*x2sp) 
Z14=Ll4*(r2sp+j*x2sp) 
Zl5=L15*(r2sp+j*x2sp) 
Zl6=Ll6*(r2sp+j*x2sp) 
Z17=LI7*(r2sp+j*x2sp)Z18 = L18 * (r2sp + j * x2sp)% Impedancia de secuencia cero en ohms de los conductores en cada 
tramo 
Z10=LI*(r1s0+j*x1s0)Z20=L2*(r1s0+j*xls0) 
Z30=L3*(r1s0+j*xls0) 
Z40=L4*(r1s0+j*x1s0)Z50=L5*(r1s0+j*x1s0) 
Z60=L6*(rlsO+j*x1s0) 
Z70=L7*(rlsO+j*x1s0) 
Z80=L8*(rls0+j*x1s0) 
Z90=L9*(rls0+j*x1s0) 
Z100=LI0*(r1s0+i*x1s0)Z110=LI1*(r1s0+j*x1s0)Z120=L12*(rls0+j*x1s0) 
Zl30=Ll3*(r2s0+j*x2s0) 
Zl40=Ll4*(r2s0+j*x2s0) 
Z150=Ll5*(r2s0+j*x2s0) 
Z160=Ll6*(r2s0+j*x2s0) 
Z170=Ll7*(r2s0+j*x2s0) 
Z180=Ll8*(r2s0+j*x2s0) 
% Bases del Sistema 
Nb=10vbl = 4.16vb2=22.9 
zbl = (vb1*vb1)/Nbzb2 = (vb2 * vb2) / NbIbl=1000*Nb/(1.732*vbl) 
Ib2=1000*Nb/(1.732*vb2) 
% Impedancia de los generadores, transformadores y líneas en pu para 
% secuencia positiva y negativa 
xlgsp=xglp*(Nb/l.55)*j 
x2gsp=xglp*(Nb/1.55)*j 
x3qsp=xq1p*(Nb/1.55)*jx4qsp=xq1p*(Nb/1.55)*ixltsp=xtlp*(Nb/3)*j 
x2tsp=xt2p*(Nb/3)*j 
zlsp=Zl/zb2 
z2sp=Z2/zb2z3sp=Z3/zb2 
z4sp=Z4/zb2z5sp=Z5/zb2
```

```
z6sp=Z6/zb2 
z7sp=Z7/zb2 
z8sp=Z8/zb2 
z9sp=Z9/zb2 
z10sp=Z10/zb2 
zllsp=Zll/zb2 
z12sp=Z12/zb2 
z13sp=Z13/zb2 
z14sp=Z14/zb2 
z15sp=Z15/zb2 
z16sp=Z16/zb2 
z17sp=Z17/zb2 
z18sp=Zl8/zb2 
% Impedancia de los generadores, transformadores y líneas en pu para 
% secuencia cero 
xlgs0=xgl0*(Nb/l.55)*j 
x2gs0=xg20*(Nb/1.55)*j 
x3gs0=xg30*(Nb/1.55)*j 
x4gs0=xg40*(Nb/1.55)*j 
x1ts0=xt10*(Nb/3)*jx2ts0=xt20*(Nb/3)*jzls0=Z10/zb2 
z2s0=Z20/zb2 
z3s0=Z30/zb2 
z4s0=Z40/zb2 
z5s0=Z50/zb2 
z6s0=Z60/zb2 
z7s0=Z70/zb2 
z8s0=Z80/zb2 
z9s0=Z90/zb2 
z10s0=Z100/zb2 
zlls0=Z110/zb2 
z12s0=Z120/zb2 
z13s0=Z130/zb2 
z14s0=Z140/zb2 
z15s0=Z150/zb2 
z16s0=Z160/zb2 
z17s0=Z170/zb2 
z18s0=Z180/zb2 
% Cortocircuito monofásico a tierra (fase "a" a tierra) 
% PUNTO G :MÁXIMA DEMANDA 
% resistencia de tierra común del neutro de los 04 generadores en 
ohms 
Rneu=13.3 
% resistencia de tierra común del neutro de los 04 generadores en p.u 
Zneu=3*Rneu/zbl 
Z1P=(xlgsp*x2gsp)/(xlgsp+x2gsp) 
Z2N=Z1P 
xpgs0=(xlgs0*x2gs0)/(xlgs0+x2gs0) 
Z0C=Zneu+xpgs0 
E=l.l 
Il=E/(ZlP+Z2N+Z0C) 
I2=I1IO=I1Ia=Il+I2+I0 
a=-0.5+0.866025403i 
Ib=(a*a*I1)+(a*I2)+I0IC = (a * I1) + ((a * a) * I2) + I0% valores reales 
Iagr=Ia*Ibl
```
Ibqr=Ib\*Ib1  $Icgr=Ic*Ib1$ % Cálculo de las corrientes de fase en el corto monofásico a tierra en % el PUNTO T. MÁXIMA DEMANDA  $Z1P = (x1qsp*x2qsp) / (x1qsp+x2qsp)) + (x1tsp*x2tsp) / (x1tsp+x2tsp))$  $Z2N=Z1P$ xptsp=(x1tsp\*x2tsp)/(x1tsp+x2tsp) Z0C=xptsp  $I1=E/(Z1P+Z2N+Z0C)$  $I2=I1$  $IO=I1$  $Ia=I1+I2+I0$  $Ib = (a * a * I1) + (a * I2) + I0$  $Ic = (a * I1) + ((a * a) * I2) + I0$ % valores reales Iatr=Ia\*Ib2  $Ibtr=Ib*Ib2$ Ictr=Ic\*Ib2 % Cálculo de las corrientes de fase en el corto monofásico a tierra  $en$ % el PUNTO 1. MÁXIMA DEMANDA  $Z1P = (x1qsp*x2qsp)/(x1qsp+x2qsp)) + (x1tsp*x2tsp)/(x1tsp+x2tsp)) + z1sp$  $Z2N=Z1P$ Z0C=xptsp+z1s0  $I1=E/(Z1P+Z2N+Z0C)$  $I2=I1$  $IO=I1$  $Ia = I1 + I2 + I0$  $Ib = (a * a * I1) + (a * I2) + I0$  $Ic = (a * I1) + ((a * a) * I2) + I0$ % valores reales Ialr=Ia\*Ib2  $Iblr=Ib*Ib2$  $Iclr = Ic * Ib2$ % Cálculo de las corrientes de fase en el corto monofásico a tierra  $\rho n$ % el PUNTO 2. MÁXIMA DEMANDA  $Z1P = (x1qsp*x2qsp) / (x1qsp+x2qsp)) + (x1tsp*x2tsp) / (x1tsp+x2tsp)) + z1sp+$  $z2sp$  $Z2N=Z1P$ Z0C=xptsp+z1s0+z2s0  $I1=E/(Z1P+Z2N+Z0C)$  $I2=I1$  $IO=I1$  $Ia=I1+I2+I0$  $Ib = (a * a * I1) + (a * I2) + I0$  $Ic = (a * I1) + ((a * a) * I2) + I0$ % valores reales  $Ia2r=Ia*Ib2$  $Ib2r=Ib*Ib2$  $Ic2r=Ic*Ib2$ % Cálculo de las corrientes de fase en el corto monofásico a tierra en % el PUNTO 3. MÁXIMA DEMANDA Z1P=((x1gsp\*x2gsp)/(x1gsp+x2gsp))+((x1tsp\*x2tsp)/(x1tsp+x2tsp))+z1sp+ z2sp+z3sp  $Z2N=Z1P$ Z0C=xptsp+z1s0+z2s0+z3s0  $I1=E/(Z1P+Z2N+Z0C)$ 

```
I2=I1IO=I1Ia = I1 + I2 + I0Ib = (a * a * I1) + (a * I2) + I0Ic = (a * I1) + ((a * a) * I2) + I0% valores reales
Ta3r=Ta*Th2Th3r=Th*Th2Ic3r=Ic*Ib2% Cálculo de las corrientes de fase en el corto monofásico a tierra
en % el PUNTO 4. MÁXIMA DEMANDA
Z1P=((x1gsp*x2gsp)/(x1gsp+x2gsp))+((x1tsp*x2tsp)/(x1tsp+x2tsp))+z1sp+
z2sp+z3sp+z4spZ2N=Z1PZ0C=xptsp+z1s0+z2s0+z3s0+z4s0
I1=E/(Z1P+Z2N+Z0C)I2 = I1TO = T1Ta = T1 + T2 + T0Ib = (a * a * I1) + (a * I2) + I0Ic = (a * I1) + ((a * a) * I2) + I0% valores reales
Ia4r=Ia*Ib2Ib4r=Ib*Ib?Ic4r=Ic*Ib2% Cálculo de las corrientes de fase en el corto monofásico a tierra
en
% el PUNTO 5 MÁXIMA DEMANDA
Z1P=((x1gsp*x2gsp)/(x1gsp+x2gsp))+((x1tsp*x2tsp)/(x1tsp+x2tsp))+z1sp+
z2sp+z3sp+z4sp+z5spZ2N=Z1PZ0C=xptsp+z1s0+z2s0+z3s0+z4s0+z5s0
I1=E/(Z1P+Z2N+Z0C)I2=I1TO = T1Ia=I1+I2+I0Ib = (a * a * I1) + (a * I2) + I0Ic = (a * I1) + ((a * a) * I2) + I0% valores reales
Ia5r=Ia*Ib2
Tb5r = Tb*Tb2Tc5r=Tc*Tb2% Cálculo de las corrientes de fase en el corto monofásico a tierra
\rho n% el PUNTO 5.1 MÁXIMA DEMANDA
Z1P=((x1gsp*x2gsp)/(x1gsp+x2gsp))+((x1tsp*x2tsp)/(x1tsp+x2tsp))+z1sp+
z2sp+z3sp+z4sp+z5sp+z17sp
Z2N=Z1PZ0C=xptsp+z1s0+z2s0+z3s0+z4s0+z5s0+z17s0
I1=E/(Z1P+Z2N+Z0C)I2=I1IO=I1Ta = T1 + T2 + T0Tb = (a * a * T1) + (a * T2) + T0Ic = (a * I1) + ((a * a) * I2) + I0% valores reales
Ia51r=Ia*Ib2Ib51r=Ib*Ib2Ic51r=Ic*Ib2
```
% Cálculo de las corrientes de fase en el corto monofásico a tierra en % el PUNTO 6. MÁXIMA DEMANDA ZlP=((xlgsp\*x2gsp)/(xlgsp+x2gsp))+((xltsp\*x2tsp)/(xltsp+x2tsp))+zlsp+ z2sp+z3sp+z4sp+z5sp+z6sp Z2N=ZlP Z0C=xptsp+zls0+z2s0+z3s0+z4s0+z5s0+z6s0  $I1=E/(Z1P+Z2N+Z0C)$  $T2 = T1$  $TO = T1$  $Ia = I1 + I2 + I0$  $Ib = (a * a * I1) + (a * I2) + I0$  $Ic=(a*I1)+((a*a)*I2)+I0$ % valores reales Ia6r=Ia\*Ib2 Ib6r=Ib\*Ib2 Ic6r=Ic\*Ib2 % Cálculo de las corrientes de fase en el corto monofásico a tierra en % el PUNTO 7. MÁXIMA DEMANDA ZlP=((xlgsp\*x2gsp)/(xlgsp+x2gsp))+((xltsp\*x2tsp)/(xltsp+x2tsp))+zlsp+ z2sp+z3sp+z4sp+z5sp+z6sp+z7sp  $Z2N=Z1P$ Z0C=xptsp+zls0+z2s0+z3s0+z4s0+z5s0+z6s0+z7s0  $I1=E/(Z1P+Z2N+Z0C)$  $I2=I1$  $IO=II$  $Ia=I1+I2+I0$  $Ib = (a * a * I1) + (a * I2) + I0$  $Ic=(a*I1)+((a*a)*I2)+I0$ % valores reales Ia7r=Ia\*Ib2 Ib7r=Ib\*Ib2 Ic7r=Ic\*Ib2 % Cálculo de las corrientes de fase en el corto monofásico a tierra en % el PUNTO 7.1. MÁXIMA DEMANDA ZlP=((xlgsp\*x2gsp)/(xlgsp+x2gsp))+((xltsp\*x2tsp)/(xltsp+x2tsp))+zlsp+ z2sp+z3sp+z4sp+z5sp+z6sp+z7sp+zl3sp Z2N=ZlP Z0C=xptsp+zls0+z2s0+z3s0+z4s0+z5s0+z6s0+z7s0+zl3s0  $I1=E/(Z1P+Z2N+Z0C)$  $T2 = T1$  $IO=II$ Ia=Il+I2+I0  $Ib = (a * a * I1) + (a * I2) + I0$  $Ic=(a*I1)+((a*a)*I2)+I0$ % valores reales Ia7lr=Ia\*Ib2 Ib7lr=Ib\*Ib2 Ic7lr=Ic\*Ib2 % Cálculo de las corrientes de fase en el corto monofásico a tierra en % el PUNTO 7.2. MÁXIMA DEMANDA ZlP<sup>=</sup>((xlgsp\*x2gsp)/(xlgsp+x2gsp))+((xltsp\*x2tsp)/(xltsp+x2tsp))+zlsp+ z2sp+z3sp+z4sp+z5sp+z6sp+z7sp+zl3sp+zl4sp Z2N=ZlP Z0C=xptsp+zls0+z2s0+z3s0+z4s0+z5s0+z6s0+z7s0+zl3s0+zl4s0  $I1=E/(Z1P+Z2N+Z0C)$  $T2=T1$  $TO = T1$ 

 $Ta = T1 + T2 + T0$  $Ib=(a*a*I1)+(a*I2)+I0$  $Ic=(a*I1)+((a*a)*I2)+I0$ % valores reales Ia72r=Ia\*Ib2 Ib72r=Ib\*Ib2  $Ic72r=Tc*Th2$ % Cálculo de las corrientes de fase en el corto monofásico a tierra en %el PUNTO 7.3. MÁXIMA DEMANDA Z1P=((xlgsp\*x2gsp)/(xlgsp+x2gsp))+((xltsp\*x2tsp)/(xltsp+x2tsp))+zlsp+ z2sp+z3sp+z4sp+z5sp+z6sp+z7sp+z13sp+z14sp+z15sp Z2N=Z1P ZOC=xptsp+zlsO+z2sO+z3sO+z4sO+z5sO+z6sO+z7sO+z13sO+z14sO+z15sO  $I1=E/(Z1P+Z2N+Z0C)$  $I2=II$  $TO=TI$  $Ta=T1+T2+T0$  $Ib = (a * a * I1) + (a * I2) + I0$  $Ic = (a * I1) + ((a * a) * I2) + I0$ % valores reales Ia73r=Ia\*Ib2 Ib73r=Ib\*Ib2 Ic73r=Ic\*Ib2 % Cálculo de las corrientes de fase en el corto monofásico a tierra en % el PUNTO 7.4. MÁXIMA DEMANDA Z1P<sup>=</sup>((xlgsp\*x2gsp)/(xlgsp+x2gsp))+((xltsp\*x2tsp)/(xltsp+x2tsp))+zlsp+ z2sp+z3sp+z4sp+z5sp+z6sp+z7sp+z13sp+z14sp+z15sp+zl6sp Z2N=Z1P ZOC=xptsp+zlsO+z2sO+z3sO+z4sO+z5s0+z6sO+z7sO+z13sO+z14sO+z15sO+zl6s0  $I1=E/(Z1P+Z2N+Z0C)$  $I2=I1$  $TO=I1$ Ia=Il+I2+IO  $Ib = (a * a * I1) + (a * I2) + I0$  $Ic=(a*I1)+((a*a)*I2)+I0$ % valores reales Ia74r=Ia\*Ib2 Ib74r=Ib\*Ib2  $Ic74r=Tc*Th2$ % Cálculo de las corrientes de fase en el corto monofásico a tierra en % el PUNTO 7.5. MÁXIMA DEMANDA Z1P<sup>=</sup>((xlgsp\*x2gsp)/(xlgsp+x2gsp))+((xltsp\*x2tsp)/(xltsp+x2tsp))+zlsp+ z2sp+z3sp+z4sp+z5sp+z6sp+z7sp+z13sp+z14sp+z15sp+z18sp Z2N=Z1P ZOC=xptsp+zlsO+z2sO+z3sO+z4sO+z5sO+z6sO+z7sO+z13sO+z14sO+z15sO+z18sO  $I1=E/(Z1P+Z2N+Z0C)$  $I2=I1$ IO=Il Ia=Il+I2+IO  $Ib=(a*a*II)+(a*I2)+I0$  $Ic=(a*I1)+( (a*a)*I2)+I0$ % valores reales  $Ta75r=Ta*Th2$ Ib75r=Ib\*Ib2 Ic75r=Ic\*Ib2 % Cálculo de las corrientes de fase en el corto monofásico a tierra en % el PUNTO 8: MÁXIMA DEMANDA

```
Z1P=((x1gsp*x2gsp)/(x1gsp+x2gsp))+((x1tsp*x2tsp)/(x1tsp+x2tsp))+z1sp+
z2sp+z3sp+z4sp+z5sp+z6sp+z7sp+z8sp
Z2N=Z1PZ0C=xptsp+z1s0+z2s0+z3s0+z4s0+z5s0+z6s0+z7s0+z8s0
I1=E/(Z1P+Z2N+Z0C)I2 = I1TO = T1Ia=I1+I2+I0Ib = (a * a * I1) + (a * I2) + I0Ic = (a * I1) + ((a * a) * I2) + I0% valores reales
Ia8r=Ia*Ib2Ib8r=Ib*Ib2Ic8r=Ic*Ib2% Cálculo de las corrientes de fase en el corto monofásico a tierra
\rhon
% el PUNTO 9: MÁXIMA DEMANDA
Z1P = (x1qsp*x2qsp) / (x1qsp+x2qsp)) + (x1tsp*x2tsp) / (x1tsp+x2tsp) + z1sp+z2sp+z3sp+z4sp+z5sp+z6sp+z7sp+z8sp+z9sp
Z2N=Z1PZ0C=xptsp+z1s0+z2s0+z3s0+z4s0+z5s0+z6s0+z7s0+z8s0+z9s0
I1=E/(Z1P+Z2N+Z0C)I2=I1TO = T1Ia=I1+I2+I0Ib = (a * a * I1) + (a * I2) + I0Ic = (a * I1) + ((a * a) * I2) + I0% valores reales
Ia9r=Ia*Ib2
Ib9r=Ib*Ib2Ic9r=Ic*Ib2% Cálculo de las corrientes de fase en el corto monofásico a tierra
en% el PUNTO 10: MÁXIMA DEMANDA
Z1P=((x1gsp*x2gsp)/(x1gsp+x2gsp))+((x1tsp*x2tsp)/(x1tsp+x2tsp))+z1sp+
z2sp+z3sp+z4sp+z5sp+z6sp+z7sp+z8sp+z9sp+z10sp
Z2N=Z1PZ0C=xptsp+z1s0+z2s0+z3s0+z4s0+z5s0+z6s0+z7s0+z8s0+z9s0+z10s0
I1=E/(Z1P+Z2N+Z0C)I2=I1TO = T1Ia = I1 + I2 + I0Ib = (a * a * I1) + (a * I2) + I0Ic = (a * I1) + ((a * a) * I2) + I0% valores reales
Ia10r=Ia*Ib2Ib10r=Ib*Ib2Icl0r=Ic*Ib2% Cálculo de las corrientes de fase en el corto monofásico a tierra
en
% el PUNTO 11: MÁXIMA DEMANDA
Z1P=((x1gsp*x2gsp)/(x1gsp+x2gsp))+((x1tsp*x2tsp)/(x1tsp+x2tsp))+z1sp+
z2sp+z3sp+z4sp+z5sp+z6sp+z7sp+z8sp+z9sp+z10sp+z11sp
Z2N=Z1PZ0C=xptsp+z1s0+z2s0+z3s0+z4s0+z5s0+z6s0+z7s0+z8s0+z9s0+z10s0+z11s0
I1=E/(Z1P+Z2N+Z0C)I2=I1TO = T1Ia=I1+I2+I0Ib = (a * a * I1) + (a * I2) + I0
```

```
Ic = (a * I1) + ((a * a) * I2) + I0% valores reales
Iallr=Ia*Ib2
Ibl1r=Ib*Ib2Icl1r=Ic*Ib2
% Cálculo de las corrientes de fase en el corto monofásico a tierra
en
% el PUNTO 12: MÁXIMA DEMANDA
Z1P=((x1gsp*x2gsp)/(x1gsp+x2gsp))+((x1tsp*x2tsp)/(x1tsp+x2tsp))+z1sp+
z2sp+z3sp+z4sp+z5sp+z6sp+z7sp+z8sp+z9sp+z10sp+z11sp+z12sp
Z2N=Z1PZ0C=xptsp+z1s0+z2s0+z3s0+z4s0+z5s0+z6s0+z7s0+z8s0+z9s0+z10s0+z11s0+z1
2s0I1=E/(Z1P+Z2N+Z0C)I2=I1IO=I1Ia=I1+I2+I0Ib = (a * a * I1) + (a * I2) + I0Ic = (a * I1) + ((a * a) * I2) + I0% valores reales
Ta12r=Ta*Th2Ib12r=Ib*Ib2Icl2r=Ic*Ib2% Cortocircuito monofásico a tierra (fase "a" a tierra)
% PUNTO G : MINIMA DEMANDA
Z1P = x1qspZ2N=Z1PZ0C = Zneu + x1qs0I1=E/(Z1P+Z2N+Z0C)T2 = T1IO=I1Ia=I1+I2+I0Ib = (a * a * I1) + (a * I2) + I0Ic = (a * I1) + ((a * a) * I2) + I0% valores reales
Iaqr=Ia*Ib1
Ibqr=Ib*Ib1
Icqr=Ic*Ib1
% Cálculo de las corrientes de fase en el corto monofásico a tierra
en
% el PUNTO T. MINIMA DEMANDA
Z1P=x1qsp+((x1tsp*x2tsp)/(x1tsp+x2tsp))
Z2N=Z1Pxptsp=(x1tsp*x2tsp)/(x1tsp+x2tsp)
20C = xptspI1=E/(Z1P+Z2N+Z0C)I2=I1IO=I1Ia=I1+I2+I0Ib = (a * a * I1) + (a * I2) + I0Ic = (a * I1) + ((a * a) * I2) + I0% valores reales
Iatr=Ia*Ib2
Ibtr=Ib*Ib2Ictr=Ic*Ib2
% Cálculo de las corrientes de fase en el corto monofásico a tierra
en% el PUNTO 1. MINIMA DEMANDA
Z1P=x1qsp+xptsp+z1sp
Z2N=Z1P
```

```
ZOC=xptsp+zlsO 
I1=E/(Z1P+Z2N+Z0C)I2 = I1IO=I1Ia=I1+I2+I0Ib=(a*a*II)+(a*I2)+I0Ic=(a*I1)+( (a*a)*I2)+I0% valores reales 
Talr=Ta*Tb2lblr=Ib*Ib2 
Iclr=lc*lb2 
% Cálculo de las corrientes de fase en el corto monofásico a tierra 
en 
% el PUNTO 2. MlNlMA DEMANDA 
Z1P=xlgsp+xptsp+zlsp+z2sp 
Z2N=Z1P 
ZOC=xptsp+zlsO+z2s0 
I1=E/(Z1P+Z2N+Z0C)I2 = I1TO = T1Ia=T1+T2+I0Ib=(a*a*II)+(a*I2)+I0Ic=(a*I1)+( (a*a)*I2)+I0% valores reales 
Ia2r=Ia*Ib2 
lb2r=Ib*lb2 
Ic2r=Ic*Ib2 
% Cálculo de las corrientes de fase en el corto monofásico a tierra 
en % el PUNTO 3. MlNIMA DEMANDA 
Z1P=xlgsp+xptsp+zlsp+z2sp+z3sp 
Z2N=Z1PZOC=xptsp+zlsO+z2s0+z3s0 
Il=E/(Z1P+Z2N+ZOC) 
12=11 
TO=TIIa=I1+I2+I0Ib=(a*a*II)+(a*I2)+I0Ic=(a*I1)+((a*a)*I2)+I0% valores reales 
Ia3r=la*lb2 
Ib3r=Ib*Ib2Ic3r=Ic*Th2% Cálculo de las corrientes de fase en el corto monofásico a tierra 
en % el PUNTO 4. MlNIMA DEMANDA 
ZlP=xlgsp+xptsp+zlsp+z2sp+z3sp+z4sp 
Z2N=Z1P 
ZOC=xptsp+zls0+z2s0+z3s0+z4s0 
I1=E/(Z1P+Z2N+Z0C)12=11 
IO=I1Ia=I1+I2+I0Ib=(a*a*II)+(a*I2)+I0Ic=(a*I1)+( (a*a)*I2)+I0% valores reales 
la4r=la*lb2 
Th4r=Th*Th2Ic4r=Ic*Ib2 
% Cálculo de las corrientes de fase en el corto monofásico a tierra 
en % el PUNTO 5. MINIMA DEMANDA 
Z1P=xlgsp+xptsp+zlsp+z2sp+z3sp+z4sp+z5sp
```
 $Z2N = Z1P$ Z0C=xptsp+z1s0+z2s0+z3s0+z4s0+z5s0  $I1=E/(Z1P+Z2N+Z0C)$  $I2=I1$  $IO=I1$  $Ia=I1+I2+I0$  $Ib = (a * a * I1) + (a * I2) + I0$  $Ic = (a * I1) + ((a * a) * I2) + I0$ % valores reales  $Ia5r=Ia*Ib2$  $Ib5r=Ib*Ib2$ Ic5r=Ic\*Ib2 % Cálculo de las corrientes de fase en el corto monofásico a tierra  $en$ % el PUNTO 5.1 MINIMA DEMANDA Z1P=x1gsp+xptsp+z1sp+z2sp+z3sp+z4sp+z5sp+z17sp  $Z2N=Z1P$ Z0C=xptsp+z1s0+z2s0+z3s0+z4s0+z5s0+z17s0  $I1=E/(Z1P+Z2N+Z0C)$  $T2=T1$  $IO=T1$  $Ia=I1+I2+I0$  $Ib = (a * a * I1) + (a * I2) + I0$  $Ic = (a * I1) + ((a * a) * I2) + I0$ % valores reales Ia51r=Ia\*Ib2  $Ib51r=Ib*Ib2$ Ic51r=Ic\*Ib2 % Cálculo de las corrientes de fase en el corto monofásico a tierra en % el PUNTO 6. MINIMA DEMANDA Z1P=x1gsp+xptsp+z1sp+z2sp+z3sp+z4sp+z5sp+z6sp  $Z2N = Z1P$ Z0C=xptsp+z1s0+z2s0+z3s0+z4s0+z5s0+z6s0  $I1=E/(Z1P+Z2N+Z0C)$  $I2=I1$  $TO = I1$  $Ia=I1+I2+I0$  $Ib = (a * a * I1) + (a * I2) + I0$  $Ic = (a * I1) + ((a * a) * I2) + I0$ % valores reales  $Ta6r=Ta*Th2$  $Ib6r=Ib*Ib2$  $Tcfr=Tc*Tb2$ % Cálculo de las corrientes de fase en el corto monofásico a tierra en % el PUNTO 7. MINIMA DEMANDA Z1P=xlqsp+xptsp+zlsp+z2sp+z3sp+z4sp+z5sp+z6sp+z7sp  $Z2N=Z1P$ Z0C=xptsp+z1s0+z2s0+z3s0+z4s0+z5s0+z6s0+z7s0  $I1=E/(Z1P+Z2N+Z0C)$  $I2=I1$  $IO=I1$  $Ia=I1+I2+I0$  $Ib = (a * a * I1) + (a * I2) + I0$  $Ic = (a * I1) + ((a * a) * I2) + I0$ % valores reales  $Ia7r=Ia*Ib2$  $Ib7r=Ib*Ib2$  $Ic7r=Ic*Ib2$ % Cálculo de las corrientes de fase en el corto monofásico a tierra en % el PUNTO 7.1. MINIMA DEMANDA

```
Z1P=xlgsp+xptsp+zlsp+z2sp+z3sp+z4sp+z5sp+z6sp+z7sp+z13sp 
Z2N=Z1P 
ZOC=xptsp+zlsO+z2sO+z3sO+z4sO+z5sO+z6sO+z7sO+z13sO 
I1=E/(Z1P+Z2N+Z0C)T2=T110=11 
Ia=I1+I2+I0Ib = (a * a * I1) + (a * I2) + I0Ic=(a*I1)+((a*a)*I2)+I0% valores reales 
Ia71r=Ia*Ib2lb7lr=lb*lb2 
lc71r=lc*lb2 
% Cálculo de las corrientes de fase en el corto monofásico a tierra 
en % el PUNTO 7.2. MINIMA DEMANDA 
ZlP=xlgsp+xptsp+zlsp+z2sp+z3sp+z4sp+z5sp+z6sp+z7sp+zl3sp+zl4sp 
Z2N=ZlP 
ZOC=xptsp+zlsO+z2sO+z3sO+z4sO+z5sO+z6sO+z7sO+zl3sO+z14sO 
I1=E/(Z1P+Z2N+Z0C)I2=T1IO=I1Ia=I1+I2+I0Ib=(a*a*II)+(a*I2)+I0Ic=(a*I1)+( (a*a)*I2)+I0% valores reales 
la72r=la*Ib2 
Ib72r=Ib*lb2 
Ic72r=lc*lb2 
% Cálculo de las corrientes de fase en el corto monofásico a tierra 
en % el PUNTO 7.3. MlNlMA DEMANDA 
ZlP=xlgsp+xptsp+zlsp+z2sp+z3sp+z4sp+z5sp+z6sp+z7sp+z13sp+zl4sp+zl5sp 
Z2N=Z1P 
ZOC=xptsp+zlsO+z2sO+z3sO+z4sO+z5sO+z6sO+z7sO+zl3sO+z14sO+z15sO 
I1=E/(Z1P+Z2N+Z0C)I2=I110=11Ia=I1+I2+I0Ib=(a*a*II)+(a*I2)+I0Ic=(a*I1)+((a*a)*I2)+I0% valores reales 
Ia73r=Ia*Ib2Th73r=Th*Th2lc73r=Ic*lb2 
% Cálculo de las corrientes de fase en el corto monofásico a tierra 
en 
% el PUNTO 7.4. MINIMA DEMANDA 
Z1P=xlgsp+xptsp+zlsp+z2sp+z3sp+z4sp+z5sp+z6sp+z7sp+zl3sp+zl4sp+zl5sp+ 
zl6sp 
Z2N=ZlP 
ZOC=xptsp+zlsO+z2sO+z3sO+z4sO+z5sO+z6sO+z7sO+z13sO+zl4sO+zl5sO+z16sO 
I1=E/(Z1P+Z2N+Z0C)I2=I1TO = T1Ia = I1 + I2 + I0Ib=(a*a*II)+(a*I2)+I0Ic=(a*I1)+((a*a)*I2)+I0% valores reales 
Ia74r=Ia*lb2 
Ib74r=Ib*Ib2 
Ic74r=Ic*Ib2
```
```
% Cálculo de las corrientes de fase en el corto monofásico a tierra 
en % el PUNTO 7.5. M1N1MA DEMANDA 
Z1P=xlgsp+xptsp+zlsp+z2sp+z3sp+z4sp+z5sp+z6sp+z7sp+zl3sp+z14sp+z15sp+ 
z18sp 
Z2N=Z1P 
Z0C=xptsp+zls0+z2s0+z3s0+z4s0+z5s0+z6s0+z7s0+zl3s0+z14s0+zl5s0+z18s0 
T1 = E/(Z1P+Z2N+Z0C)T2=T110=111a=11+12+10 
Ib=(a*a*I1)+(a*I2)+I0IC = (a * I1) + ((a * a) * I2) + I0% valores reales 
la75r=la*lb2 
lb75r=lb*lb2 
lc75r=lc*lb2 
% Cálculo de las corrientes de fase en el corto monofásico a tierra 
en % el PUNTO 8: M1N1MA DEMANDA 
Z1P=xlgsp+xptsp+zlsp+z2sp+z3sp+z4sp+z5sp+z6sp+z7sp+z8sp 
Z2N=ZlP 
Z0C=xptsp+zls0+z2s0+z3s0+z4s0+z5s0+z6s0+z7s0+z8s0 
I1=E/(Z1P+Z2N+Z0C)I2=I1T0=11la=ll+l2+10 
Ib=(a*a*II)+(a*I2)+I0Ic=(a*I1)+((a*a)*I2)+I0% valores reales 
Ia8r=Ia*Ib2lb8r=Ib*lb2 
Tc8r=Tc*Ib2% Cálculo de las corrientes de fase en el corto monofásico a tierra 
en % el PUNTO 9: M1N1MA DEMANDA 
Z1P=xlgsp+xptsp+zlsp+z2sp+z3sp+z4sp+z5sp+z6sp+z7sp+z8sp+z9sp 
Z2N=Z1P
Z0C=xptsp+zls0+z2s0+z3s0+z4s0+z5s0+z6s0+z7s0+z8s0+z9s0 
1l=E/(Z1P+Z2N+Z0C) 
12=11 
10=11 
1a=11+12+10 
Ib=(a*a*II)+(a*I2)+I0Ic=(a*I1)+((a*a)*I2)+I0% valores reales 
la9r=la*lb2 
1b9r=lb*lb2 
1c9r=Ic*Ib2 
% Cálculo de las corrientes de fase en el corto monofásico a tierra 
en % el PUNTO 10: M1N1MA DEMANDA 
Z1P=xlgsp+xptsp+zlsp+z2sp+z3sp+z4sp+z5sp+z6sp+z7sp+z8sp+z9sp+z10sp 
Z2N=Z1P 
Z0C=xptsp+zls0+z2s0+z3s0+z4s0+z5s0+z6s0+z7s0+z8s0+z9s0+z10s0 
1l=E/(Z1P+Z2N+Z0C) 
I2=I1TO = T11a=11+12+10 
Ib=(a*a*II)+(a*I2)+I0Ic=(a*I1)+((a*a)*I2)+I0% valores reales 
1al0r=la*lb2 
Ib10r=Ib*Ib2
```

```
Ic10r=Ic*Ib2 
% Cálculo de las corrientes de fase en el corto monofásico a tierra 
en el % PUNTO 11: MINIMA DEMANDA
Z1P=xlgsp+xptsp+zlsp+z2sp+z3sp+z4sp+z5sp+z6sp+z7sp+z8sp+z9sp+zl0sp+zl 
lsp 
Z2N=Z1P 
ZOC=xptsp+zlsO+z2sO+z3s0+z4sO+z5sO+z6sO+z7sO+z8sO+z9sO+z10sO+zllsO 
Il=E/(ZlP+Z2N+ZOC) 
I2=I1IO=IIIa=Il+I2+IO 
Ib={a*a*Il)+{a*I2)+IO 
Ic=(a*Il)+{(a*a)*I2)+IO 
% valores reales 
Iallr=Ia*Ib2 
Ibllr=Ib*Ib2 
Icllr=Ic*Ib2 
% Cálculo de las corrientes de fase en el corto monofásico a tierra 
en % el PUNTO 12: MINIMA DEMANDA
Z1P=xlgsp+xptsp+zlsp+z2sp+z3sp+z4sp+z5sp+z6sp+z7sp+z8sp+z9sp+z10sp+zl 
lsp+z12sp 
Z2N=Z1P 
ZOC=xptsp+zlsO+z2sO+z3sO+z4sO+z5sO+z6sO+z7sO+z8s0+z9sO+z10sO+zllsO+zl 
2s0Il=E/{Z1P+Z2N+ZOC) 
I2=Il 
IO=IIIa=Il+I2+IO 
Ib=(a*a*Il)+(a*I2)+IO 
Ic=(a*I1)+( (a*a)*I2)+I0% valores reales 
Ia12r=Ia*Ib2 
Ib12r=Ib*Ib2 
Ic12r=Ic*Ib2
```
## **ANEXO 5**

## **CURVAS DE CORRIENTES PERMISIBLES POR LOS CONDUCTORES EN**

## **FUNCIÓN DEL TIEMPO**

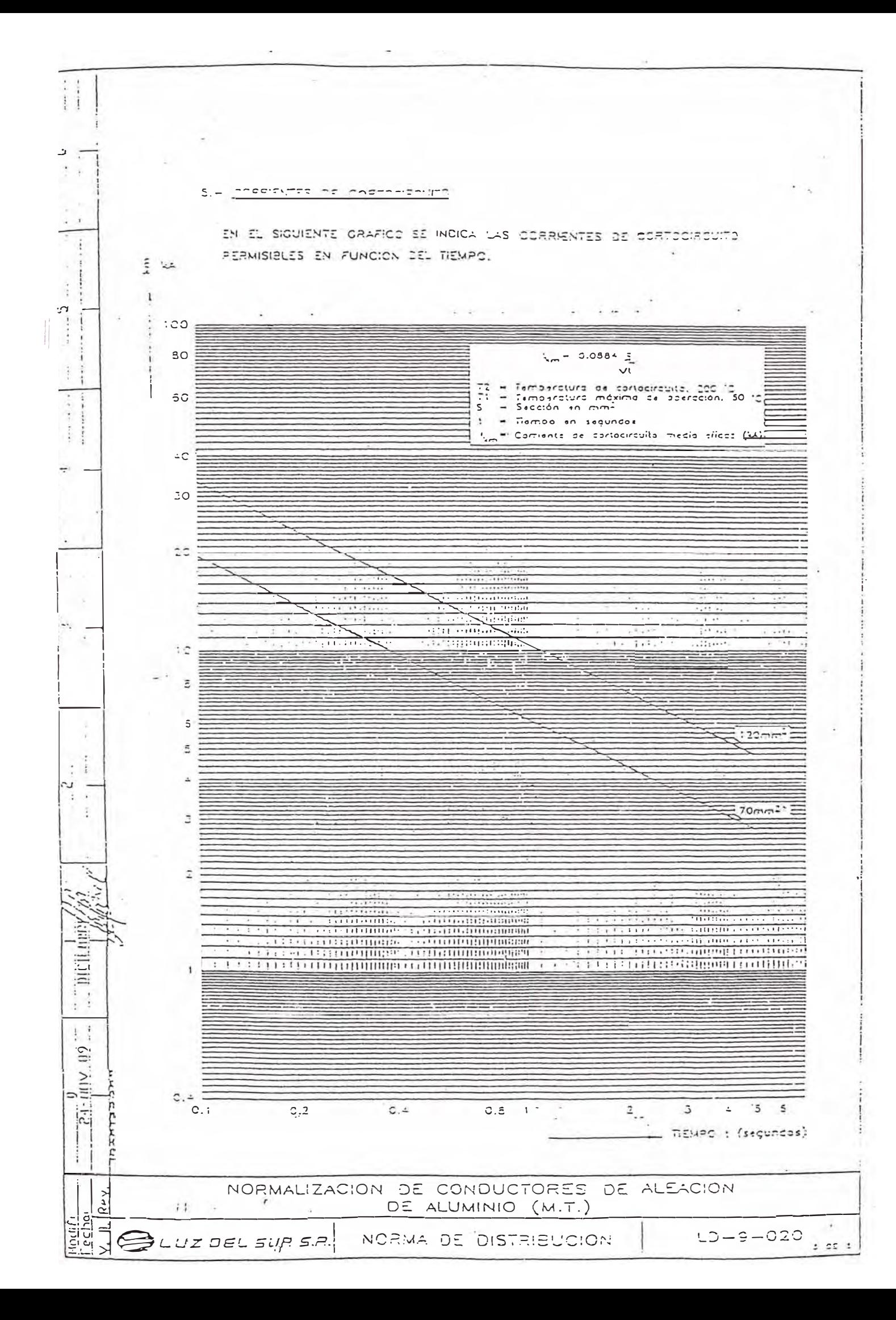

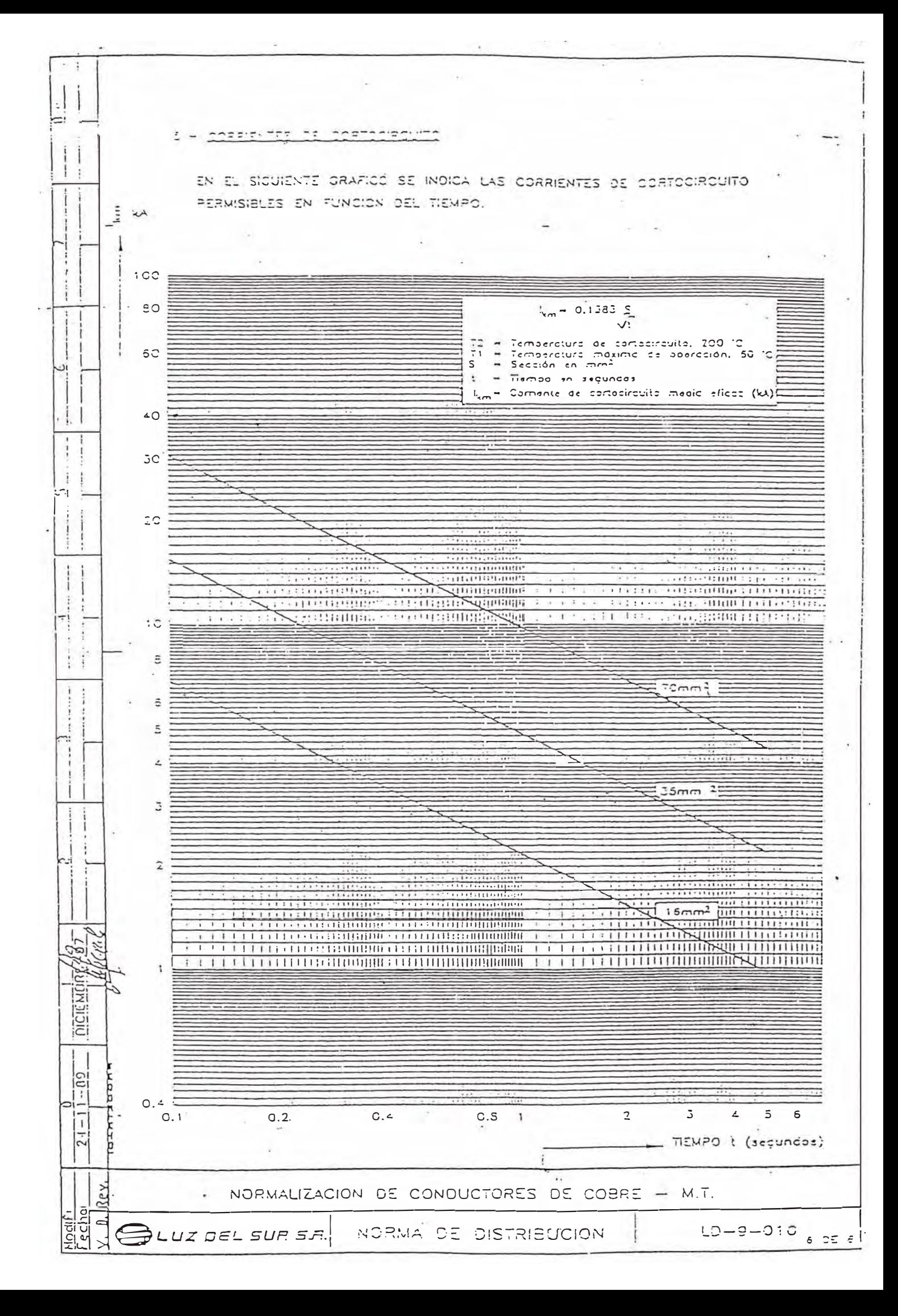

**ANEXO 6** 

**PLANOS** 

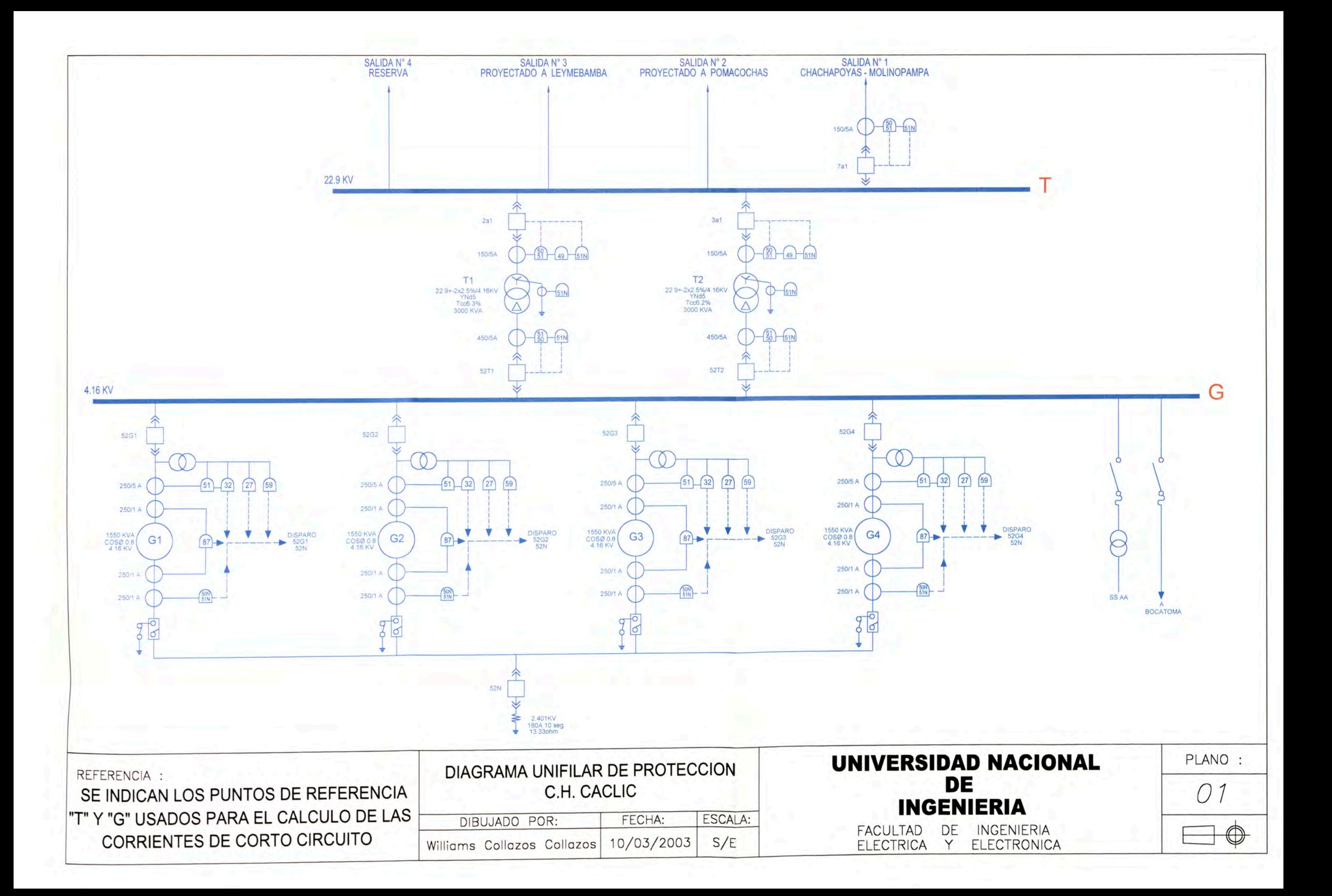

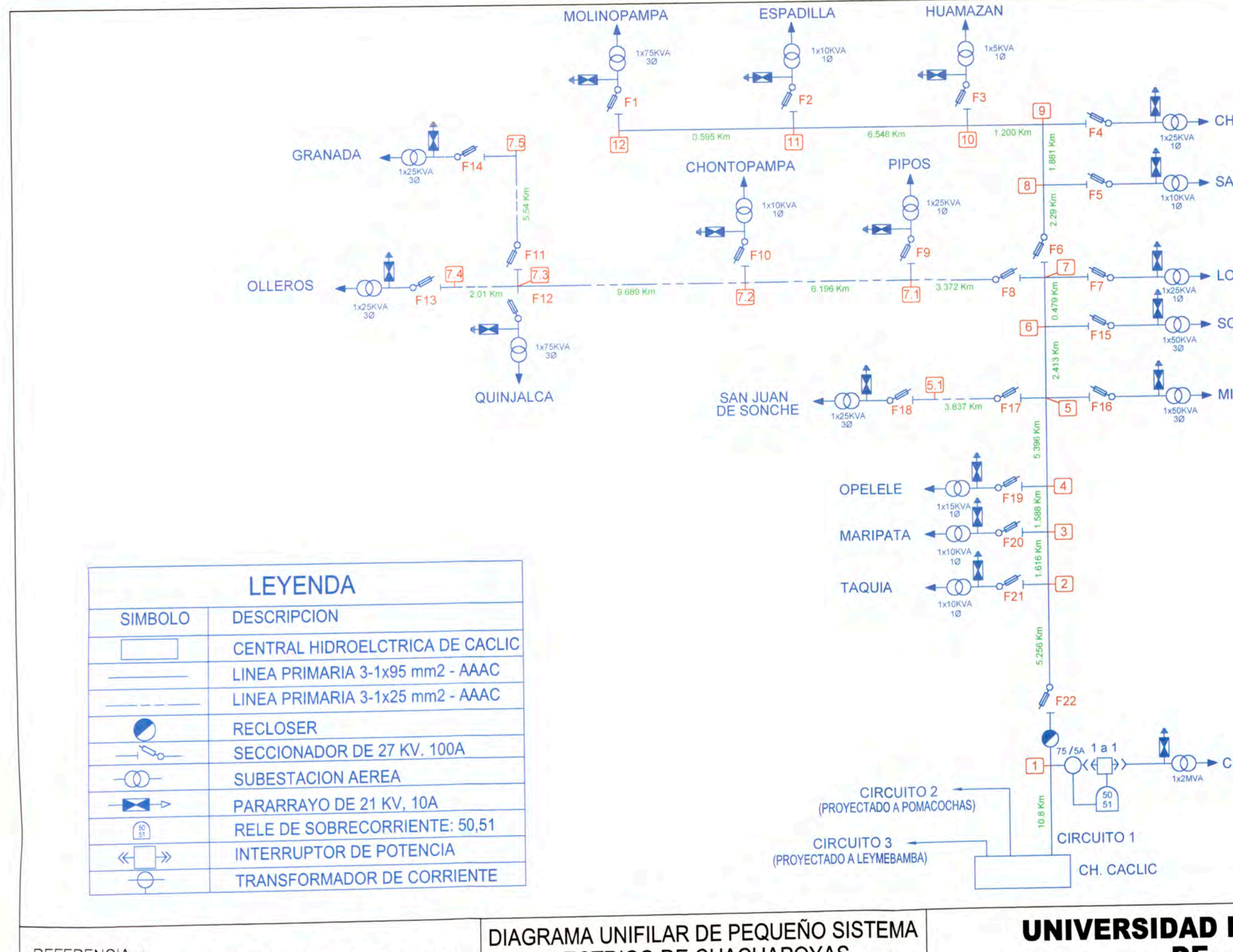

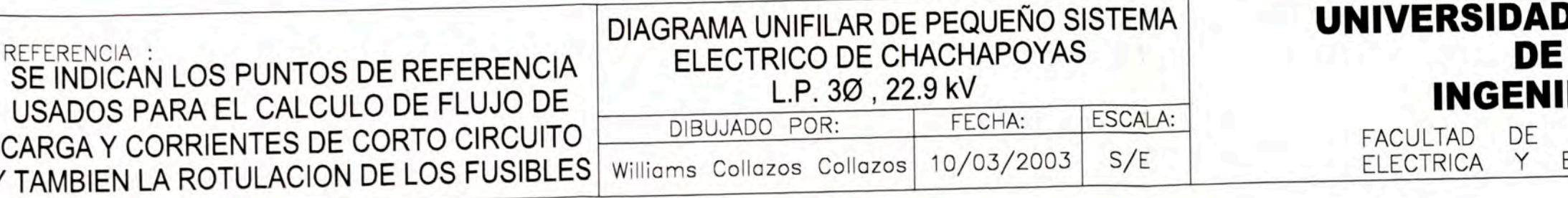

**HETO** 

ALICAS

OLTO

**OLOCO** 

**ITO** 

CHACHAPOYAS

**NACIONAL** 

**IERIA** INGENIERIA<br>ELECTRONICA PLANO : 02  $\bigcirc$ 

## **BIBLIOGRAFÍA**

- 1. "Eléctrical Distribution System Protection", Cooper Power Systems, 1990.
- 2. "Protecciones en las Instalaciones Eléctricas", Paulino Montané Sangrá , 1988
- 3. John J. Grainger y William D. Stevenson, "Análisis de Sistemas de Potencia" Ed. Me Graw-Hill, 2000.
- 4. "lnstruction Book of PCD2000", ABB Power Distribution.
- 5. "Protección de Sistemas Eléctricos de Potencia", OSINERG (curso de capacitación), 2002.
- 6. IEE Guide for AC Generator Protección, **1995**
- 7. Manual de servicio Relés de sobrecorriente para averías de fase y tierra tipo MCGG, GEC Alshton
- 8. Código Nacional de Electricidad, Tomo IV. Elaborado por el Ministerio de Energía y Minas